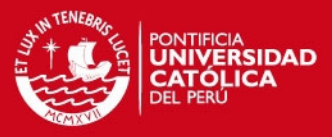

**PONTIFICIA UNIVERSIDAD CATÓLICA DEL PERÚ FACULTAD DE CIENCIAS E INGENIERÍA** 

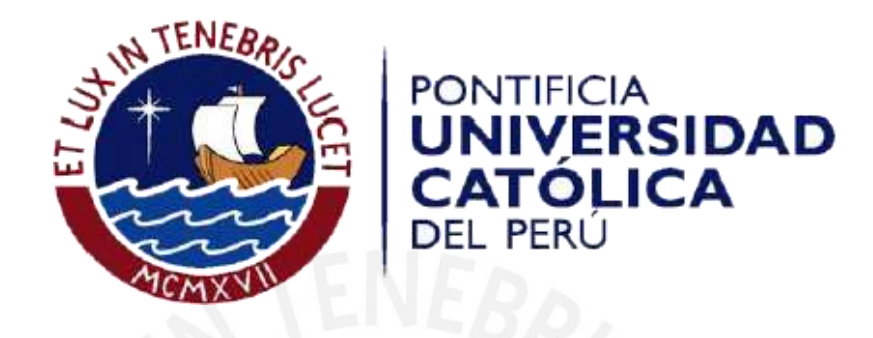

# **ANÁLISIS, DISEÑO E IMPLEMENTACIÓN DE UN SISTEMA DE INFORMACIÓN APLICADO A LA GESTIÓN EDUCATIVA EN CENTROS DE EDUCACIÓN ESPECIAL**

Tesis para optar por el Título de Ingeniero Informático que presenta el bachiller:

**Raúl Miguel Romero Galindo** 

**ASESOR: Ing. Jose Antonio Pow Sang Portillo** 

Lima, Setiembre de 2012

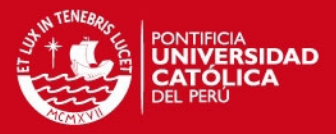

## **RESUMEN**

Este proyecto consiste en el análisis, diseño e implementación de un sistema de información de apoyo a la gestión educativa en centros de educación especial. El propósito de esta plataforma es posibilitar la administración y atención de los planes curriculares funcionales (en adelante programas educativos) y terapéuticos para personas con necesidades especiales, así como consolidar el conocimiento de trastornos y promover la participación y evaluación continua entre padres y especialistas.

La administración del proyecto adoptó las prácticas establecidas por el Project Management Institute. No obstante fueron recogidos un número específico de procesos de gestión según el alcance de la solución. Como metodología de desarrollo de software fue seleccionada la metodología Agile Unified Process (AUP) por su mayor afinidad y claridad de actividades en las etapas de diseño y construcción de este producto.

Durante la concepción de la arquitectura se evaluaron múltiples patrones de arquitectura Web como MVC, MVP y N–capas resultando finalmente una estructura de cuatro capas con funciones específicas e independientes entre sí: manteniendo las capas de Presentación y Acceso a Datos separadas. Así como la capa de Lógica de negocio fue subdividida para la seguridad y navegabilidad entre las páginas (capa de Aplicación) como para conservación de las reglas de negocio (capa Lógica).

La implementación fue llevada a cabo mediante el IDE Microsoft Visual Web Developer 2010 Express y el lenguaje de programación C# soportado bajo .NET Framework 4.0. Para la construcción de las páginas (capa de Presentación) se trabajó con ASP.NET Webforms y controles dinámicos de la librería Ajax Control Toolkit. La capa de Acceso a Datos fue construida bajo la tecnología Microsoft ADO.NET Entity Framework y en conexión con una base de datos PostgreSQL.

Para la etapa de pruebas el servidor Web seleccionado fue Internet Information Services (IIS) Express 7.5 una réplica del servidor IIS 7.5 estándar diseñada para ambientes de desarrollo y sin restricciones de uso.

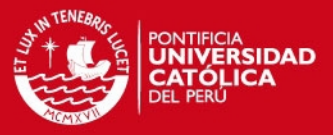

## **TEMA DE TESIS PARA OPTAR EL TÍTULO DE INGENIERO INFORMÁTICO**

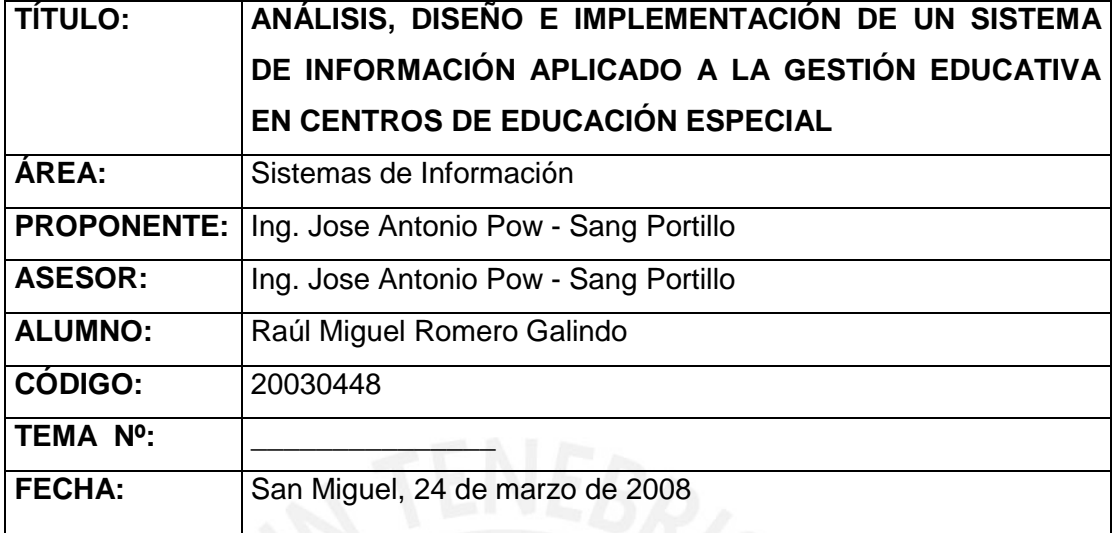

## **DESCRIPCIÓN**

En la actualidad las herramientas en tecnologías de información constituyen un factor de cambio determinante para el mejoramiento y desarrollo de las actividades del sector educación. En ese sentido, con el propósito de fortalecer la descentralización de la enseñanza y el intercambio de conocimiento hacia una mayor participación e interacción entre los actores alumno, padres y docentes, las instituciones educativas regulares (desde los centros de educación inicial, primaria y secundaria) han incorporado herramientas guía como apoyo a los alumnos en las tareas establecidas por los profesores durante el proceso de aprendizaje en línea desde los hogares, junto con la orientación a padres y/o tutores del alumno; es así como se refuerzan aspectos como la integración y participación de la familia en la educación del estudiante.

Bajo la óptica anterior, este paradigma contemporáneo dentro de los sistemas de información encuentra un campo de acción en el marco de los procesos, actividades y tareas localizadas en centros de educación especial, caracterizada por cuanto involucra a personas con necesidades y habilidades especiales, producto de una discapacidad física, psíquica o sensorial. La complejidad del sistema educativo en mención parte del hecho en el cual la enseñanza es impartida por un staff multidisciplinario como médicos, psicólogos, fisioterapeutas, especialistas, asistentes sociales, especialistas en educación especial, entre otros; quienes establecen un plan de trabajo (según la especialidad y características del alumno) tanto para el alumno como para los familiares.

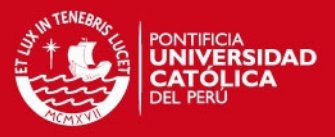

Para afrontar esta problemática los centros de educación especial requieren de una herramienta en gestión de la educación descentralizada, con capacidad de proveer a los usuarios y especialistas información clasificada por áreas de acuerdo al perfil profesional de los especialistas. A su vez efectuar una evaluación y análisis de avances y problemas encontrados durante el proceso de enseñanza y la capacidad de generar automáticamente un plan de acción/entrenamiento como sustento metodológico de la labor educativa. Por tanto se plantea la implementación de un sistema Web para la gestión pedagógica en centros de educación especial dirigido a especialistas, padres y/o tutores de familia.

#### **OBJETIVO GENERAL**

El objetivo del proyecto es analizar, diseñar e implementar un sistema de información Web orientado a la gestión educativa de un centro de educación especial, que brinde soporte a las labores y actividades pedagógicas efectuadas por los especialistas de esta institución.

#### **OBJETIVOS ESPECÍFICOS**

Los objetivos específicos del proyecto son:

- Elaborar el análisis y diseño del sistema de información a implementar, basándose en los requerimientos de la organización educativa.
- Seleccionar y definir la arquitectura bajo la cual se implementará el sistema Web que le permita a esta ser portátil y escalable en el tiempo.
- Elaborar un modelo de base de datos relacional que se acomode a los requerimientos de almacenamiento y manipulación de datos de la institución educativa en cuestión.
- Diseñar una Interfaz gráfica amigable e intuitiva, que le permita al usuario interactuar con el sistema con facilidad minimizando el uso de manuales o capacitaciones.
- Definir el esquema de seguridad bajo el cual se hará uso del sistema de información a implementar, así como también garantizar un canal de flujo de información a través de Internet que sea seguro.

#### **ALCANCE**

 El sistema permitirá realizar la autenticación y autorización de los usuarios a las diversas funcionalidades proporcionadas por el sistema.

## **SIS PUCP**

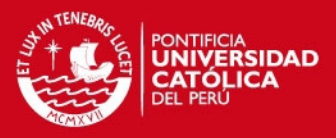

- El sistema permitirá generar automáticamente el documento con el plan de capacitación (plan curricular funcional) del joven especial, especificando las terapias, tipos de terapias y especialistas así como el cronograma de capacitación o plan de actividades específicas por cada alumno especial. Asimismo posibilitará el mantenimiento y actualización continua del plan de aprendizaje y tareas para el alumno especial
- El sistema permitirá el registro y mantenimiento de información pertinente de los estudiantes con habilidades especiales, así como la actualización de la información clínica pertinente y que determinan su condición de salud en la actualidad.
- El sistema permitirá el acceso y consulta de información académica del alumno del centro especial, tanto para el (los) especialista(s) como por lo mismo padres del joven, en base al perfil del usuario que para ambas partes se tiene configurada, así como establecer a qué contenidos se encuentran autorizados en su acceso.
- El sistema brindará soporte a las funciones realizadas por el profesorado como elaboración del registro de notas a padres, control de asistencia, planificación de clases, reportes de aprendizaje del alumno, entre otros.
- El sistema permitirá el registro de un informe o bitácora semanal al cual podrán acceder y actualizar libremente los especialistas y padres de familia del alumno. A su vez se brindará la posibilidad del registro de solicitudes de entrevista y planificación de horarios.

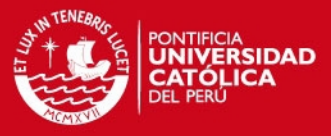

*A Dios, por la fuerza y la fe para culminar este proyecto importante de mi vida.* 

*A Raúl, mi padre, mi único y mejor amigo: por tu paciencia, apoyo y confianza depositada. Con este proyecto logro demostrarte el cumplimiento y compromiso absoluto con todos mis proyectos.* 

*A Luis y Geraldine, mis hermanos, por su compañía y afecto: ver transcurrir los días y noches a su lado colman mi vida de equilibrio, paz y alegría sin fin.* 

*A todos aquellos quienes encuentran en la ciencia, tecnología e investigación los instrumentos para engendrar conocimiento e innovar todos los ámbitos del pensamiento humano.* 

*Y a ti madre: aunque infinita sea la distancia entre nuestros mundos guardaré en mi corazón, y para la eternidad, todos los momentos vividos contigo desde aquella tarde primaveral de setiembre. Ni el muro entre la vida y la muerte hará sucumbir mi incólume esperanza por volver.* 

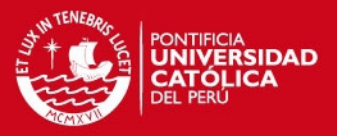

## **Agradecimiento**

A través de estas líneas expreso mi profundo agradecimiento al Ing. Jose Antonio Pow Sang por su contribución como asesor y mentor durante el desarrollo de esta tesis, fundamental para el éxito de este proyecto.

A todos los profesores de la especialidad de Ingeniería Informática y a mi alma máter PUCP, porque durante los cinco años y medio de estudios forjaron en mí los saberes supremos de carácter científico y humanístico, transformándome en un mejor y auténtico ser humano para la vida.

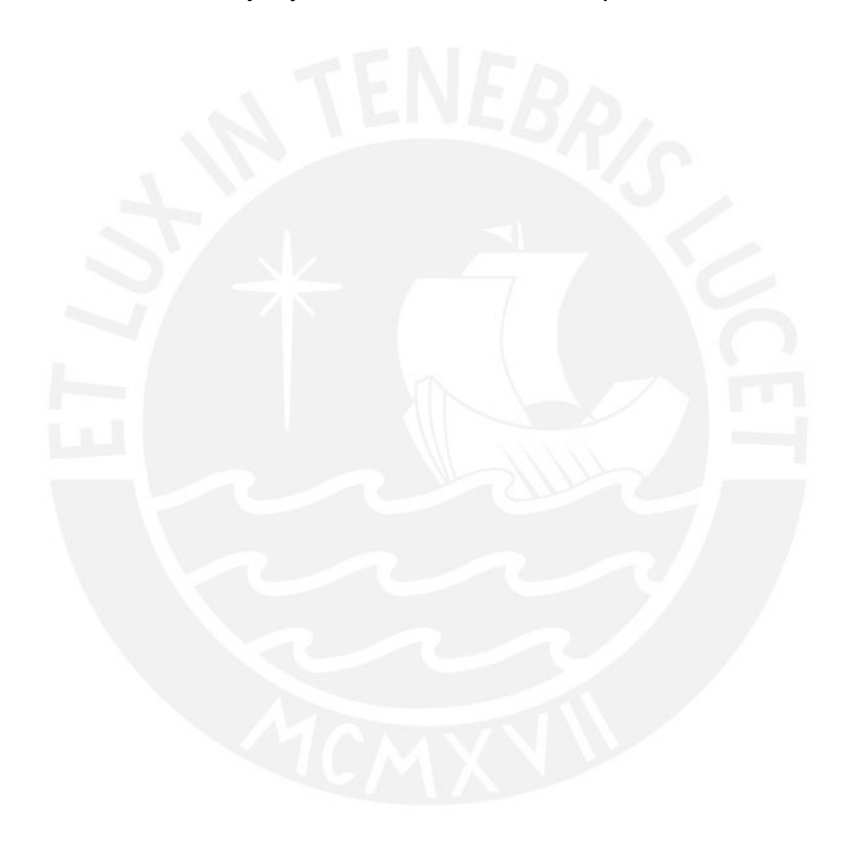

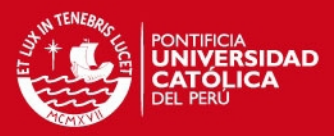

# **ÍNDICE GENERAL**

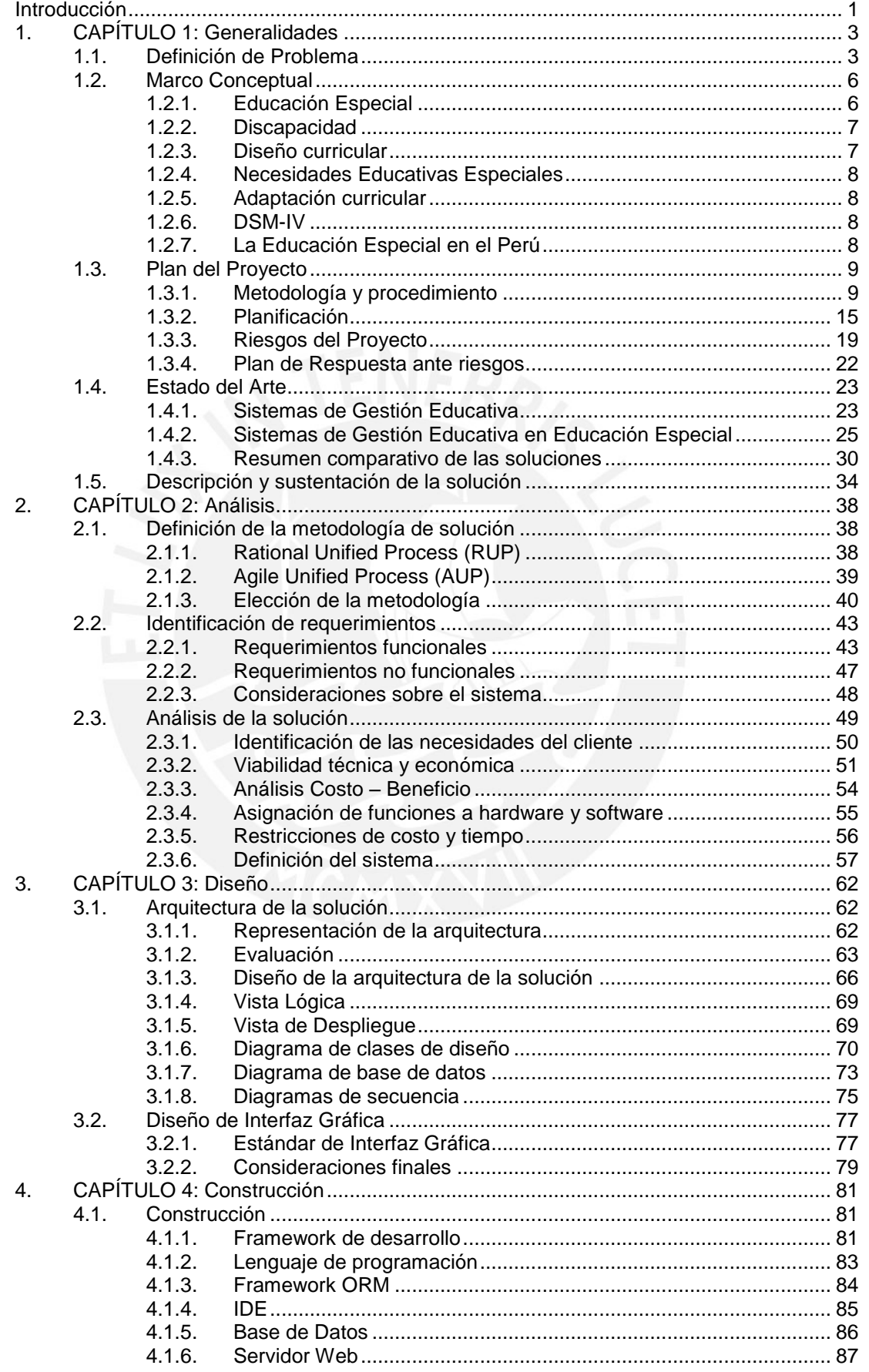

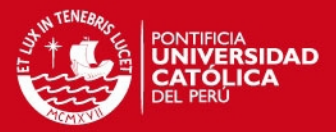

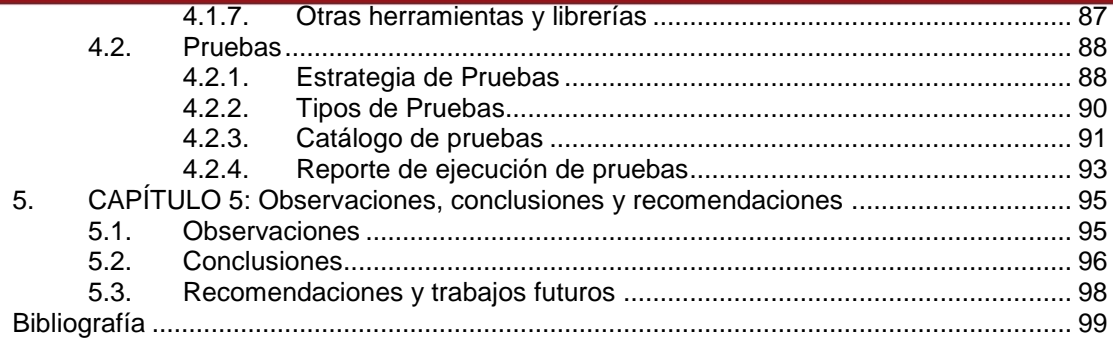

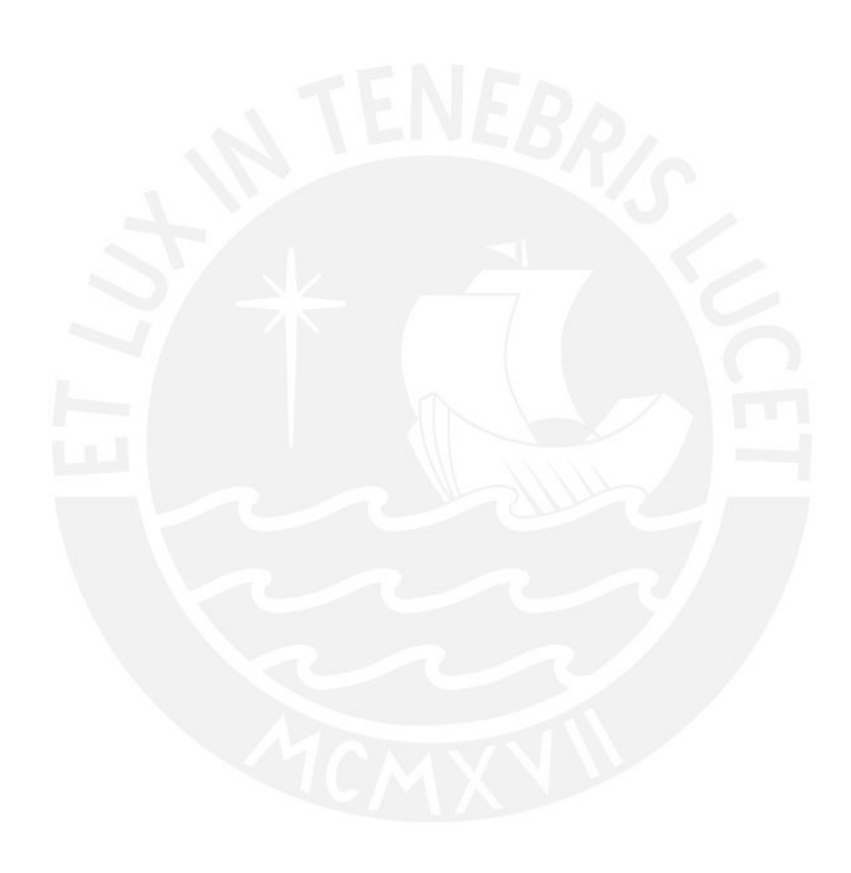

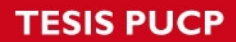

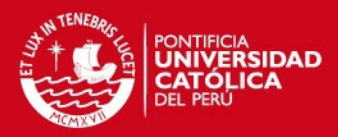

# **Índice de Ilustraciones**

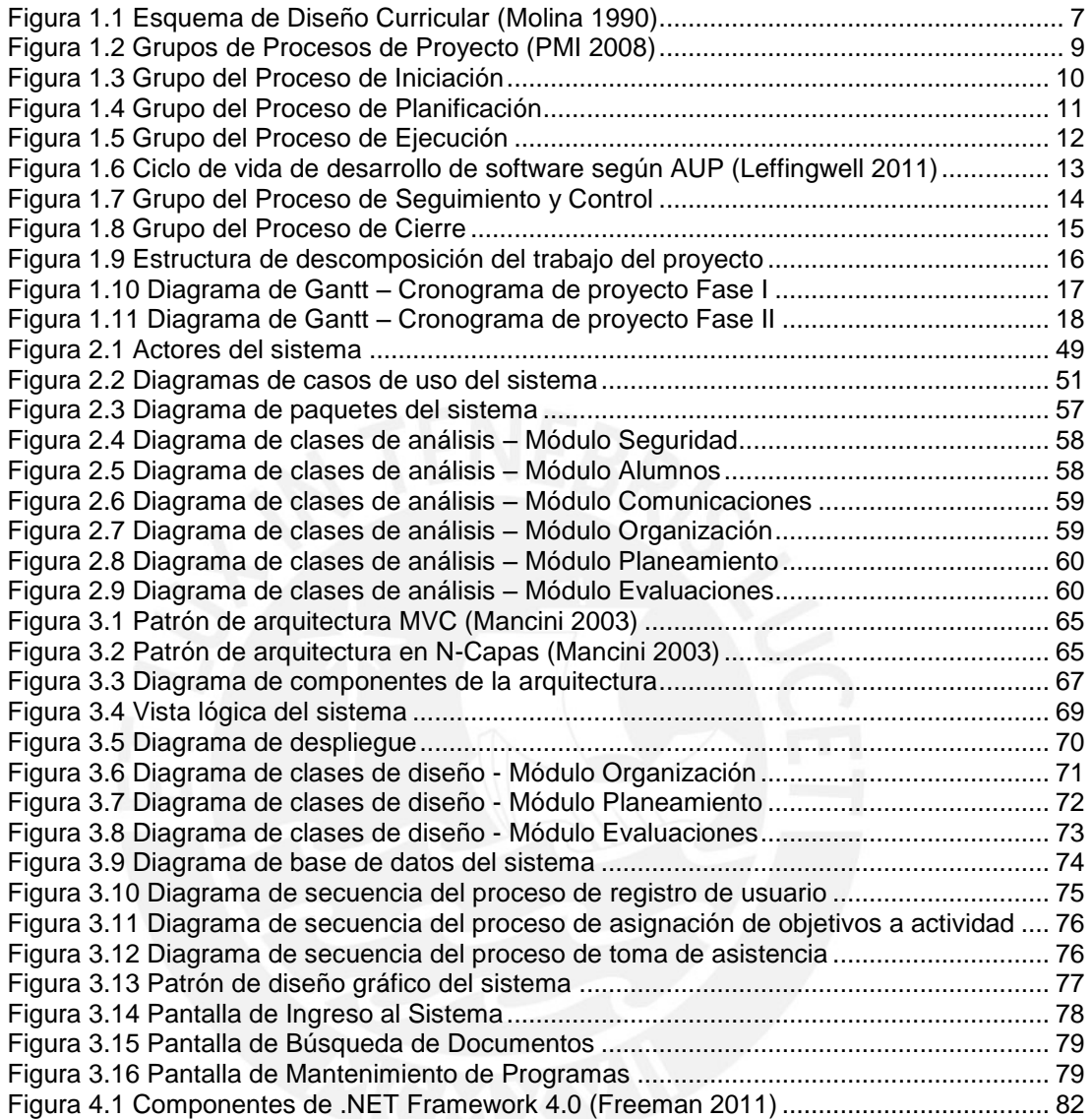

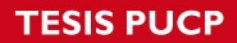

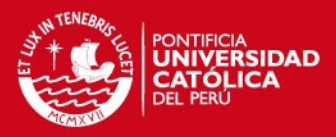

# **Índice de Tablas**

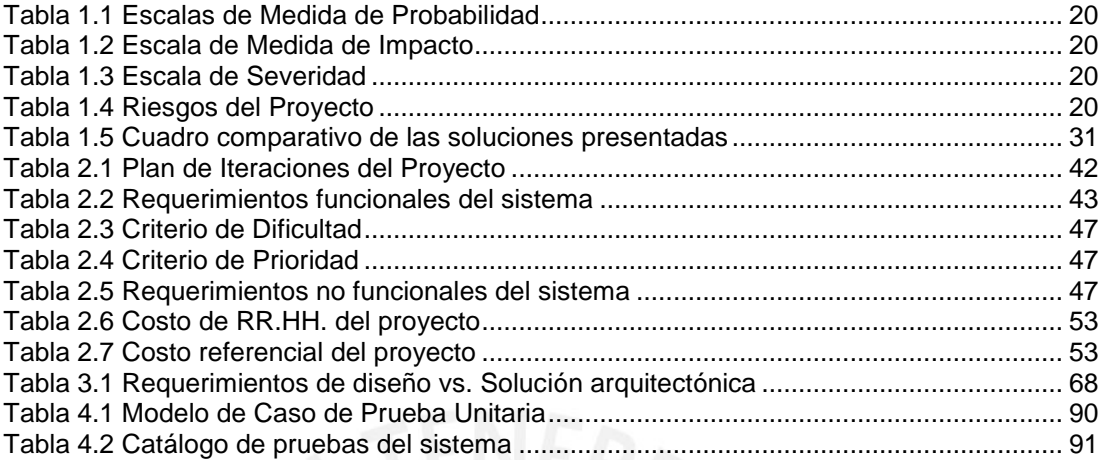

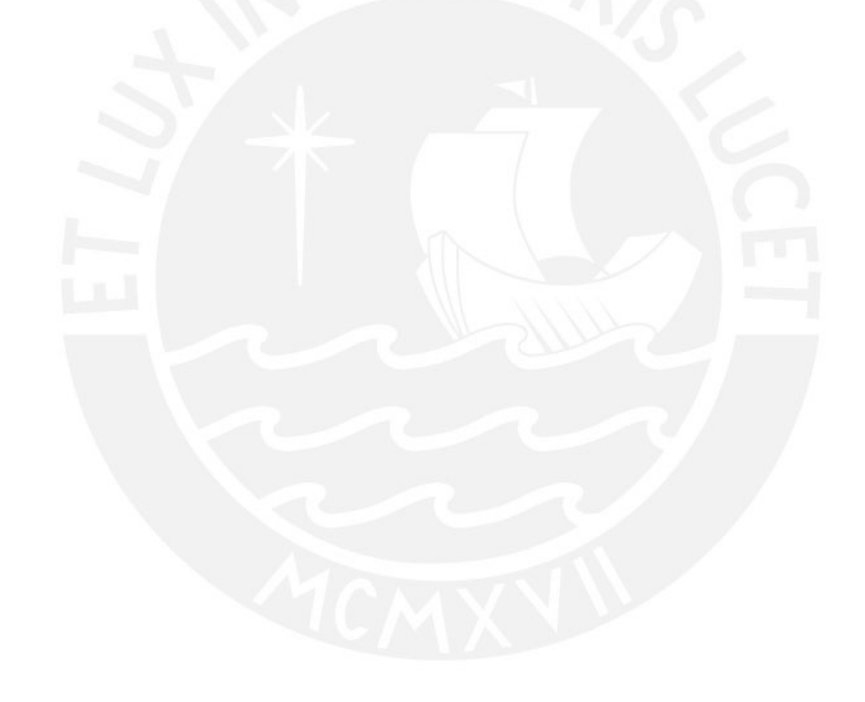

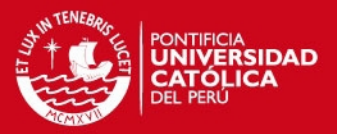

## **Introducción**

<span id="page-11-0"></span>Este proyecto de tesis tiene por finalidad presentar una solución informática dirigida a la problemática presente actualmente en la gestión educativa de centros de educación especial del país. Dicha solución posibilitará la administración de información vinculada a los alumnos, familias y especialistas de la institución desde las terapias, programas, actividades y tareas asignadas en función a los trastornos padecidos.

A largo plazo el objetivo esperado con este proyecto es implantarlo en una red de centros de educación especial, dispuestos a integrar sus procesos con una herramienta apta para gestionar el conocimiento adquirido de los alumnos, familias, trastornos, terapias, programas educativos y planes de tareas diseñados por estas instituciones. A su vez apoyaría la descentralización de la gestión educativa a organismos y asociaciones no gubernamentales con obstáculos en la cobertura de servicios educativos hacia otras localidades (por restricciones geográficas, económicas, logísticas o de carencia de profesionales en educación especial en las regiones). Ambos contextos en la última década no han sido ajenos a la realidad educativa peruana: si bien aparecen novedosos sistemas de información de gestión pedagógica en línea, su mercado objetivo comprende instituciones de educación regular (inicial, primaria, secundaria y universitaria) privando en cambio a los centros de educación especial de los beneficios y oportunidades de automatización de sus procesos mediante las tecnologías de información, prolongando aún más la espera de una auténtica y ambiciosa reforma en el sistema educativo tecnológico peruano. Este trabajo se divide en cinco capítulos descritos a continuación:

El primer capítulo explica los alcances conceptuales y teóricos con respecto a la problemática a tratar. Seguidamente se presentan las soluciones alternativas y los alcances de la nueva solución junto con el plan de proyecto.

El segundo capítulo explica la metodología de desarrollo de sistemas elegida y presenta el análisis de la solución considerando el análisis de requerimientos y fundamentos de viabilidad.

El tercer capítulo presenta el diseño arquitectónico de la solución, describiendo las funciones de sus principales componentes así como los criterios para la construcción de la interfaz gráfica.

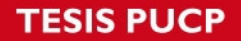

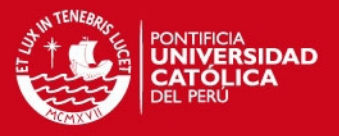

El cuarto capítulo sustenta las decisiones a nivel técnico en la elección de las tecnologías utilizadas para la implementación de la solución así como la estrategia y métodos de pruebas ejecutados.

Por último, el quinto capítulo reúne las observaciones, conclusiones y recomendaciones sobre trabajos futuros derivados a partir de este trabajo.

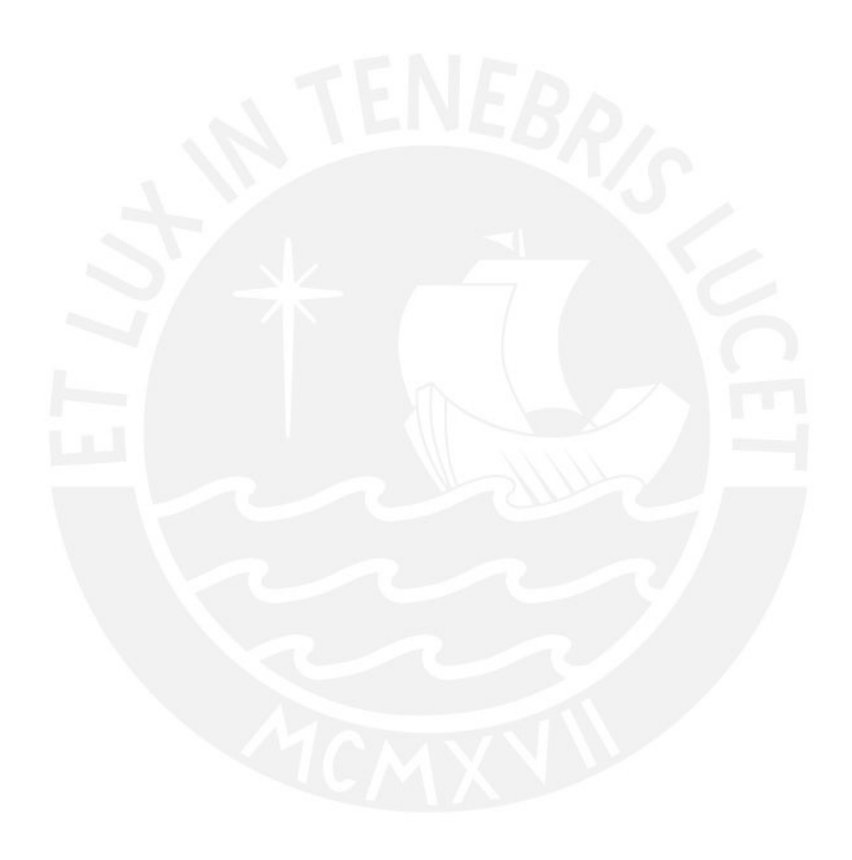

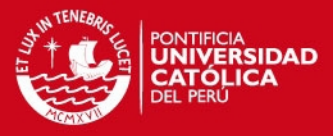

## <span id="page-13-0"></span>**1. CAPÍTULO 1: Generalidades**

En este capítulo se presentan el contexto y marco conceptual de la problemática a la cual se dará solución para su entendimiento. De esta manera, el lector comprenderá el escenario real y deseado con la solución propuesta y sus alcances contrastando además con otras soluciones existentes. Asimismo se presentan la planificación de tareas y actividades a ser realizadas, culminando con la descripción de la solución por implementar.

## <span id="page-13-1"></span>**1.1. Definición de Problema**

Con la aparición de nuevas y mejores herramientas en tecnologías de información orientadas a la automatización de sus procesos y el cumplimiento de los objetivos en las organizaciones, actualmente éstas se consideran en todo ámbito un factor de cambio determinante para el mejoramiento y desarrollo de las actividades del sector educación. Las instituciones educativas regulares (en los niveles de educación inicial, primaria y secundaria) vienen incorporando herramientas de apoyo a los alumnos con las tareas establecidas por los profesores en un proceso de aprendizaje en línea desde los hogares junto con la orientación a padres y/o tutores. Por otra parte, las universidades vienen asignando anualmente mayores

#### **SIS PUCP**

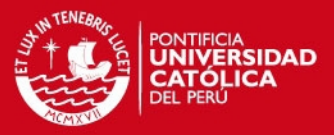

recursos para implantar plataformas educativas en paralelo a sus procesos habituales de enseñanza como el Sistema de Gestión de Aprendizaje Moodle implantado en las universidades ESAN (como EsanVirtual) y la PUCP (como Paideia PUCP). Otras instituciones amplían sus servicios hacia los usuarios sobre su plataforma tecnológica base (mediante la implementación de aplicaciones de propósito específico destinadas para dispositivos móviles); lo anterior aplica actualmente en las principales escuelas de negocios del país. Desde hace algunos años viene ocurriendo un incremento en la demanda de equipos de cómputo portátiles a diferencia de los equipos de escritorio (El Comercio 2012). Este escenario demuestra la alta demanda de los usuarios a servicios y aplicaciones en línea, siendo el rubro educativo uno de los más competitivos en el mercado del software.

En el caso de los centros de educación especial (y por ende la educación especial en el Perú como tal) encuentra un desfase en las políticas de aprovechamiento de las Tecnologías de Información y Comunicación (TIC). Estas instituciones trabajan con los alumnos en base a una metodología flexible, interactiva, personalizada y no estrictamente sujeta a un currículo fijo y único para todos sus participantes. El ámbito de la educación especial se vale de perfiles y antecedentes clínicos, psicológicos y psiquiátricos para el establecimiento de programas de enseñanza y terapias del alumno, previa evaluación al postulante. La complejidad de este sistema educativo se incrementa durante la fase de entrenamiento por cuanto comprende un staff de especialistas (médicos, psicólogos, fisioterapeutas, psiquiatras, educadores y otros) para un único alumno.

Para esta labor es importante la cooperación familiar, por ello regularmente en los centros educativos se organizan dinámicas con los padres reforzando aspectos a practicar en casa con sus hijos. Otros recursos lo constituyen las entrevistas, entrenamientos en casa o en el aula, reuniones y entrevistas a hermanos u otros conocidos, entre otros. Estos avances son medidos progresivamente para cada miembro de familia por parte del especialista, quien a su vez recibe una calificación acorde a su desempeño y pautas a considerar para futuras capacitaciones y entrenamientos.

Con una frecuencia semanal o quincenal los especialistas envían a las familias de los alumnos un informe manuscrito con el detalle del trabajo efectuado, los avances, metas alcanzadas y aspectos por cumplir durante la semana, así como

## **SIS PUCP**

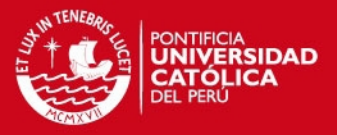

recomendaciones como parte de su evaluación. Este documento constituye un importante y único medio de comunicación físico entre la familia y el centro educativo especial para el registro de los avances y problemas presentados.

Actualmente un número importante de centros educativos especiales no disponen de un sistema capaz de brindar información pertinente de las labores pedagógicas apropiadamente. Existen casos donde la generación de los programas de capacitación y entrenamiento, junto con la actualización y evaluación se realizan manualmente reflejando así la carencia de un medio automatizado para el control de cambios. Es prioritario en las evaluaciones el mantenimiento de un record de notas semanal, mensual, bimestral o anual. Del mismo modo, la información de los alumnos es recopilada periódica y manualmente en formatos físicos junto con los avances progresivos, a falta de un medio automático para el control de cambios de los programas educativos desde los primeros años de estudios en el centro. Las observaciones y sugerencias de los especialistas son redactadas a mano y, debido a la alta rotación de especialistas, la información preliminar es susceptible de pérdida u olvido en los almacenes y oficinas. Este escenario se agrava cuando los centros carecen de información científica especializada y actualizada de los trastornos psicológicos tratados, impactando negativamente en el diagnóstico y tratamiento posterior de los estudiantes. Otra problemática existente ocurre en la planificación de las tareas y actividades pedagógicas, debido a la ausencia de un eficiente procedimiento de calendarización de tareas y horarios de atención entre los mismos especialistas.

Estos centros requieren contar con una herramienta de gestión educativa de carácter descentralizada como apoyo al staff de profesionales de los centros educativos, cuyas herramientas faciliten la actualización de información de los avances y problemas encontrados durante el proceso de enseñanza en los jóvenes especiales, así como generar automáticamente un programa de entrenamiento supervisado por los padres en línea aplicables durante el entrenamiento en el hogar. Adicionalmente esta herramienta haría posible el mantenimiento de distintos trastornos psiquiátricos y escalas de severidad correlacionándolas a un conjunto de terapias aplicables en base a la escala de los trastornos. Se constituiría además como un medio de comunicación entre la familia y los especialistas.

En una serie de visitas y entrevistas realizadas a coordinadores de centros educativos especiales ubicados en la ciudad de Lima, un sector importante carece

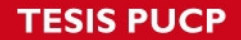

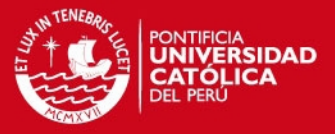

de un sistema de gestión educativa. Mientras otras instituciones trabajan sobre una base tecnológica limitada a tareas ofimáticas.

Los pobres niveles de desempeño operativo existentes en muchos centros educativos especiales guardan relación directa con la carencia de un medio automatizado de administración de programas educativos y de la información de alumnos, trastornos y terapias. Por tanto, en este proyecto de tesis se implementará un sistema Web orientado a la gestión educativa en los centros de educación especial.

#### <span id="page-16-0"></span>**1.2. Marco Conceptual**

En esta sección se amplía el marco teórico base para el desarrollo y comprensión de la temática de este proyecto de fin de carrera.

#### <span id="page-16-1"></span>**1.2.1. Educación Especial**

Se define como un "proceso integral, flexible y dinámico de las orientaciones, actividades y atenciones cuya aplicación comprende los diferentes niveles y grados en sus respectivas modalidades" para la superación de las deficiencias y encaminadas a conseguir la integración social (Equipo Taure 1980).

Otra acepción la presenta como "una educación ordinaria con características propias y dirigida a sujetos excepcionales, es decir, sujetos quienes por defecto o exceso han de participar en programas especiales para su integración en la escuela ordinaria" (Sánchez 2001).

Heward amplia el concepto hacia "una instrucción individualmente planeada, sistemáticamente implementada y cuidadosamente evaluada, con miras a contribuir al logro de las mejores posibilidades de autosuficiencia y éxito en los ambientes presentes y futuros" (Heward 2005).

Siguiendo esta línea los programas educativos, sesiones y servicios diseñados para desarrollar el potencial educativo de los niños con discapacidades involucran la participación conjunta de un amplio staff de profesionales desde trabajadores sociales, psicólogos, enfermeros, educadores, entre otros.

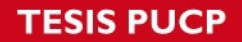

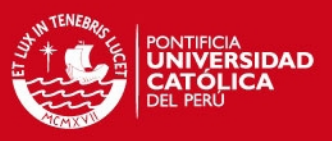

#### <span id="page-17-0"></span>**1.2.2. Discapacidad**

Las Naciones Unidas (Zevallos 2005) reconocen este término como "la forma de una deficiencia física, intelectual o sensorial, una dolencia atendida clínicamente o una enfermedad mental de carácter permanente o transitoria".

La ley peruana en su artículo 2º define a la persona con discapacidad como "aquella con una o más deficiencias evidenciadas con la pérdida significativa de alguno o algunas de sus funciones físicas, mentales o sensoriales (…) la disminución o ausencia de la capacidad de realizar una actividad dentro de las formas o márgenes considerados normales" (Congreso de la República del Perú 2011).

Los alumnos integrantes de un centro educativo especial presentan considerables déficits a nivel biológico como estado de salud debilitado, nivel de conciencia inferior, ausencia de habla y movilidad voluntaria deficiente.

#### <span id="page-17-1"></span>**1.2.3. Diseño curricular**

Según Brennan (Molina 1990) el diseño curricular debe compatibilizar entre una serie de áreas curriculares comunes a los alumnos con distintos niveles de aprendizaje en función a la experiencia, actitudes e incluso por las competencias cognitivas del alumno, conforme muestra la figura 1.1.

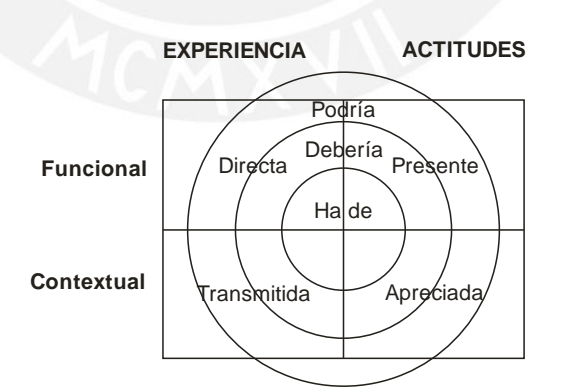

**Figura 1.1 Esquema de Diseño Curricular (Molina 1990)** 

<span id="page-17-2"></span>Para Brennan el diseño y construcción de un marco de trabajo conformado por las características anteriores no puede ser determinado por el Ministerio de Educación sino debe involucrar a los especialistas y las familias considerando la infraestructura del centro educativo y las necesidades educativas variables de los estudiantes.

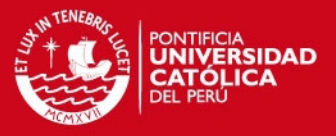

#### <span id="page-18-0"></span>**1.2.4. Necesidades Educativas Especiales**

Se entiende por persona con necesidades educativas especiales a aquella con dificultades o discapacidades las cuales dificultan su proceso de aprendizaje o su acceso a la educación a diferencia de otros de su misma edad (Sánchez 2001).

#### <span id="page-18-1"></span>**1.2.5. Adaptación curricular**

Una adaptación curricular reúne estrategias de apoyo al proceso de enseñanza – aprendizaje en un grupo de alumnos con necesidades educativas especiales, como respuesta a la diversidad individual independientemente del origen de esas diferencias, historia personal, historial educativo, motivación, ritmo de aprendizaje, entre otros (Augustóbriga 2007). Se trata de todo ajuste efectuado sobre el currículo educativo propio de los alumnos con necesidades educativas especiales.

### <span id="page-18-2"></span>**1.2.6. DSM-IV**

El DSM-IV (APA 2000) es una clasificación categorial de los trastornos mentales en diversos tipos basándose en series de criterios con rasgos definitorios. La formulación de categorías es el método habitual de organizar y transmitir información en la vida diaria y ha sido el enfoque fundamental empleado en todos los sistemas de diagnóstico médico. El DSM-IV contempla como trastornos del aprendizaje una serie de dificultades en el aprendizaje de las habilidades académicas, particularmente lectura, cálculo y expresión escrita.

#### <span id="page-18-3"></span>**1.2.7. La Educación Especial en el Perú**

Desde la Ley de Reforma Educativa del Perú del año 1971 hasta la fecha, es el Estado responsable de "estimular y apoyar la educación especial" velando por su inclusión social y laboral haciendo valer sus derechos y deberes (OEI 1997).

Desde el año 1971 a la fecha se ha incrementado el número de centros de educación especial hasta superar los trescientos setenta (370) distribuidos entre programas de Intervención Temprana (PRITE), centros de educación básica especial (CEBE), centros de recursos de EBE (CREBE), servicios de apoyo y asesoramiento a las necesidades educativas especiales (SAANEE). Sin embargo

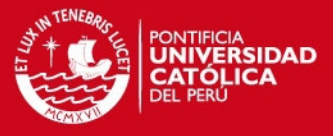

aún la cobertura de la población excepcional estimada alcanzaba solamente el 1.2% hacia 1997 (OEI 1997).

## <span id="page-19-0"></span>**1.3. Plan del Proyecto**

En esta sección se describe la metodología y procedimiento adoptados para llevar a cabo la administración del proyecto de fin de carrera, así como del ciclo de desarrollo del producto software. Seguidamente se presenta la estructura de descomposición del trabajo (EDT) y el cronograma de actividades.

#### <span id="page-19-1"></span>**1.3.1. Metodología y procedimiento**

Para la gestión de este proyecto se tomarán como lineamientos base los fundamentados descritos en la cuarta edición del libro "A Guide to the Project Management Body of Knowledge" (PMBOK) elaborado por el Project Management Institute (PMI), para la gestión del proyecto en su conjunto. Se decide esto porque los procesos y áreas de conocimiento descritos en el PMBOK cubren adecuadamente las cinco fases desde el inicio hacia el final del proyecto. La figura 1.2 presenta los cinco grupos de procesos de la gestión de proyectos.

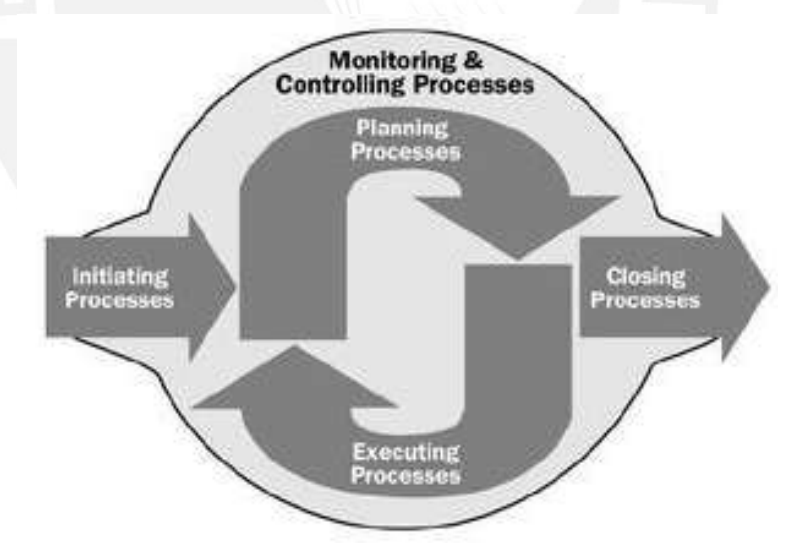

**Figura 1.2 Grupos de Procesos de Proyecto (PMI 2008)** 

<span id="page-19-2"></span>Como parte del proceso de ejecución se tiene previsto seguir las pautas de la metodología Agile Unified Process (AUP) vinculada a las fases de Elaboración y Construcción del producto software, por cuanto los entregables requeridos por esta metodología son adaptables a la realidad y tiempo de vida del proyecto y correspondientes con la naturaleza de la solución informática objetivo; junto con la existencia de un mayor número de herramientas de código abierto, destinadas al

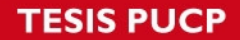

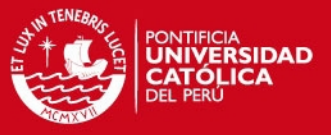

modelamiento de sistemas en notación UML generando los artifacts RUP necesarios para las fases de análisis y diseño.

Sin embargo conviene limitar el ámbito de procesos de gestión para el presente trabajo, adoptando una parte de estos entregables según la necesidad del proyecto. En ese sentido se presentará la relación de procesos seleccionados, clasificados por grupos de procesos, junto con las justificaciones del caso. Se trabajará con los fundamentos de la cuarta edición del PMBOK vigente desde el año 2008 (PMI 2008).

#### **1.3.1.1. Grupo del Proceso de Iniciación**

Este grupo tiene como propósito definir el proyecto a realizar anexando el alcance global (funcional y técnico), especificando los recursos económicos y/o tecnológicos e identificando a los interesados en el proyecto. De acuerdo con la figura 1.3 los procesos involucrados en este grupo son:

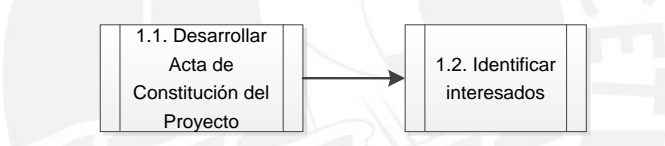

**Figura 1.3 Grupo del Proceso de Iniciación** 

<span id="page-20-0"></span>Para propósitos de esta tesis en este grupo se adoptará el proceso 1.1 por cuanto este proceso incorpora la documentación de los requisitos iniciales para satisfacer los objetivos y expectativas, así como para formalmente autorizar el inicio de todo nuevo proyecto.

#### **1.3.1.2. Grupo del Proceso de Planificación**

El propósito de este grupo es establecer el alcance total en términos de esfuerzo y objetivos, así como la modalidad del trabajo en la gestión y finalmente desarrolla la línea de acción para completar tales objetivos. Se establece un plan de dirección y los documentos a ser utilizados para llevarla a cabo.

En esta etapa se profundiza el análisis en términos de calidad, riesgo, costo y alcance. Los procesos involucrados en este grupo se presentan a continuación en la figura 1.4:

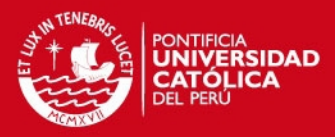

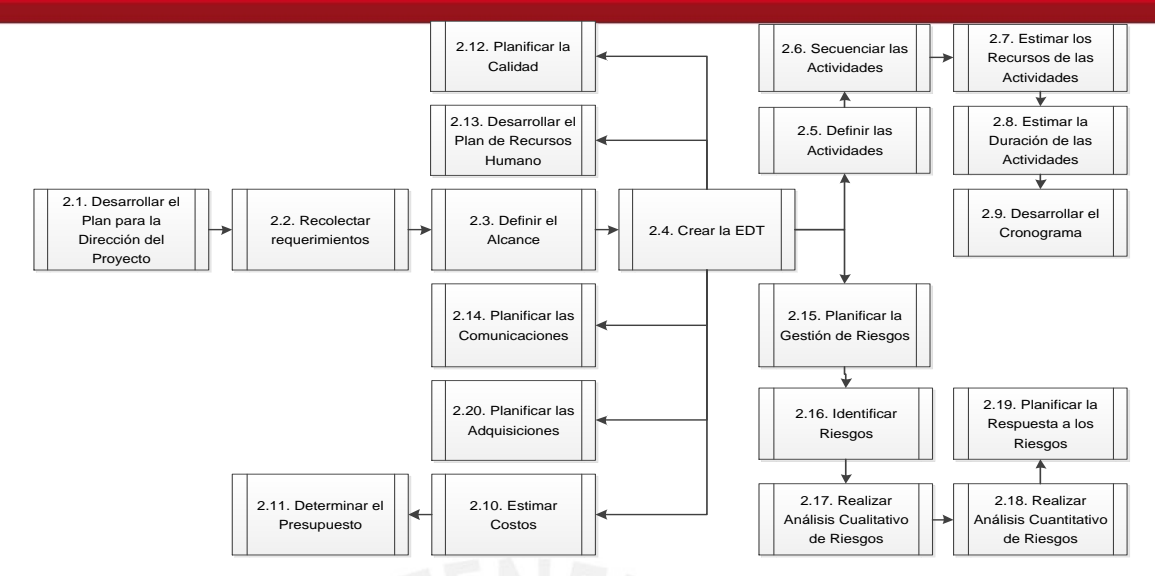

**Figura 1.4 Grupo del Proceso de Planificación** 

<span id="page-21-0"></span>Para propósitos de esta tesis los procesos vinculados con la Gestión de Calidad (2.12), Gestión de Recursos Humanos (2.13), Gestión de Comunicaciones (2.14), Gestión de Adquisiciones (2.20) y Gestión de Costos (2.10 y 2.11) no serán tomados en cuenta para la documentación final debido a la oportuna identificación de los recursos humanos, logísticos e informáticos específicos para el trabajo y su administración y seguimiento no demandarán para el autor de una mayor complejidad.

En cambio si es importante para fines de planificación definir las acciones y la modalidad sobre cómo planificar, ejecutar, supervisar, controlar y cerrar el proyecto (2.1), documentar los requerimientos y necesidades obtenidos una vez identificados (2.2), elaborar la descripción detallada del producto y del proyecto (2.3), subdividir el trabajo en actividades y tareas así como precisar los entregables a manejar (2.4). Con la definición del EDT (o Estructura de Descomposición del Trabajo) se procede a identificar las actividades a ser realizadas para elaborar los entregables y construir las relaciones existentes entre todas éstas para su posterior calendarización (2.5, 2.6 y 2.8 respectivamente). El proceso 2.7 será considerado, pues es indispensable especificar, de acuerdo a cada actividad y su complejidad, cuánta demanda y esfuerzo requiere por parte del autor y de los recursos utilizados.

Es importante llevar un tratamiento de los riesgos posibles a incurrir en este proyecto. En ese sentido, la especificación de las actividades a efectuar en la gestión de riesgos (2.15), identificar y documentar los riesgos y características (2.16), establecer la priorización de riesgos en términos probabilísticos y medir sus

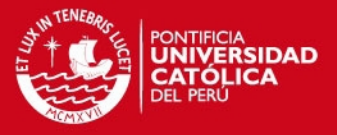

impactos al proyecto, (2.17) cuantificando sus consecuencias y magnitudes (2.18) para finalmente establecer las respuestas inmediatas y así mitigar posibles amenazas y retrasos (2.19) blindarán al proyecto ante posibles incidentes.

#### **1.3.1.3. Grupo del Proceso de Ejecución**

Está conformado por los procesos requeridos para completar todo el trabajo pautado en el plan, para así cumplir con las especificaciones tanto a nivel de producto como de proyecto. Los procesos involucrados en este grupo se muestran en la figura 1.5:

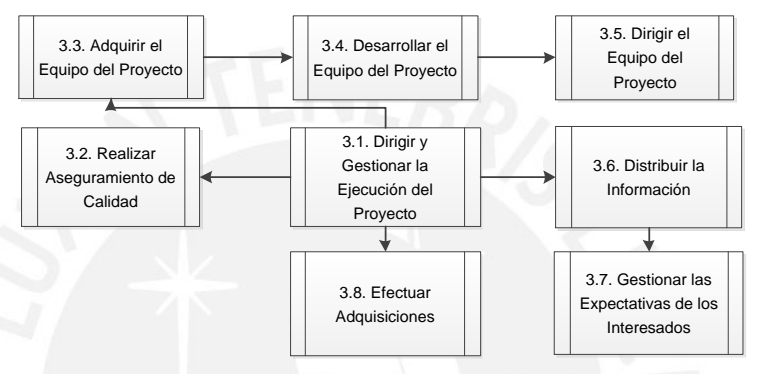

**Figura 1.5 Grupo del Proceso de Ejecución**

<span id="page-22-0"></span>El control de la calidad no amerita de un tratamiento amplio a nivel documentario (con excepción de las pruebas de verificación y validación del producto), así como la conformación del equipo de proyecto (por cuanto únicamente el ejecutor de todo este proyecto es el tesista) no formará parte de los entregables finales de este trabajo. De igual modo las adquisiciones o compras para el proyecto no demandarán grandes esfuerzos dadas las especificaciones limitadas del producto final, así como un control fino de los medios de información y distribución de información. Por tanto solamente se abarcará la ejecución del proceso 3.1, en definitiva representa la ejecución del trabajo técnico y funcional.

PMBOK reúne las buenas prácticas en gestión de proyectos pertenecientes a múltiples áreas y disciplinas, pero para propósitos de un proyecto de software es determinante adoptar una metodología de apoyo y orientada a proyectos de corte informático, tomando en cuenta el ciclo habitual de desarrollo de sistemas y reflejando los avances en las fases de análisis y diseño para todos los entregables, diagramas y productos finales. Frente a estos propósitos, la metodología AUP abarca, además de un conjunto de procedimientos y herramientas dirigidos a un correcto modelamiento del negocio durante el ciclo de vida de desarrollo del

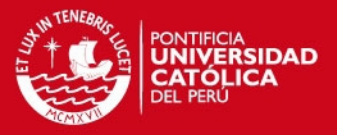

software, un marco de trabajo de buenas prácticas para la etapa de construcción del software (Leffingwell 2011). Su elección y justificación como metodología de desarrollo de software se profundizan en el siguiente capítulo.

Como se observa en la figura 1.6 la metodología presenta cuatro fases denominadas Iniciación, Elaboración, Construcción y Transición. El modelamiento de sistemas en base a los requerimientos se procesa en la primera fase. La Elaboración es un hito de importancia porque aquí se define formalmente la arquitectura de producto. Más adelante se detallan los riesgos técnicos resueltos y genera un primer prototipo para revisión del usuario. De igual forma, en la fase de Construcción se trabaja en la realización de un producto totalmente operativo y eficiente, acorde con los lineamientos y patrones definidos por el equipo de desarrolladores. La etapa de Construcción constará de siete iteraciones (una por cada módulo del sistema) donde cada iteración tendrá como hito una versión preliminar del producto incorporando, por cada entrega, nuevas funcionalidades de la herramienta hasta la versión definitiva. Como conclusión, esta metodología presenta un comportamiento iterativo-incremental. Para mayores alcances, revisar el Capítulo 2.

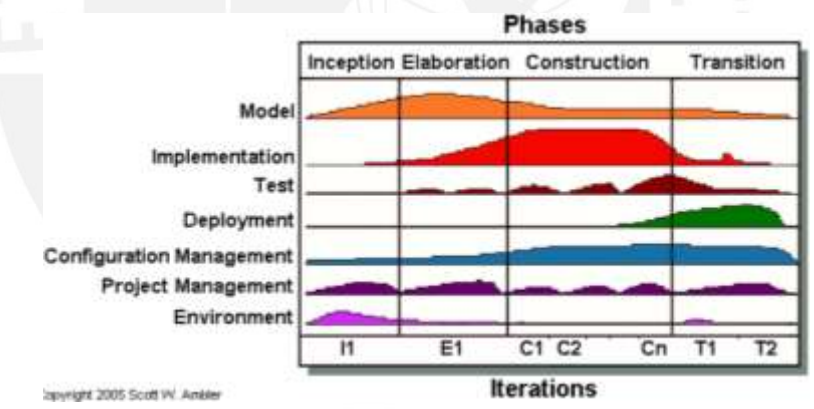

<span id="page-23-0"></span>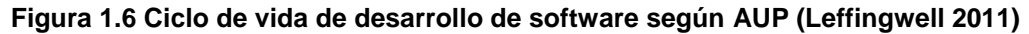

#### **1.3.1.4. Grupo del Proceso de Seguimiento y Control**

Este grupo de procesos tiene como propósito supervisar, analizar y controlar el avance y performance del proyecto, identificando actividades y posibles cambios (control de cambios) a ser completados evitando retrasos durante el avance. En líneas generales se busca controlar lo planificado como costos, tiempos y avance, así como la calidad de la solución y el seguimiento de riesgos. De la misma manera, se controlará la evolución del producto software. Los procesos involucrados en este grupo se muestran en la figura 1.7:

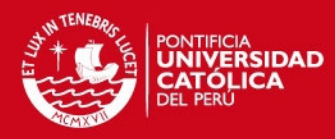

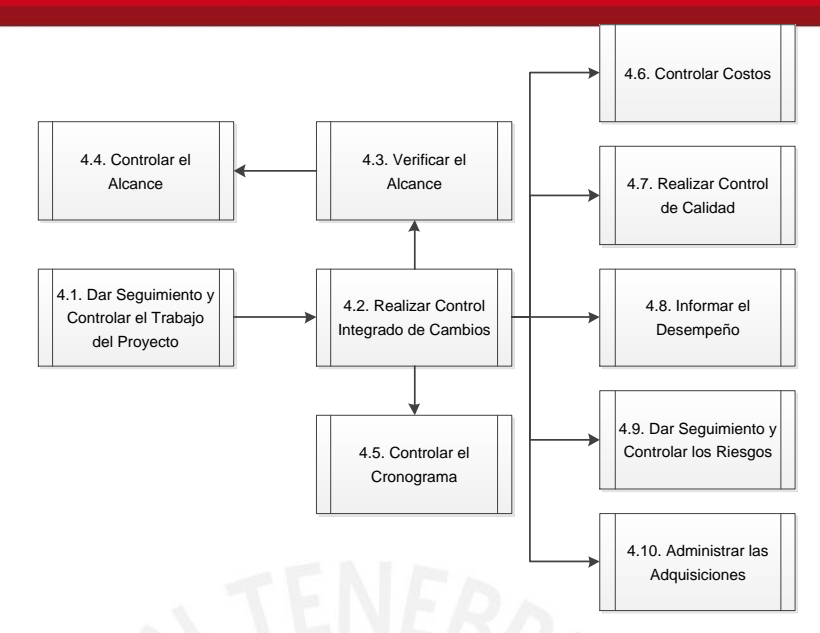

**Figura 1.7 Grupo del Proceso de Seguimiento y Control** 

<span id="page-24-0"></span>En este grupo el proceso 4.1 se adoptará para medir y monitorear el desempeño contrastando con lo estipulado a nivel de alcance, el cronograma de actividades y riesgos. Actualmente se cuenta con métodos e indicadores (como el EV o Valor Ganado) o a nivel de costos y presupuestos (como la tasa interna de retorno y valor presente neto) para contrastar el avance real en el proyecto con el avance esperado en una etapa inicial. Asimismo toda propuesta de cambios, su debida revisión y evaluación del impacto afectan directamente a los activos del proyecto, documentación y al plan de la dirección del proyecto, por lo cual el proceso 4.2 cumplirá para tales fines. Como lo anterior implica la verificación y control del alcance del proyecto y producto antes de aprobar o rechazar los cambios, aceptando o denegando los entregables completados del proyecto, los procesos 4.3 y 4.4 vinculados al seguimiento del alcance formarán parte de la gestión.

Los procesos 4.5 y 4.9 trabajarán conjuntamente en el seguimiento del cronograma, detectando posibles retrasos y desfases entre actividades y tiempos, proponiendo medidas para el aprovechamiento de oportunidades y mitigación de amenazas frente a futuros riesgos en caso se presenten.

#### **1.3.1.5. Grupo del Proceso de Cierre**

Este grupo está compuesto por aquellos procesos necesarios para concluir todas las acciones y completar formalmente el proyecto o determinada etapa. Existe una verificación global de las actividades completadas como preámbulo a la culminación

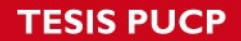

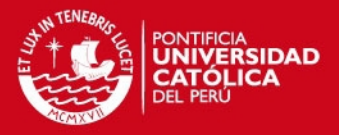

formal de una etapa o proyecto. En el marco de este proyecto un cierre representará tanto la culminación de cada fase del ciclo de vida de desarrollo de software como la entrega definitiva del documento de tesis y anexos ante la Facultad de Ciencias e Ingeniería. La figura 1.8 muestra los procesos involucrados en este grupo:

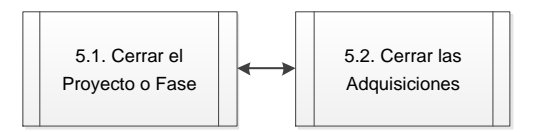

**Figura 1.8 Grupo del Proceso de Cierre**

<span id="page-25-1"></span>Para este proyecto se contará con el proceso 5.1 entendido como la conclusión de cada una de las fases de desarrollo del producto final así como la entrega del documento de tesis y sus anexos respectivos a la Facultad de Ciencias e Ingeniería y posterior sustentación ante el jurado calificador.

#### <span id="page-25-0"></span>**1.3.2. Planificación**

Se presentan a continuación los siguientes diagramas con la planificación del proyecto para los próximos meses:

- $\triangleright$  Diagrama EDT ubicado en la figura 1.9.
- Diagrama de Gantt ubicado en las figuras 1.10 (correspondiente a la fase I, durante el desarrollo del curso Proyecto de Tesis I) y 1.11 (correspondiente a la fase II del proyecto).

Como fecha de entrega inicialmente fue considerada como la fecha de entrega ante el asesor de tesis del documento de tesis y anexos elaborados durante el curso Proyecto de Tesis 2 dentro del ciclo académico 2008-1.

En cambio la entrega de la solución informática completa y operativa junto con el documento de tesis y anexos actualizados y los resultados de las pruebas está pactada para fines del año 2011. La prolongación del tiempo de entrega del proyecto obedece a razones de índole laboral y académica de responsabilidad del tesista.

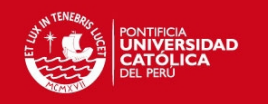

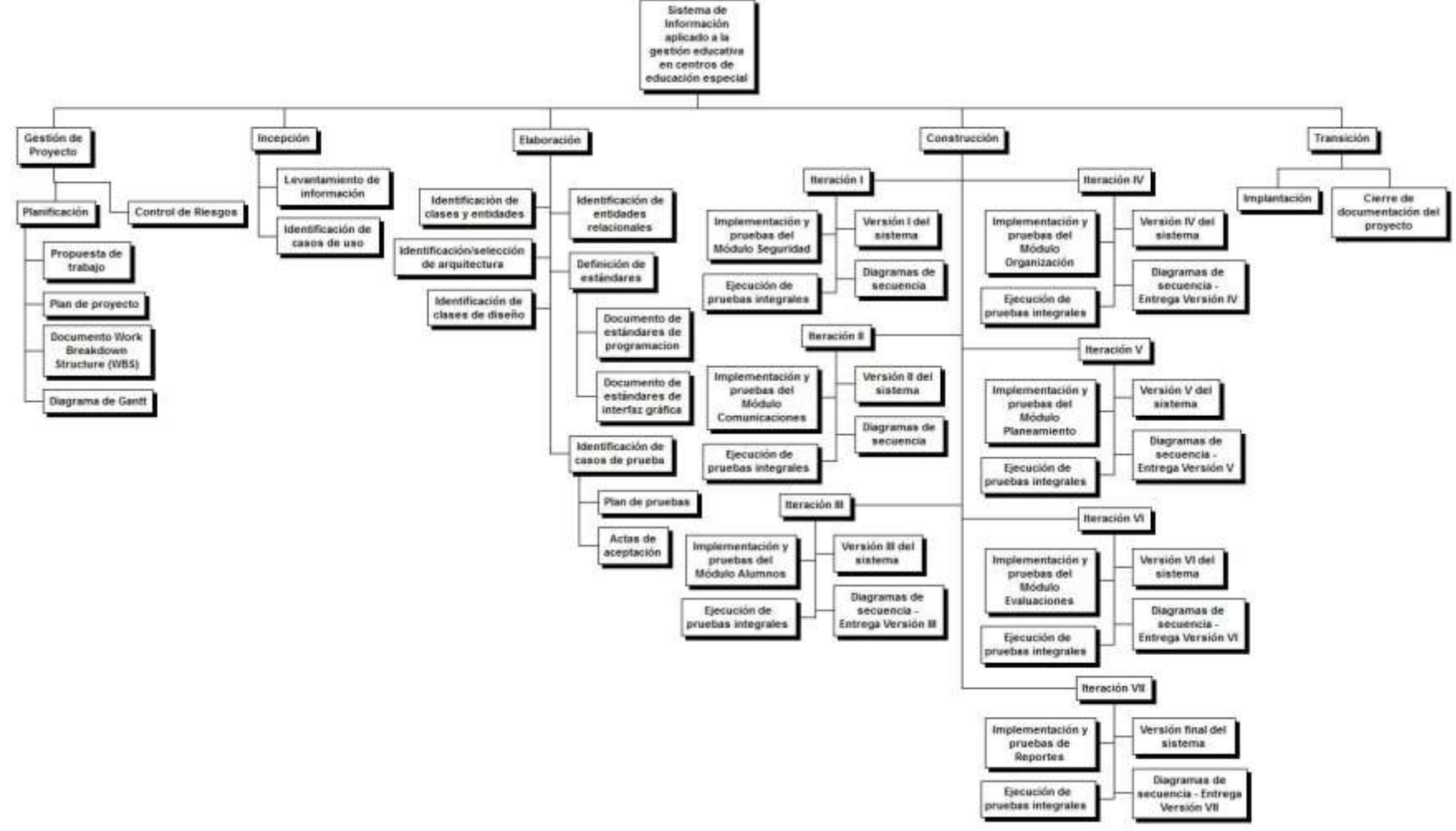

<span id="page-26-0"></span>**Figura 1.9 Estructura de descomposición del trabajo del proyecto**

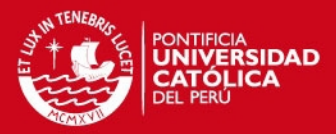

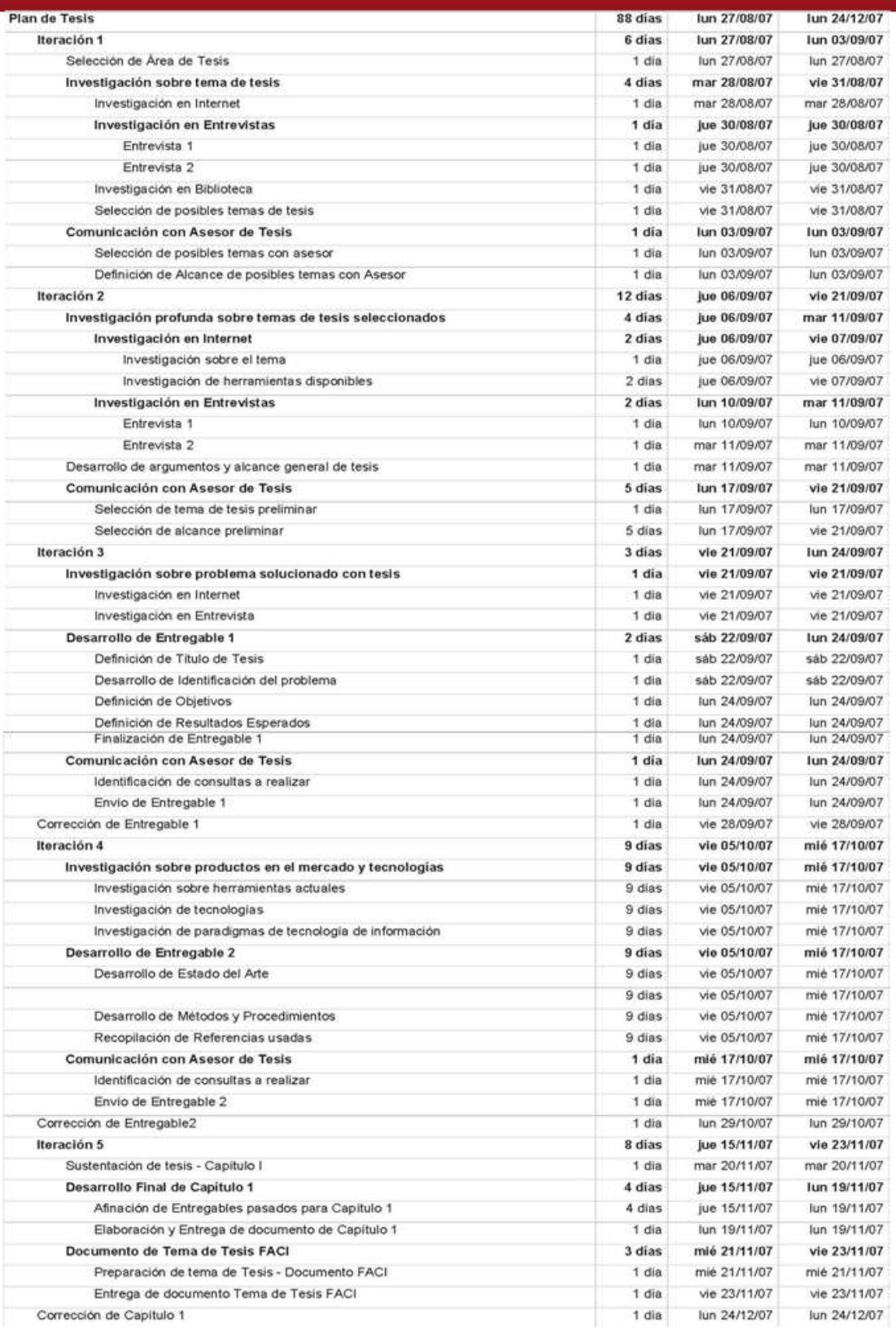

<span id="page-27-0"></span>**Figura 1.10 Diagrama de Gantt – Cronograma de proyecto Fase I** 

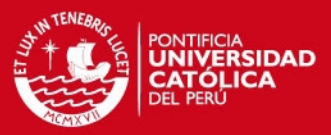

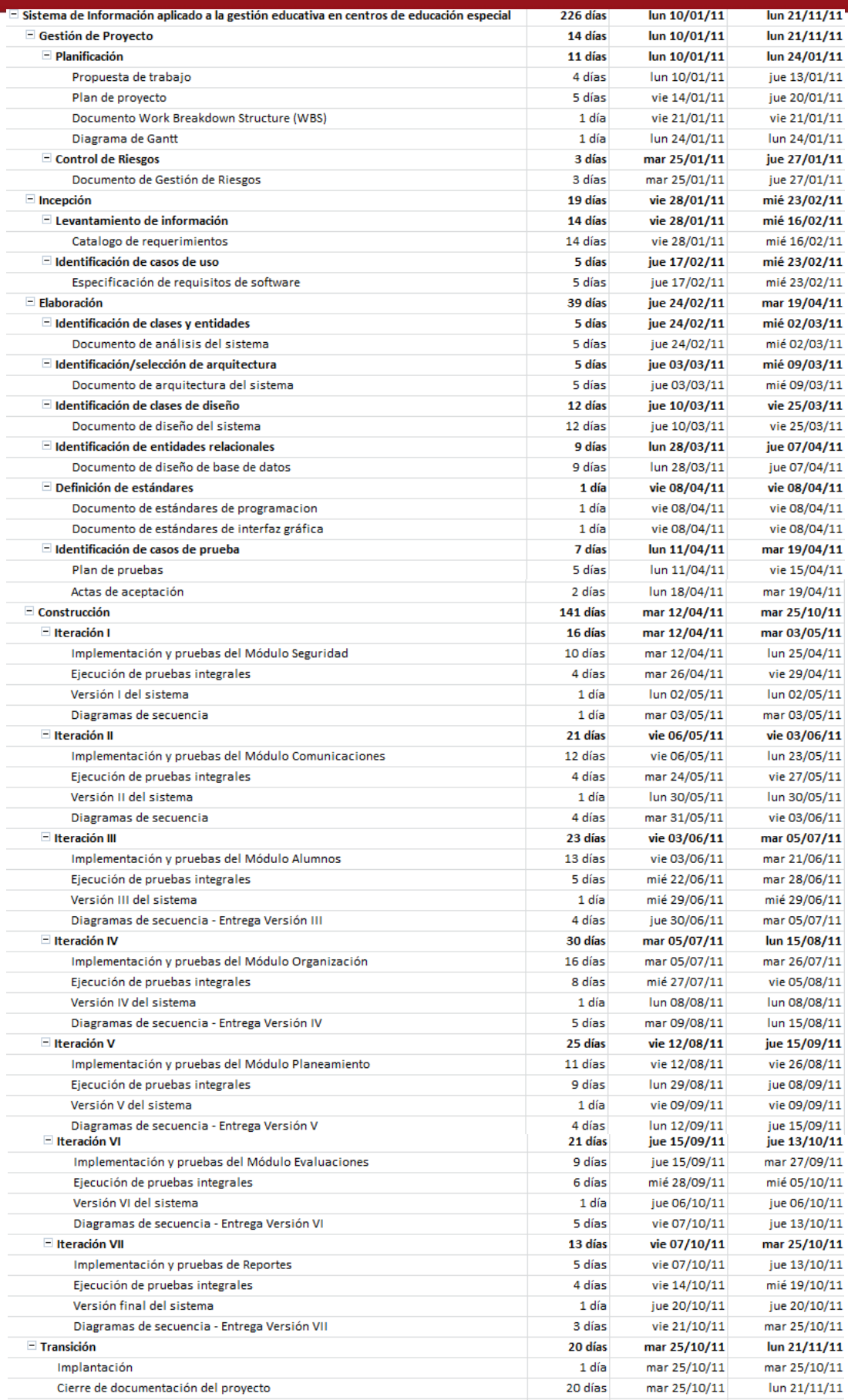

<span id="page-28-0"></span>**Figura 1.11 Diagrama de Gantt – Cronograma de proyecto Fase II** 

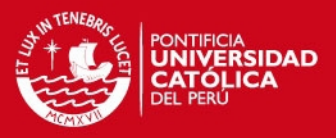

#### <span id="page-29-0"></span>**1.3.3. Riesgos del Proyecto**

En secciones previas se justificaron las razones por las cuales era imprescindible mantener una correcta gestión de riesgos y planes de acciones para encarar cualquier incidente imprevisto durante el desarrollo del trabajo. A continuación, en base a la experiencia profesional del tesista, se presenta una relación de posibles eventos los cuales de presentarse provocarían retrasos o desfases en el normal avance del trabajo.

En el PMBOK se define el término riesgo como un evento incierto cuya ocurrencia provoca efectos en los objetivos del proyecto repercutiendo en el alcance, cronograma, costo y calidad (PMI 2008). El riesgo puede ser clasificado como:

- **Riesgos técnicos, de calidad y/o rendimiento:** Este grupo se encuentra presente durante las actividades de diseño y desarrollo del producto deseado y en donde intervienen aspectos de carácter técnico en su elaboración y control de calidad.
- **Riesgos en la gerencia de proyectos:** Son riesgos presentes en parte de los procesos de gestión y dirección llevados a cabo. Su manejo queda bajo la responsabilidad del equipo del proyecto.
- **Riesgos organizacionales**: Son riesgos provenientes de la misma organización laboral o profesional a quienes el proyecto y/o producto impacta directa o indirectamente en sus funciones. Para fines de este proyecto este grupo no aplicará para la gestión de riesgos.
- **Riesgos externos:** Son riesgos presentes en el ámbito exterior (entorno) de la organización. Para fines de este proyecto este grupo no aplicará para la gestión de riesgos.

En la tabla 1.4 se muestran los riesgos identificados y clasificados en la Matriz de Probabilidad e Impacto (MPI), permitiendo relacionar los eventos considerados como riesgos con el grado de probabilidad de ocurrencia e impacto respecto al proyecto en su conjunto. Finalmente, la última columna refleja el coeficiente de severidad.

Para la clasificación de cada dimensión se asumieron las escalas mostradas en las tablas 1.1, 1.2 y 1.3.

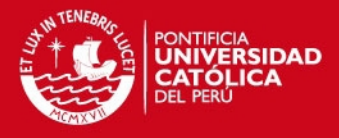

#### <span id="page-30-0"></span>**Tabla 1.1 Escalas de Medida de Probabilidad**

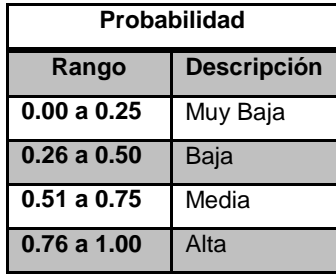

#### <span id="page-30-1"></span>**Tabla 1.2 Escala de Medida de Impacto**

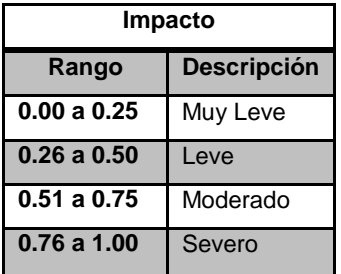

#### <span id="page-30-2"></span>**Tabla 1.3 Escala de Severidad**

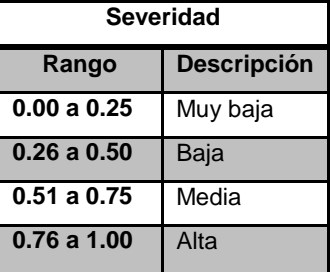

## **Tabla 1.4 Riesgos del Proyecto**

<span id="page-30-3"></span>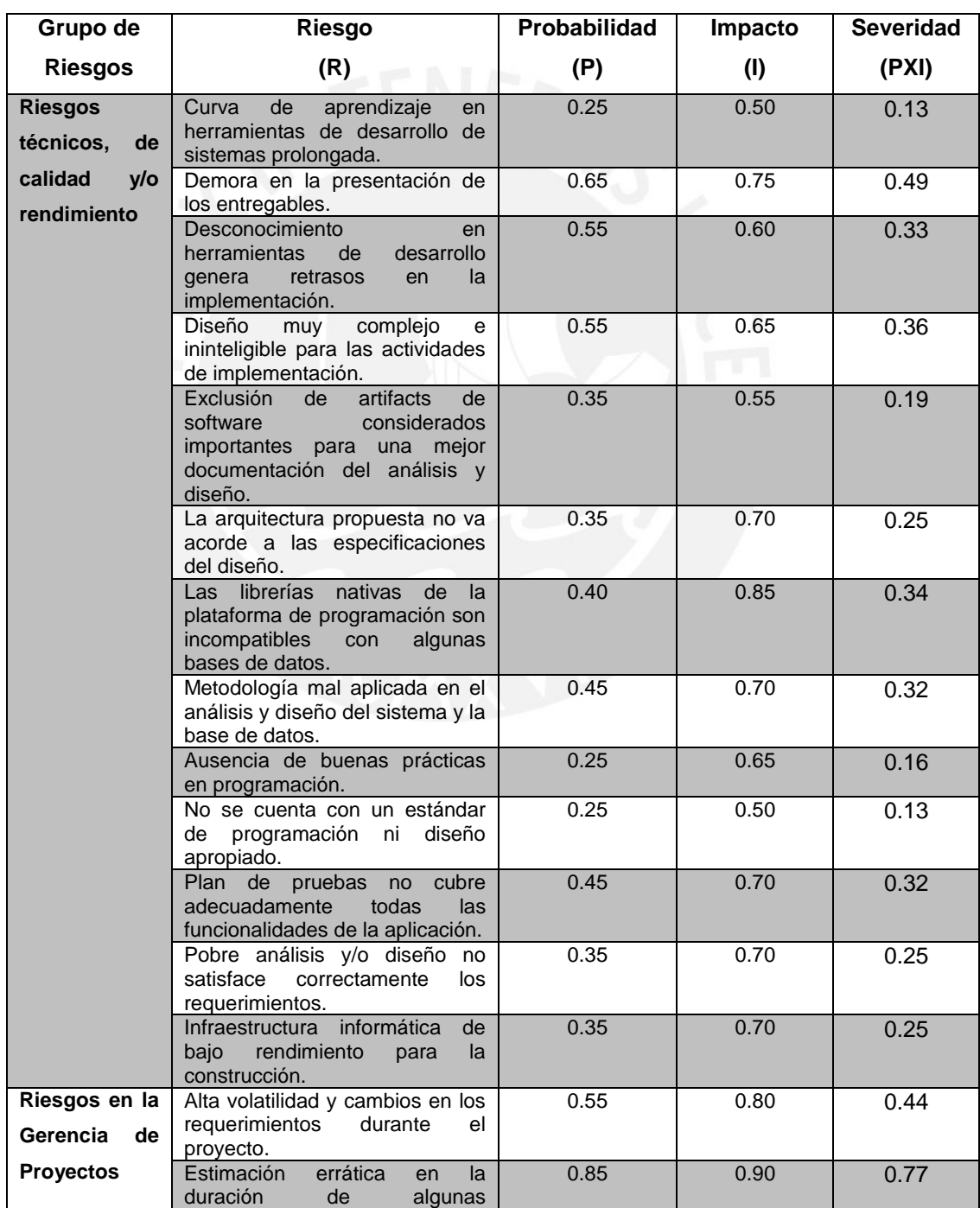

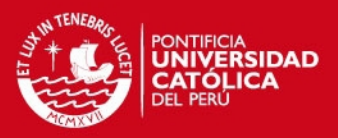

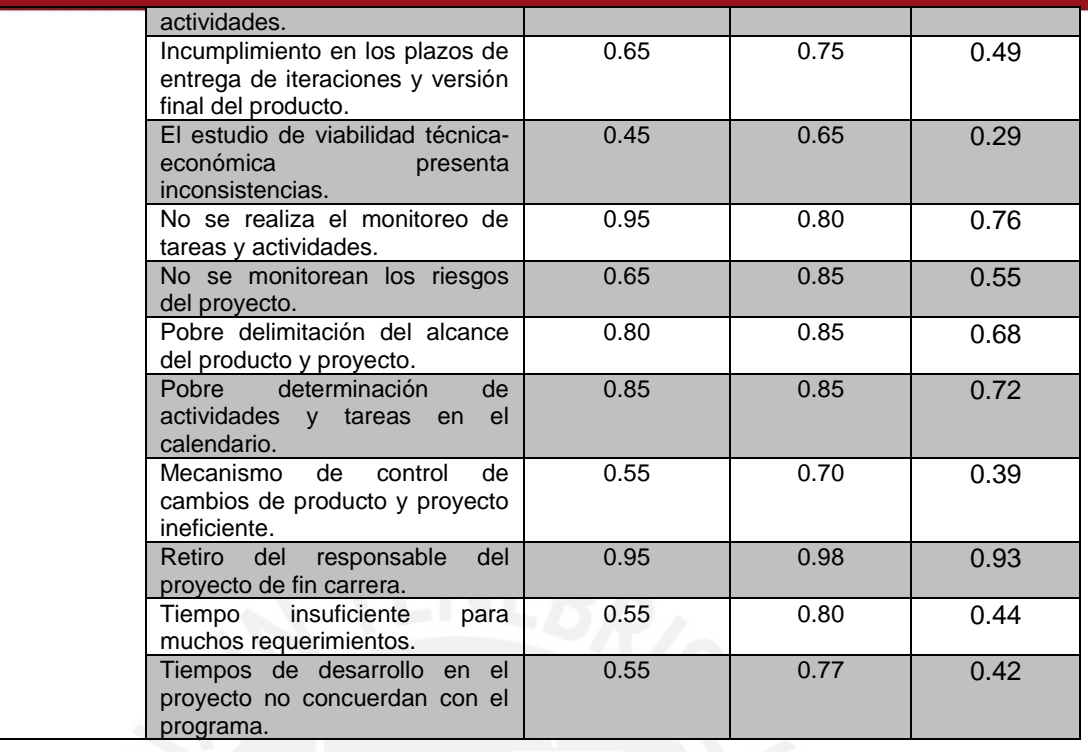

De acuerdo con la tabla 1.4 y las escalas presentadas, existe un 24% de riesgos identificados como de mediana o alta severidad (12% en sendas categorías) para el proyecto. Estos riesgos severos corresponden a los procesos de gestión y la mitad de éstos con la planificación y seguimiento de actividades y tareas. Su severidad se justifica por el alto impacto negativo al avance efectuado en términos de tiempo en caso no se concreten todas las actividades forzando el equipo de proyecto a realizar cortes o descarte de tareas comprometiendo al alcance del producto y/o proyecto. No obstante, la delimitación del alcance de proyecto y del producto también influye de manera severa por lo cual se recomienda la dedicación de mayores esfuerzos en tiempo y recursos ad hoc para plasmar satisfactoriamente las necesidades del usuario final.

Por comparación de promedios entre los factores de severidad de riesgos técnicos (0.27) y riesgos del proyecto (0.57), los riesgos por implementación o de carácter técnico representan una baja severidad porque las actividades de diseño y construcción se ejecutaron prevaleciendo la aplicación de buenas prácticas según la metodología de desarrollo así como el uso de las herramientas de programación. Diversos frameworks de desarrollo proporcionan amplia documentación de apoyo a estas labores, junto a un considerable paquete de librerías y herramientas de compatibilidad, actualizadas constantemente por los proveedores de software. Por otro lado, la plataforma informática utilizada reúne las características recomendadas por el fabricante para el óptimo rendimiento y trabajo exigidos en un proyecto de

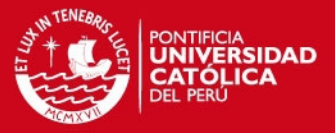

esta envergadura. Finalmente, el proyecto a nivel global ostenta una severidad baja (0.416) lo cual se espera prosiga aplicando las acciones preventivas y correctivas correspondientes.

#### <span id="page-32-0"></span>**1.3.4. Plan de Respuesta ante riesgos**

Se presentará a continuación una selección de medidas comprendidas en el Anexo M: Plan de gestión de riesgos. Estas acciones están orientadas a velar por una correcta dirección de proyecto respecto al manejo y control de riesgos para minimizar o atenuar los efectos negativos al proyecto en caso se presenten.

- $\triangleright$  En la etapa de Planificación se invertirá el tiempo razonable en capturar y formalizar correctamente los requerimientos del producto y contrastando las soluciones con opinión de expertos y profesionales quienes conjuntamente con los usuarios finales avalen el proceso automatizado. Bajo este juicio de expertos los requerimientos no presentarán mayores variantes durante el proceso. Consolidada esta etapa es importante especificar las actividades y tareas a efectuar en el proyecto asegurando la adjudicación de tiempos razonables en función a la naturaleza del riesgo, junto con las acciones a seguir.
- $\triangleright$  En la etapa de Ejecución se contarán con las IDE y librerías de la plataforma de programación procurando su mantenimiento y constante actualización vía conexión a Internet. El acceso a Internet 24x7 favorecerá al equipo de desarrollo durante la recopilación de documentación electrónica y manuales de programación acelerando la fase de aprendizaje y capacitación en dichas herramientas. La arquitectura será sometida a pruebas durante la implementación a través de casos de uso breves validando la entrada de datos según el mecanismo propuesto por la arquitectura y diseño original. Las labores de codificación irán de la mano con la realización de pruebas para validación de las casuísticas una vez concluida la implementación de cada módulo junto con sus funcionalidades antes de la presentación de las respectivas iteraciones.
- $\triangleright$  En la etapa de Sequimiento y Control, específicamente para la administración del cambio se llevará un procedimiento de evaluación y ejecución de cambios en la implementación. Toda solicitud de cambio implicará su contraposición ante el modelo de negocio originalmente conceptualizado y en caso de proceder se ejecutarán las medidas correctivas a nivel de análisis, diseño e implementación.

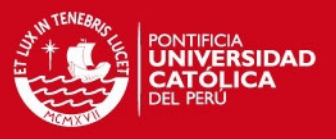

## <span id="page-33-0"></span>**1.4. Estado del Arte**

En esta sección se presentarán los sistemas de gestión educativa identificados durante la investigación acompañados por sus principales características.

#### <span id="page-33-1"></span>**1.4.1. Sistemas de Gestión Educativa**

Los sistemas mostrados a continuación fueron clasificados como sistemas de gestión educativa para propósitos generales.

#### **1.4.1.1. SIAGIE**

El Sistema de Información de Apoyo a la Gestión en la Institución Educativa o SIAGIE es un sistema Web creado en el año 2003 por la Oficina de Ofimática del Ministerio de Educación del Perú con la finalidad de consolidar en una base de datos los registros históricos de alumnos de las instituciones educativas a nivel nacional (Minedu 2011). El propósito es lograr la estandarización electrónica de documentos de valor oficial como nóminas de matrícula, registros de evaluación, boletas de notas, actas de evaluación y otros documentos recabados por el Estado.

Este sistema Web fue construido bajo la plataforma ASP.NET y presenta las siguientes funcionalidades:

- Soporta los procesos de matrícula, asistencia y evaluación de estudiantes.
- $\triangleright$  Permite la configuración de diferentes parámetros y conceptos aplicables a gran parte de todas las instituciones educativas clientes. Este módulo sólo es controlado por parte del equipo de administración central del ministerio.
- $\triangleright$  Incorpora la gestión de información del personal docente y administrativo.
- $\triangleright$  Permite el registro y mantenimiento de la información de los estudiantes y sus procesos de aprendizaje, basado en el Diseño Curricular Nacional. Adicionalmente brinda la posibilidad de registrar inasistencias, tardanzas y justificaciones de faltas de los estudiantes.
- Permite la consulta de notas, faltas e inasistencias de los alumnos en la institución educativa.
- Cuenta con un módulo diseñado para la administración de redes educativas, importante para el control de sus recursos en infraestructura y soporte.

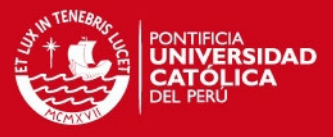

- Permite el mantenimiento y control de los usuarios, la asignación de roles y la administración de privilegios.
- $\triangleright$  Brinda un tutorial de ayuda de los principales comandos.

## **1.4.1.2. EDUSYSNET**

EDUSYSNET es un sistema Web construido en lenguaje PHP destinado a la administración de centros educativos como colegios, institutos y centros de educación técnica-productiva (Digitechdata 2011).

Este producto es desarrollado por la empresa peruana Digitechdata y sus funcionalidades más destacadas son:

- Módulo Matrícula: Permite el mantenimiento de datos del alumno y sus tutores. Ofrece reportes de consolidado de matrícula, relación de alumnos matriculados por fechas, distribución de alumnos por aulas y por fechas de matrícula, entre otras.
- Módulo Notas y Cursos: Se establece la calificación alfanumérica de acuerdo a las políticas y necesidades de los centros educativos. Asimismo realiza la creación de cursos y docentes responsables por curso con sus respectivas actas de notas.
- Módulo Conductas y Tutoría: Posibilita el seguimiento conductual del alumno junto con un registro de incidencias con el detalle de amonestaciones, inasistencias y tardanzas según corresponda.
- Módulo Control de Pagos: Para realizar el seguimiento de los pagos por derechos académicos con posibilidad de crear cuentas corrientes por cada alumno y programando las fechas de cancelación.
- Módulo Documentos Oficiales: Permite emitir nóminas y actas oficiales, actas de recuperación y fichas integrales del educando. Estos documentos posteriormente son exigidos por el Ministerio de Educación.
- Módulo Encuestas: Ejecuta la evaluación a profesores, tutores u otro personal de la institución educativa; incluye la presentación de los resultados de las encuestas y cuadros comparativos.
- Módulo Padres de Familia, de uso exclusivo de los padres o tutores de los alumnos, se podrán consultar directamente los récords de nota de los alumnos, el cronograma de pagos, comunicados oficiales de la institución así como de los docentes del alumno.

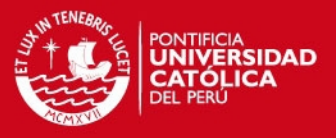

#### <span id="page-35-0"></span>**1.4.2. Sistemas de Gestión Educativa en Educación Especial**

Los sistemas mostrados a continuación fueron clasificados como sistemas de gestión educativa exclusivos para centros de educación especial.

#### **1.4.2.1. SICE**

El Sistema de Información de los Centros Educativos de la Comunidad de Madrid es un proyecto informático liderado por la Consejería de Educación de la Comunidad de Madrid, España. Este sistema permite la gestión integral de los procedimientos en todos los centros educativos de los niveles infantil, primaria, secundaria y educación especial presentando un entorno de trabajo compartido por los centros con fines de integración de todos los procesos (Comunidad de Madrid 2008). Este apartado resaltará las características de la versión dirigida a la gestión de centros de educación especial. Su acceso es por vía Web y cliente/servidor.

Entre las principales funcionalidades de este sistema se tienen las siguientes:

- Módulo Catálogos: Realiza los procesos de mantenimiento de datos de los diferentes tipos de discapacidad así como de las enfermedades involucradas. Para la gestión del personal no docente, se encarga del mantenimiento de las actividades asignadas.
- Módulo Secretaría: Realiza el mantenimiento de información de cada centro educativo como datos generales, datos sobre la población con determinadas discapacidades, datos sobre la población de alumnos con dos o más necesidades educativas, entre otras. Posibilita la gestión de cursos por grupos de centros, así como la ejecución masiva de los inicios de cursos por centro y distribución de los alumnos. Asimismo permite el mantenimiento de promociones de alumnos inscritos por curso y por centro educativo para verificar la relación de alumnos asignados a varios cursos y determinando si procede o no su inscripción como tal. Desde este módulo es posible enviar información a otros sistemas para la consolidación de estadísticas como por ejemplo número de alumnos en transporte escolar, total de alumnos atendidos en el servicio médico, bibliotecas, comedor, entre otros. Adicionalmente la administración del personal docente y no docente clasificado de acuerdo a especialidades y/o situación laboral forma parte de este módulo junto con la
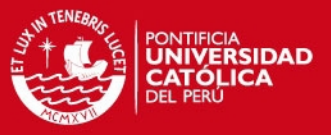

emisión de informes con carácter oficial establecidos por la Consejería de Educación de la Comunidad de Madrid.

- Módulo Gestión de Personal: Desde este módulo es posible realizar el mantenimiento de horarios de actividades del personal no docente asignando por cada colaborador del centro educativo una o más actividades especificando además los días y horas de trabajo en esta actividad.
- Módulo Gestión de Alumnos: Este módulo se encarga del proceso de matrícula de alumnos en el centro educativo, permitiendo el registro de información como porcentaje de discapacidad, tipo de discapacidad, religión, tipo de transporte asistido o no asistido, seguro escolar (en caso cuente con alguno), nombre de fisioterapeuta o tutor y otros alcances. Asimismo permite la actualización masiva de los alumnos del centro educativo. Finalmente, genera listados con la relación de alumnos según criterios como alumnado nuevo por centro, por rango de edades, por sexo, por etapa educativa, por aula, por discapacidad, entre otros criterios de selección.

### **1.4.2.2. SEAS WEB**

La compañía norteamericana Computer Automation Systems ha desarrollado este producto desde el año 1996. Este sistema Web ha sido construido con la plataforma ASP.NET utilizando una base de datos SQL Server y con una arquitectura basada en servicios para una mejor performance (Computer Automation 2008). Actualmente soporta las actividades de más de dos mil distritos en los Estados Unidos de América y sus funcionalidades básicas se adaptan a la realidad de cada centro educativo sin importar su tamaño o complejidad. Este sistema cuenta con las siguientes características:

- $\triangleright$  Permite el mantenimiento de los programas educacionales individualizados especificando las características del trastorno del alumno, el método de aprendizaje puesto en marcha, seguido del plan de trabajo escolar a realizar durante el año académico consolidado a modo de calendario. Esta funcionalidad aplica también para centros de salud afiliados a las escuelas brindando atención médica a determinados alumnos, con el propósito de controlar los costos demandados por esta actividad y sus efectos en el presupuesto educativo.
- $\triangleright$  Realiza la asignación de objetivos o cuadro de objetivos por actividad declarada a fin de medir la eficiencia y tiempo involucrado en su ejecución.

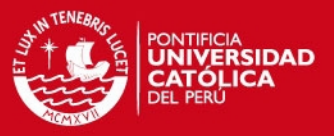

- $\triangleright$  Provee de los servicios de mensajería y conferencia entre los docentes y padres de familia.
- SEAS introduce el concepto de administración del proceso educativo por alumno o por grupo de alumnos mediante un workflow complementado con indicadores de desempeño, notificaciones en línea de tiempo y mensajería entre los responsables del proceso.
- Permite la configuración de formularios y reportes de monitoreo (exclusivo para docentes). Asimismo incorpora un administrador de reportes evaluaciones para efectos del mantenimiento y estandarización de todos los informes emitidos por la institución educativa.
- $\triangleright$  SEAS incluye un set de formularios y reportes con valor oficial pre-configurados y requeridos por la jurisdicción educativa.
- > Todos los reportes generados a través de este sistema se emiten en formato PDF.

### **1.4.2.3. IEPWRITER**

IEPWriter es un sistema Web dedicado exclusivamente al mantenimiento de programas educacionales individualizados desde un navegador con tecnología SSL (Leader 2001) para la encriptación de datos. Otras funcionalidades de este sistema son:

- Realiza los procesos de mantenimiento de datos de alumnos y docentes, así como la asignación de alumnos a uno o más docentes.
- $\triangleright$  Permite la administración de bibliotecas de objetivos y metas accesibles para todos los docentes de la institución. Se cuenta además con un mecanismo de carga y descarga de objetivos y metas entre las instituciones educativas.
- $\triangleright$  Incorpora por defecto una serie de reportes como planes de soporte al comportamiento positivo, planes de tratamiento y planes de seguimiento clínico y terapéutico.

### **1.4.2.4. SEIS**

El Sistema de Información en Educación Especial (SEIS por sus siglas en inglés) es un sistema de gestión educativa creado en el año 2003 inicialmente para centros de educación especial establecido en San José, California, Estados Unidos de América

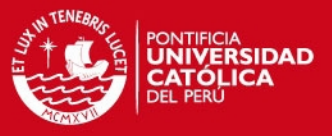

(San Joaquín 2004). Actualmente es soportado por la firma CEDR Systems. Las funcionalidades provistas por este sistema son:

- $\triangleright$  Permite la creación de programas educacionales individualizados de los alumnos.
- $\triangleright$  Como parte de la legislatura norteamericana, viene incorporado con un administrador de objetivos educativos por actividades o por trastorno educativo basados en estándares como SEACO, BASICS, CSHA, ROPES, AUSPLAN, entre otros.
- $\triangleright$  Gestiona los programas educacionales individualizados facilitando su revisión y lectura. Cuenta con mecanismos para la lectura de información redundante por única vez autocompletando los campos dependientes de este ingreso de datos.
- Además de contar con un banco de objetivos estandarizados, los especialistas pueden administrar sus indicadores propios o crearlos a partir de otros objetivos ya existentes y de propiedad de otro docente.

### **1.4.2.5. PFEEIE**

El Sistema Integral de Información del Programa de Fortalecimiento de la Educación Especial e Integración Educativa (PFEEIE) es un sistema estadístico en línea diseñado para realizar el seguimiento sistemático de los servicios de educación especial así como de los alumnos con necesidades educativas especiales integrados a las escuelas y aulas regulares de la ciudad de México. La forma de trabajo de este sistema es como sigue:

- Está conformado por un sistema estadístico en línea y un manual de procedimientos de las operaciones.
- Captura y sistematización de los datos de la población objetivo del Programa en pro del acopio de datos por parte de las entidades.
- Lleva a cabo la administración de las escuelas de educación inicial y básica regular, afiliadas a múltiples servicios de educación especial e integran alumnos con discapacidad.

### **1.4.2.6. ASPEN**

Aspen es un sistema Web basado en Java y desarrollado por la compañía X2Development Corporation en los Estados Unidos de América. Se presenta como

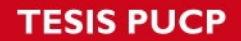

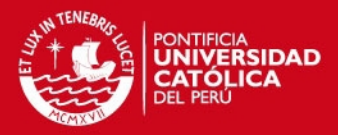

una plataforma educativa integrada y distribuida en la modalidad software como servicio (SaaS) tanto en instituciones públicas como privadas e inicialmente comprendía la gestión de procesos académicos en centros educativos regulares (X2DEV 2010). Desde el año 2007, dentro del marco de procesos en educación especial, cuenta con un módulo encargado de la administración de programas educativos para los alumnos integrado con el resto de componentes de la plataforma base. Aspen cuenta con las siguientes funcionalidades:

- $\triangleright$  La interfaz gráfica de usuario guarda similitud con los formularios completados por los profesores manualmente facilitando así la interacción.
- $\triangleright$  Permite el mantenimiento de alumnos y del staff de profesionales, en el primer caso incluyendo antecedentes clínicos y demográficos.
- Como apoyo a las funciones docentes, permite la calendarización de actividades y tareas educativas por alumno o por grupo.
- $\triangleright$  Cuenta con un checklist interactivo de verificación de los requisitos estatales y federales exigidos por las autoridades educativas a cada institución.
- $\triangleright$  Ejecuta el seguimiento a escala global, basado en workflows, de los servicios educativos y médicos brindados a los alumnos, logrando la automatización de actividades repetitivas a partir de la simplificación de procedimientos administrativos (evaluaciones, enmiendas) y, a su vez, medir el progreso en las sesiones.
- $\triangleright$  Incorpora los servicios de correo electrónico a docentes y tutores del alumno.
- $\triangleright$  Aspen brinda las facilidades para confeccionar reportes a la medida de las necesidades de los usuarios finales. Asimismo contiene un set de reportes de carácter obligatorio y requeridos por las autoridades educativas competentes.

### **1.4.2.7. IEPPLUS**

IEPPLUS es un software de gestión educativa desarrollado por la compañía Sungard y forma parte de la plataforma de gestión educativa integral Plus360 (Sungard 2002). IEPPLUS permite a los centros educativos administrar los programas educacionales individualizados así como en el establecimiento de objetivos para con los estudiantes. Es un sistema basado en formularios configurables cuyas funcionalidades comprendidas son:

 $\triangleright$  Permite el mantenimiento de datos de estudiantes y del staff de profesionales.

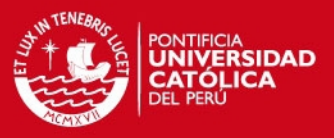

- Realiza la gestión de programas educacionales individualizados así como sus respectivas evaluaciones.
- $\triangleright$  Incorpora los procesos de planificación de reuniones y eventos automatizados así como procedimientos en gestión y asignación de objetivos.
- Incluye procesos automatizados de facturación por servicios médicos brindados por la unidad educativa.
- Genera informes personalizados de progreso del estudiante así como formularios estándares exigidos (con base a la regulación americana IDEA) por las autoridades educativas compatibles con Microsoft Word.

### **1.4.2.8. SIRNEE**

El Sistema de Información Regional sobre Necesidades Educativas Especiales es un proyecto de sistemas aún en fase de diseño patrocinado por la UNESCO en coordinación con los Ministerios de Educación de América Latina y el Ministerio de Educación y Cultura de España desde el año 2007. El propósito a alcanzar con este sistema es contar con datos y estadísticas para la construcción de indicadores de la situación educativa de la población con necesidades educativas especiales en la región.

### **1.4.3. Resumen comparativo de las soluciones**

La tabla 1.5 reúne las características comparadas entre las soluciones investigadas y el sistema de información desarrollado en este proyecto de tesis (denominado Pegasus) a partir de los criterios y procesos funcionales y tecnológicos.

Este cuadro comparativo muestra las ventajas ofrecidas por la solución Pegasus, a diferencia de otros sistemas, en la incorporación de la gestión de terapias (para la generación de programas educativos) y control de asistencia (como apoyo al seguimiento de las participaciones de los alumnos y tutores en las sesiones educativas). Con la funcionalidad de evaluación a especialistas el centro educativo obtendría el grado de satisfacción de los usuarios sobre el servicio, factor a considerar durante la toma de decisiones sobre el staff de especialistas. La implementación de un repositorio de documentos junto con el módulo de mensajes y comunicaciones son funcionalidades claramente inexistentes en el resto de sistemas, y busca la participación de la comunidad educativa en la capacitación.

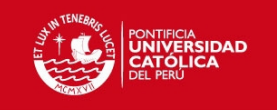

**Tabla 1.5 Cuadro comparativo de las soluciones presentadas** 

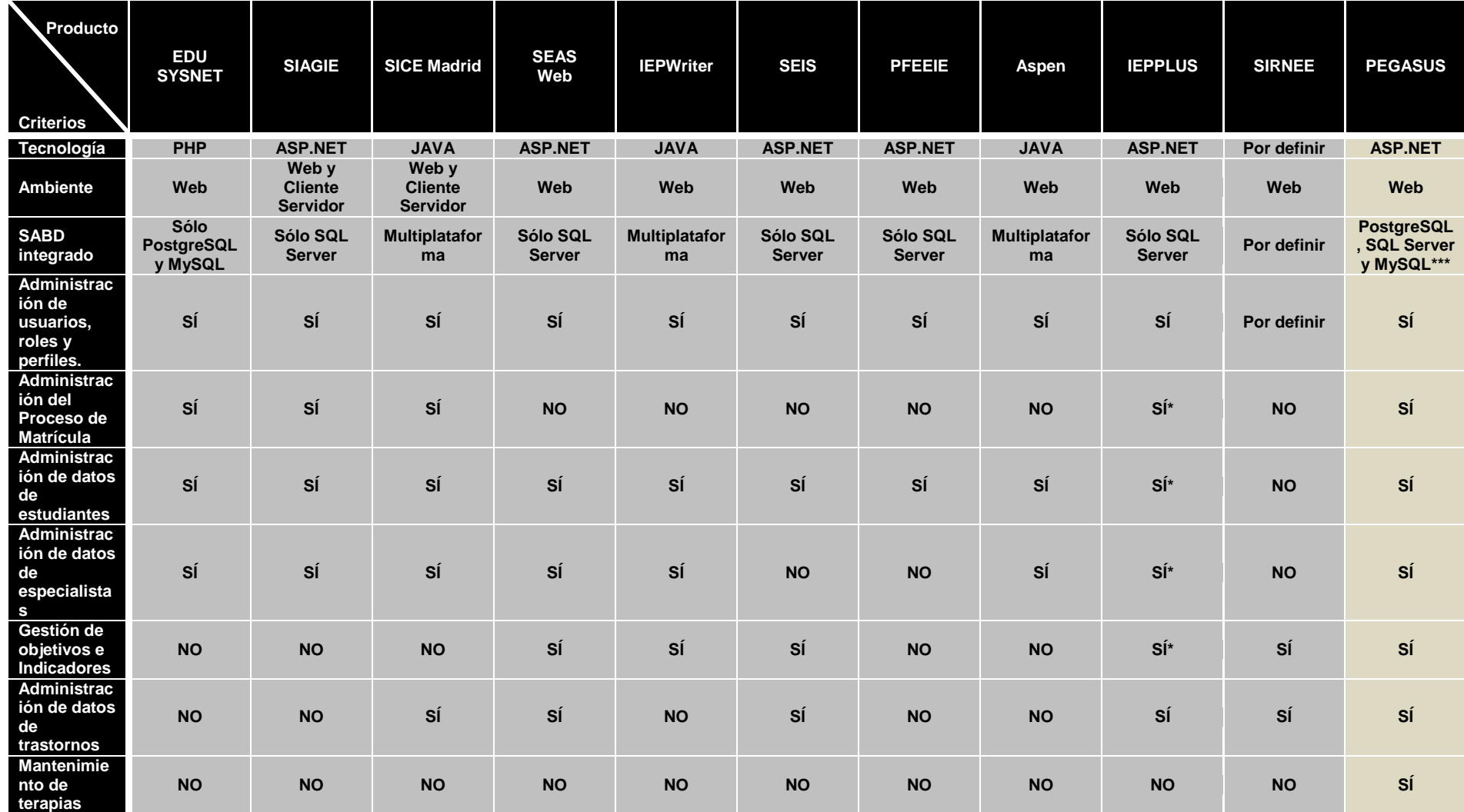

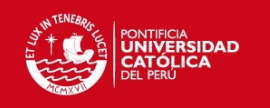

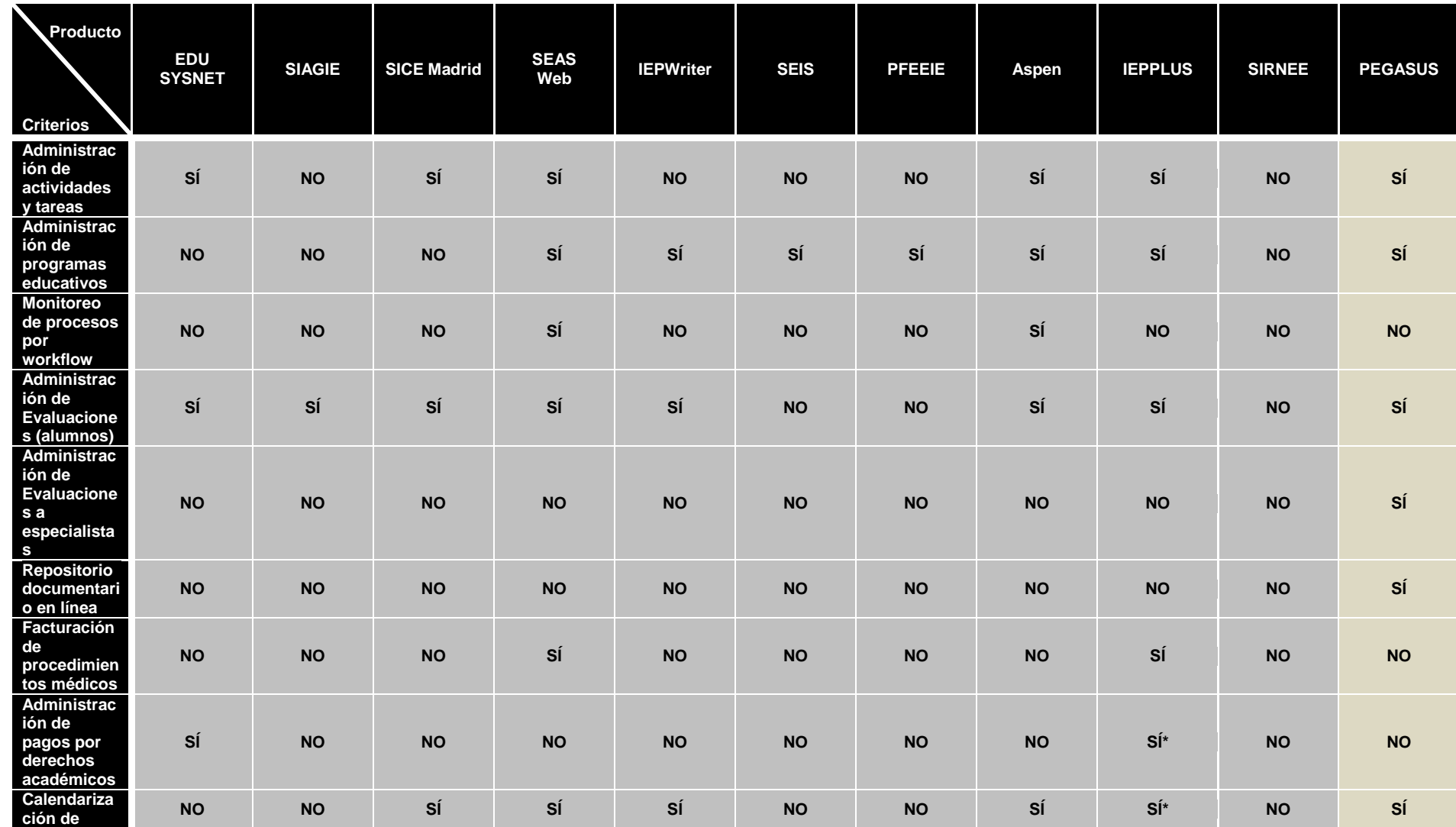

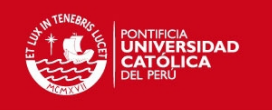

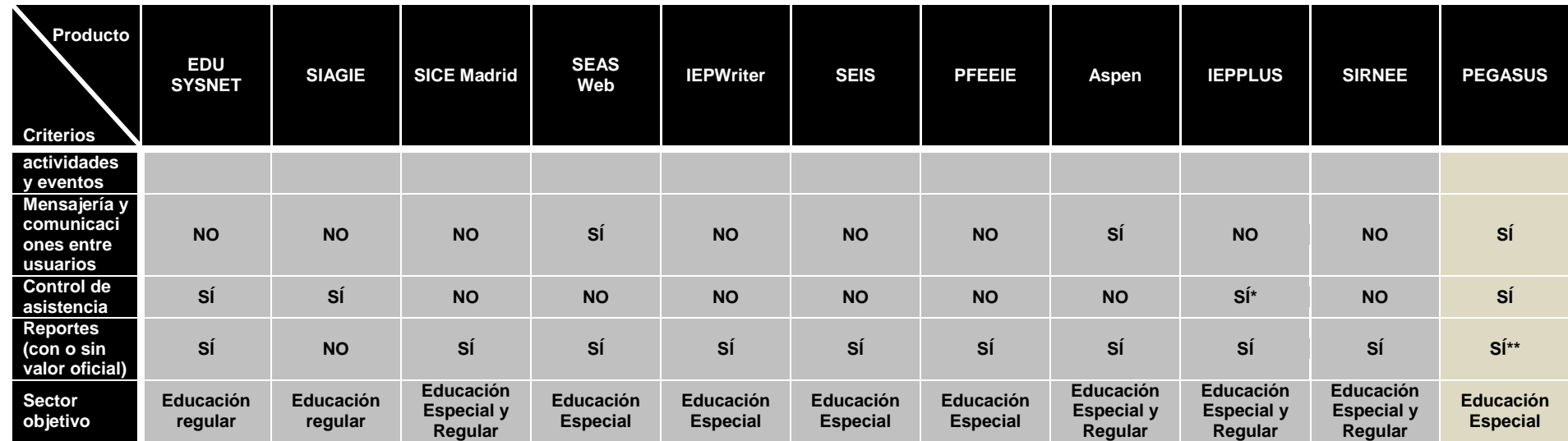

\* Requiere la instalación de otro(s) componente(s) software para esta funcionalidad.

\*\* No se incluyen reportes con valor oficial en el sistema en la versión 1.0.

\*\*\* Requiere regeneración de la cadena de conexión de base de datos para el nuevo modelo de dominio.

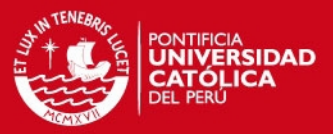

### **1.5. Descripción y sustentación de la solución**

Frente a la problemática en torno a la necesidad de una solución informática para la gestión educativa en los centros de educación especial y adaptada a la realidad local, se propone la implementación de un sistema de información Web para el cumplimiento de estos propósitos. Este proyecto se constituye como uno de los primeros esfuerzos por democratizar el uso y aprovechamiento de las TI en centros de educación especial públicos y privados a nivel nacional (dada la carencia absoluta de tales plataformas en el sector informático de este país) ofreciendo las funcionalidades claves para flexibilizar la gestión e innovando los procesos en búsqueda de una mayor calidad educativa.

La solución estará facultada para administrar información concerniente a los programas y actividades educativas de las instituciones hacia sus alumnos habilitando el acceso simultáneo a usuarios internos (especialistas) y externos (miembros de familia).

Con este sistema se permitirá el mantenimiento de información de los alumnos (datos personales, comunicaciones, entre otros) cumpliendo de este modo con la automatización de las labores de matrícula en paralelo con el mantenimiento del perfil clínico. Incorpora un procedimiento automatizado de control de asistencia de alumnos y padres de familia a clases, escuelas de familia, entre otros eventos públicos, a diferencia de gran parte de los sistemas de gestión educativa especial expuestos en el Estado de Arte quienes prescinden de esta funcionalidad.

Si bien todos los sistemas revisados en el Estado de Arte se limitan al mantenimiento de los planes educativos individuales (IEP) y su cuantificación, es más coherente concebir la solución como un medio único centralizador del conocimiento especializado de los trastornos para los cuales el centro educativo ofrece terapias. Pensando en ello, la solución incorpora el mantenimiento de información de trastornos y terapias bajo la categorización establecida en el DSM-IV (estándar americano referente en centros de educación especial de Latinoamérica) para la homologación de conocimientos entre los centros y especialistas multidisciplinarios. En el primer caso presenta como característica adicional la clasificación de la severidad del trastorno en base a escalas así como el registro de institutos y clínicas especializadas en su tratamiento respectivo. La

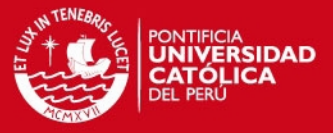

presentación del concepto de escalas asociadas a los trastornos es importante para la posterior determinación y especificación de las terapias.

Toda medición del avance y progreso en el proceso educativo requiere de indicadores evaluadores de los objetivos a alcanzar por cada estudiante. La solución tendrá como funcionalidad la administración de indicadores y objetivos educativos (evaluados escalarmente) para posteriormente ser asignados a actividades y tareas competentes a las terapias. Los objetivos son configurables por los especialistas a lo largo del tiempo.

Por su parte, la estructura de trabajo se basa en la definición de actividades y tareas educativas. Toda actividad se compone de una o muchas tareas complementarias y vinculadas a una determinada habilidad a evaluar en el alumno. La solución permitirá la inclusión y administración de estos conceptos sujetos a la adjudicación de una terapia previamente creada. Las terapias, actividades y tareas cuentan con una duración expresada en días para la posterior calendarización de actividades.

Se permitirá el mantenimiento de programas educativos de los alumnos en el centro educativo. A diferencia de otras aplicaciones de monitoreo del desempeño de alumnos basadas en un único conjunto de reglas, este sistema propone la individualización del seguimiento en función a programas educativos únicos por alumno y divididos en actividades y tareas. El programa vincula la información entre la terapia y alumno según el trastorno y escala. Asimismo la administración de dicho programa queda a cargo del especialista responsable del alumno indicado en la matrícula.

En algunos centros de educación especial, a diferencia de los colegios e institutos, las familias reciben capacitaciones presenciales o virtuales (si la familia está ubicada geográficamente lejos de la institución) reforzando así lo aprendido por los alumnos en sus domicilios. Cada especialista podría decidir si tales merecen ser evaluadas o no. Para el cumplimiento de este alcance, ausente en todas las plataformas de gestión investigadas, se implementará la administración en línea de planes de tareas para tutores y padres de familia, constituyéndose en un medio más efectivo para la gestión.

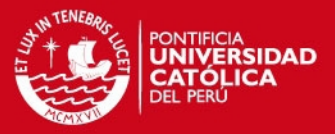

Además de los programas y planes de tareas, se brindarán dos nuevas funcionalidades afines a las labores pedagógicas del escenario educativo local aún no cubiertas en el resto de plataformas. En el caso de los programas se facilitará el registro de eventos presentados durante su puesta en marcha, especificando además del alumno y programa el código de la actividad donde se presentó el suceso. Con este mecanismo es posible hacer el seguimiento y revisión en base al historial de eventos suscitados durante el proceso educativo. Y como apoyo a los especialistas y pensando en la digitalización de documentos en el centro educativo, los especialistas contarán con un repositorio de documentos para todo alumno y programa, con opciones de carga y descarga de archivos.

Todos los programas y planes de tareas son susceptibles de pasar por una evaluación. Para este propósito la solución permitirá la calificación de los programas y planes según los objetivos e indicadores asignados a las actividades y tareas. Sin embargo, ofrece además la evaluación del desempeño de los especialistas por parte de los padres y tutores del alumno (alcance no cubierto explícitamente por los sistemas de información investigados). Este mecanismo permitirá a la institución identificar los aspectos pedagógicos a mejorar en el corto plazo.

Para la comunicación entre los usuarios y la familia del alumno se incorporarán las funcionalidades de mensajería y solicitudes de entrevistas. En el primer caso, el usuario podrá enviar o recibir mensajes de especialistas o de otras cuentas convirtiéndose de ese modo en una agenda semanal donde ambos entornos canalizarán sus observaciones y consultas. Los padres o tutores del alumno podrán efectuar solicitudes de entrevistas a los especialistas en una hora y fecha por tratar. Durante la creación de una solicitud se validará si los tiempos propuestos para la entrevista están sujetos al horario de atención configurado por el especialista directamente y sin contar con una cuenta de administrador. Por otra parte, el especialista tendrá libertad para aceptar o rechazar la solicitud. La planificación y gestión de solicitudes de entrevistas entre padres, tutores y especialistas se adopta como un alcance nuevo en el proyecto a diferencia de otros sistemas.

En cuanto a la seguridad del sistema, se permitirá el registro y actualización de datos de los usuarios especialistas así como de los usuarios externos, léase padres o tutores del alumno. Para ambos tipos de usuario se contará con la posibilidad de efectuar el cambio de contraseña en sus cuentas de usuario. Para las labores de

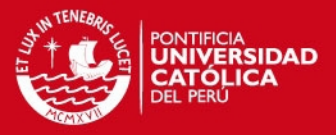

administración de usuarios todas las cuentas están asociadas a un perfil de usuario configurado con anterioridad sujeto a modificaciones en la configuración de sus permisos a ciertos contenidos y páginas. Los niveles de acceso a las páginas serán descritos como de alcance global (acceso total), parcial (sólo lectura) o restringido (sin autorización). La asignación de perfiles a usuarios podrá procesarse de forma individual o masiva. Del mismo modo se permitirá la modificación de un perfil de usuario previamente registrado, replicando posteriormente dichos cambios a todos los usuarios asociados a este perfil.

Además de lo mencionado en párrafos previos, la solución contará con las funciones de generación de reportes. Los informes a ser tomados en cuenta comprenden tanto el reporte de alumnado, control de asistencias como los resultados de evaluaciones aplicadas a los especialistas junto con el informe de progresos y avances del alumno.

Para cumplir con todos los requerimientos y como prerrequisito al inicio de las fases de análisis y diseño, es importante la evaluación de la infraestructura tecnológica para el proceso de construcción. Se examinará si la plataforma existente en los centros educativos soporta las actividades de desarrollo y pruebas de software, en función a los requerimientos recomendados de las herramientas de desarrollo.

Finalmente se procederá con las pruebas de conectividad de base de datos y de las funcionalidades del producto. Cumplidos estos procesos proseguirá la implantación del producto en las instalaciones del centro educativo. Este proyecto beneficiará a todo centro educativo especial público y privado y residirá en un servidor con sistema operativo Windows (para propósitos de implantación, este sistema operativo es requerido como servidor de aplicaciones Web) sin embargo el margen de beneficiados es ilimitado por tratarse de un producto Web accesible desde cualquier navegador y en cualquier equipo de cómputo dentro o fuera de la institución educativa.

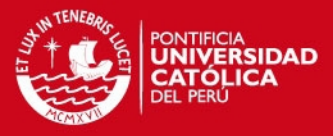

# **2. CAPÍTULO 2: Análisis**

El desarrollo del capítulo abarca la presentación de conceptos vinculados a la metodología de desarrollo de software aplicada junto con los requerimientos y restricciones identificados del producto. Continuando con el acápite de análisis de la solución se presentan las evaluaciones de viabilidad técnica y económica, la asignación de funciones a los elementos del producto y la definición del sistema.

### **2.1. Definición de la metodología de solución**

A continuación se presentan las dos metodologías candidatas para el desarrollo de la solución. Posteriormente se exponen las justificaciones respecto a la elección de una de estas propuestas.

### **2.1.1. Rational Unified Process (RUP)**

RUP es una metodología de desarrollo de software basada en un enfoque iterativo con una adecuada adaptación de los cambios durante el proceso de desarrollo, sumada a la correcta gestión de requerimientos incorporando al diseño de software el lenguaje UML, definido como un sistema de modelamiento visual para la

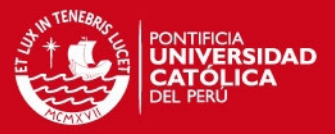

representación gráfica de casos de uso, clases de análisis, componentes de software entre otros. Un elemento clave en la concepción de RUP es el aseguramiento de la calidad del software.

Los proyectos se organizan en fases y cada una demanda un conjunto de iteraciones, en ambas se van emitiendo entregables y prototipos de software con miras a la culminación del producto. Este enfoque trae como beneficios la atenuación de riesgos desde ciclos tempranos del proceso alineando las necesidades de los usuarios a las funcionalidades del producto. A su vez promueve una correcta administración del cambio y la configuración.

Esta metodología engloba una serie de entregables o artifacts del ciclo de desarrollo del producto, constituyéndose así como el activo más importante después del producto final, pues en éstos se documentan los alcances técnicos y funcionales definitivos del producto desarrollado en el presente proyecto de fin de carrera.

Pese a sus prestaciones, RUP enfrenta críticas por cuando prioriza el avance documentario y la elaboración de entregables como prioritarios para el software (en ciertos casos extensos y complejos en su administración) relegando otros factores tales como la modalidad de trabajo durante la codificación del producto. Sumado a lo anterior, la adopción de RUP como metodología conlleva al establecimiento de flujos de trabajo y roles en el equipo de proyecto la cual, de no contar con una eficiente gestión del equipo de proyecto, recaería en una alta jerarquización de funciones aumentando la burocracia en el trabajo.

### **2.1.2. Agile Unified Process (AUP)**

AUP es una metodología de desarrollo ágil heredera de otros paradigmas como la programación extrema (XP) y RUP. Esta metodología consta de principios y prácticas influyentes en la construcción del software en armonía con la documentación esencial de entregables específicos para el entendimiento de la solución. Entre sus objetivos destaca la reducción del costo del cambio en el proyecto en base a procedimientos iterativos (característica propia de RUP) donde la codificación y pruebas del software se llevan a cabo paralelamente (según XP). Por experiencia de proyectos anteriores se recomienda la aplicación de esta

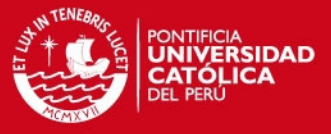

metodología en equipos con menos de diez integrantes aunque cuenta con casos de éxito en proyectos de mayor envergadura (Ambysoft 2005).

Además de la estructura metodológica fijada por RUP (como el desarrollo de producto por iteraciones y presentación de prototipos en modo incremental), AUP introduce propuestas como la **programación por pares** ("todos los desarrolladores conocen el código implementado por todos"), la **gestión de requerimientos por niveles de prioridad** (toda solicitud de cambio es analizada y/o ejecutada durante la construcción del software), **independencia entre herramientas** para la concepción del producto y el **refactoring** o la modificación del código del programa sin alterar su comportamiento original mejorando en su estructura, performance y diseño. Asimismo propone el **desarrollo dirigido por pruebas (TDD)** a partir de un concepto denominado unidad de prueba (sincronizando tanto la construcción como las pruebas en el prototipo) de carácter reutilizable.

Pese a su evolución y demanda como metodología de desarrollo en la última década, por sus semejanzas con el paradigma XP enfrenta críticas dado el enfoque orientado a la optimización en la programación en lugar de la documentación del producto así como por la no profundización en ámbitos como la gestión de costo. A su vez, XP no provee plantillas de proyecto para facilitar la adaptación de esta metodología: particularmente en proyectos con mayor número de programadores, propuestas como la programación por pares terminan siendo una labor crítica.

### **2.1.3. Elección de la metodología**

La metodología de desarrollo seleccionada para el presente proyecto es Agile Unified Process por las razones expuestas a continuación:

- El enfoque AUP ofrece un amplio marco de buenas prácticas en la fase de construcción de software en búsqueda de la optimización promoviendo medidas como la ejecución de pruebas en paralelo con la programación así como el manejo de unidades de prueba. Del mismo modo por sus principios derivados de RUP, se constituye como una de las metodologías más aplicadas para el análisis, implementación y documentación de sistemas orientados a objetos.
- AUP cuenta con actividades de carácter iterativo e incremental y tomando en cuenta las propuestas del paradigma XP (como el tratamiento de solicitudes de

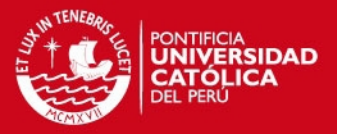

cambios del producto en paralelo con la codificación) favorecen al logro de un producto software en menor tiempo y bajo una comunicación horizontal en el tratamiento de cambios (el equipo de desarrolladores reunido directamente con el cliente para conocer sus necesidades) en lugar de una comunicación vertical (la solicitud de cambio transmitida a través de una serie de revisiones, usuarios y analistas).

- Como RUP prioriza a un grado mayor la documentación se opta por un paradigma de trabajo con entregables esenciales y específicos para el entendimiento de la solución final.
- Finalmente por tratarse de un equipo de proyecto conformado únicamente por el tesista como responsable de las labores de análisis, diseño e implementación, el escenario resulta propicio para esta metodología considerando su aplicación en entornos organizacionales no masivos o en equipos con una estructura jerárquica reducida.
- Con referencia a la gestión de costos, este alcance será delegado a la gestión del proyecto dentro del marco de buenas prácticas del PMBOK.

### **2.1.3.1. Fase de Iniciación**

El objetivo en esta fase es asimilar los requerimientos esperados de la solución y plasmarlos en la definición y especificación de los casos de uso. Asimismo, como apoyo a los procesos de gestión, se presenta la programación definitiva de las actividades y tareas conforme a la planificación del proyecto (diagrama de Gantt y WBS) junto con la relación de riesgos identificados. Los documentos como el catálogo de requerimientos, las especificaciones de requisitos de software, el cronograma del proyecto, la lista de riesgos, el plan de proyecto y enunciado de alcance se encuentran en observación durante esta fase.

### **2.1.3.2. Fase de Elaboración**

En esta fase el objetivo es construir y probar la arquitectura descrita en el documento de arquitectura del sistema.

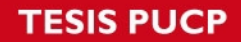

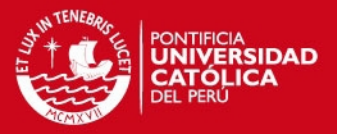

Entre los entregables requeridos durante esta fase conviene citar el documento de análisis (junto con el diagrama de clases de análisis) y el documento de diseño (acompañado del diagrama de clases de diseño). Otras actividades involucradas en esta fase son:

- $\triangleright$  Identificación de las necesidades de hardware y software para el proyecto.
- Elaboración del documento de arquitectura del sistema.
- Elaboración del documento de diseño de base de datos.
- Elaboración de estándares de programación e interfaz gráfica.
- Establecimiento de las iteraciones así como de las especificaciones del plan de pruebas de software.

### **2.1.3.3. Fase de Construcción**

Esta fase comprende las labores de codificación y pruebas del producto a partir de las pautas definidas en los documentos de análisis y diseño (para mayor información sobre el desarrollo de pruebas del producto revisar el capítulo 4).

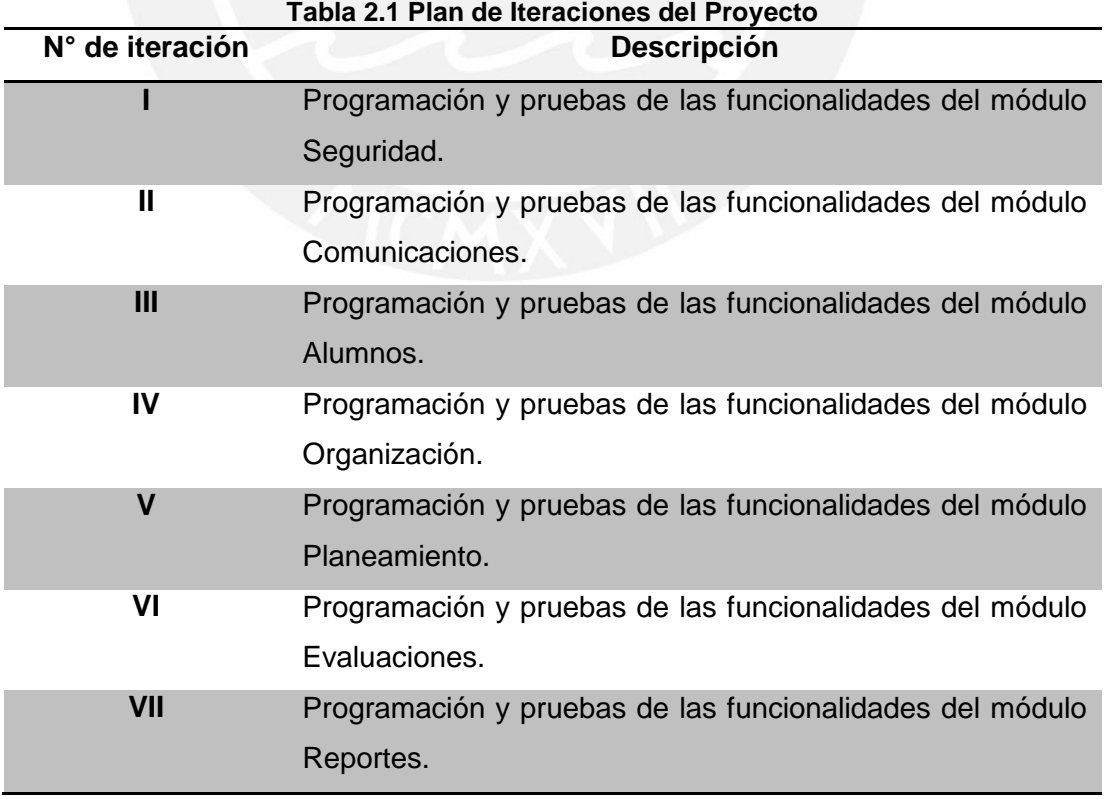

Se establecieron siete iteraciones identificadas en la tabla 2.1:

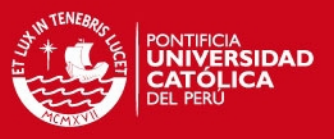

### **2.1.3.4. Fase de Transición**

Esta fase tiene como propósito la puesta del sistema en producción (afinando las pruebas integrales) junto a la capacitación de los usuarios y conversiones de sistemas en caso existieran. A su vez se completará la documentación final del sistema. Las actividades involucradas son:

- $\triangleright$  Desarrollo de pruebas unitarias y pruebas de integración
- Cierre de documentación técnica

### **2.2. Identificación de requerimientos**

Los requerimientos funcionales y no funcionales de las tablas 2.2 y 2.5 respectivamente fueron recopilados durante las entrevistas con consultores, especialistas y docentes en educación especial. Adicionalmente se incluyeron una serie de funcionalidades existentes en los sistemas mencionados en el Estado de Arte (ver Capítulo 1). En las tablas 2.3 y 2.4 figuran las escalas de valoración de dificultad y prioridad respectivamente.

### **2.2.1. Requerimientos funcionales**

La presentación de estos requerimientos fue separada por cada módulo identificado en la tabla 2.2.

| <b>Módulo Seguridad</b> |                                                     |           |      |               |  |  |
|-------------------------|-----------------------------------------------------|-----------|------|---------------|--|--|
| N <sub>0</sub>          | <b>Descripción</b>                                  | Tipo      | Dif. | Pri.          |  |  |
|                         | El sistema permitirá el mantenimiento de los        | Funcional | 3    | $\mathcal{P}$ |  |  |
|                         | usuarios internos (especialistas) y externos        |           |      |               |  |  |
|                         | (padres/tutores de familia) al sistema.             |           |      |               |  |  |
|                         | El sistema permitirá el mantenimiento de los        | Funcional | 2    | 2             |  |  |
|                         | perfiles de usuario y accesos al sistema.           |           |      |               |  |  |
|                         | El perfil especifica las acciones permitidas y      |           |      |               |  |  |
|                         | restringidas durante la navegación por las páginas, |           |      |               |  |  |
|                         | o más usuarios. Los accesos<br>para<br>uno          |           |      |               |  |  |
|                         | considerados por cada página son de sólo lectura,   |           |      |               |  |  |
| $\overline{2}$          | acceso completo o ninguno.                          |           |      |               |  |  |
|                         | El sistema permitirá la asignación del perfil de    | Funcional |      |               |  |  |
| 3                       | usuario a uno o varios usuarios.                    |           |      |               |  |  |

**Tabla 2.2 Requerimientos funcionales del sistema** 

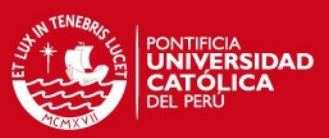

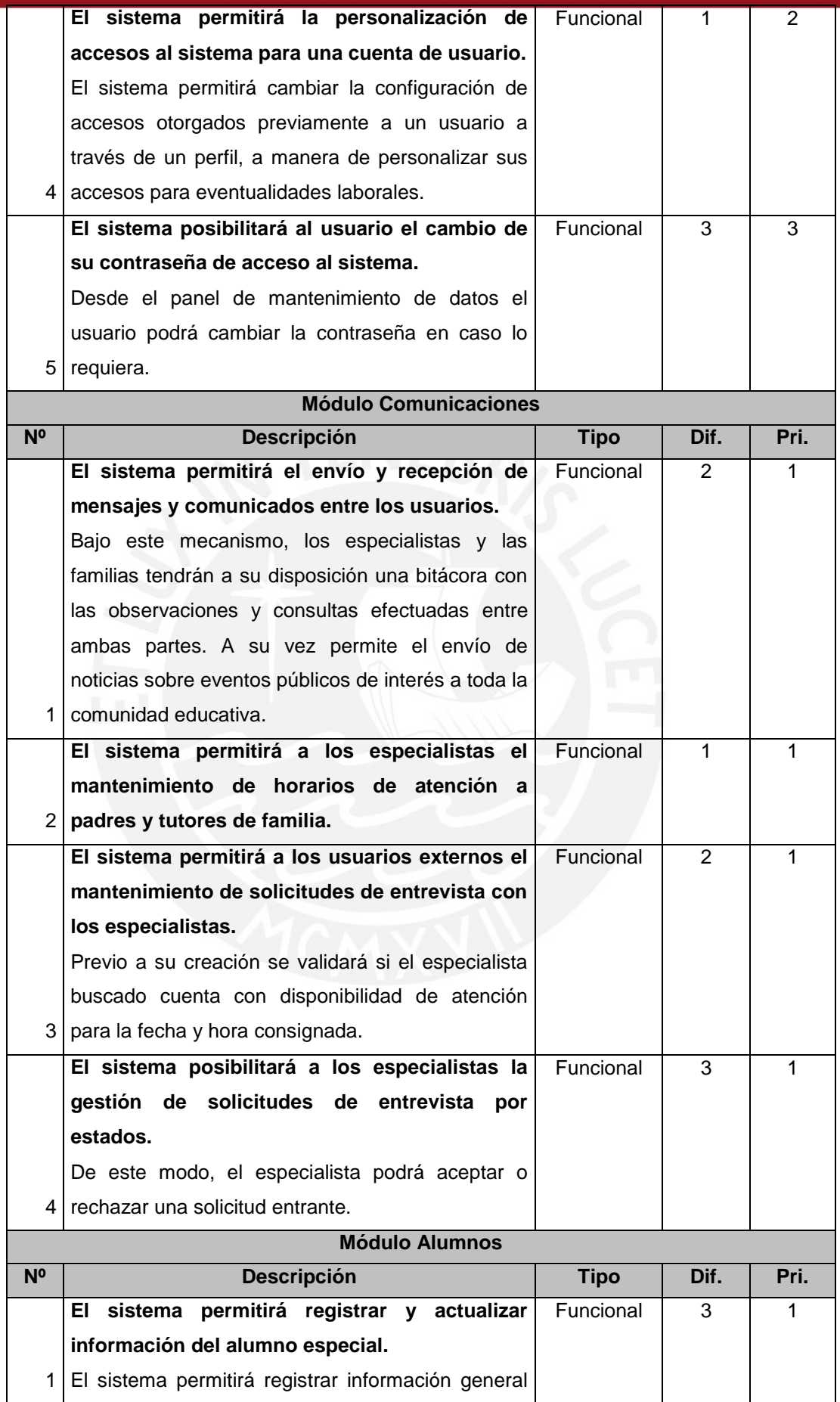

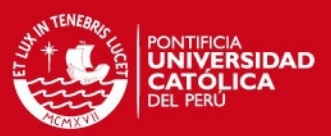

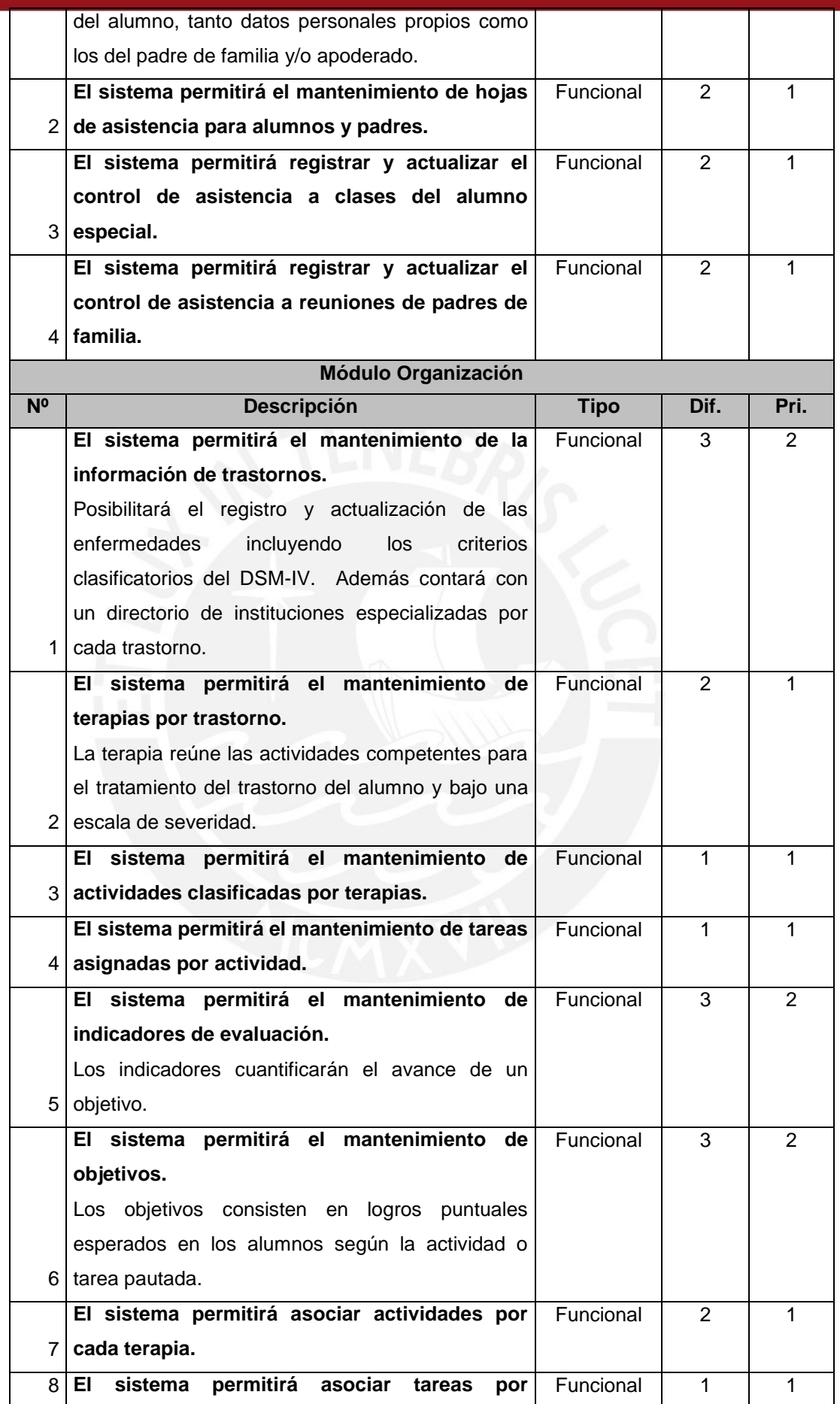

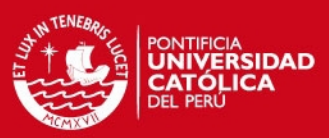

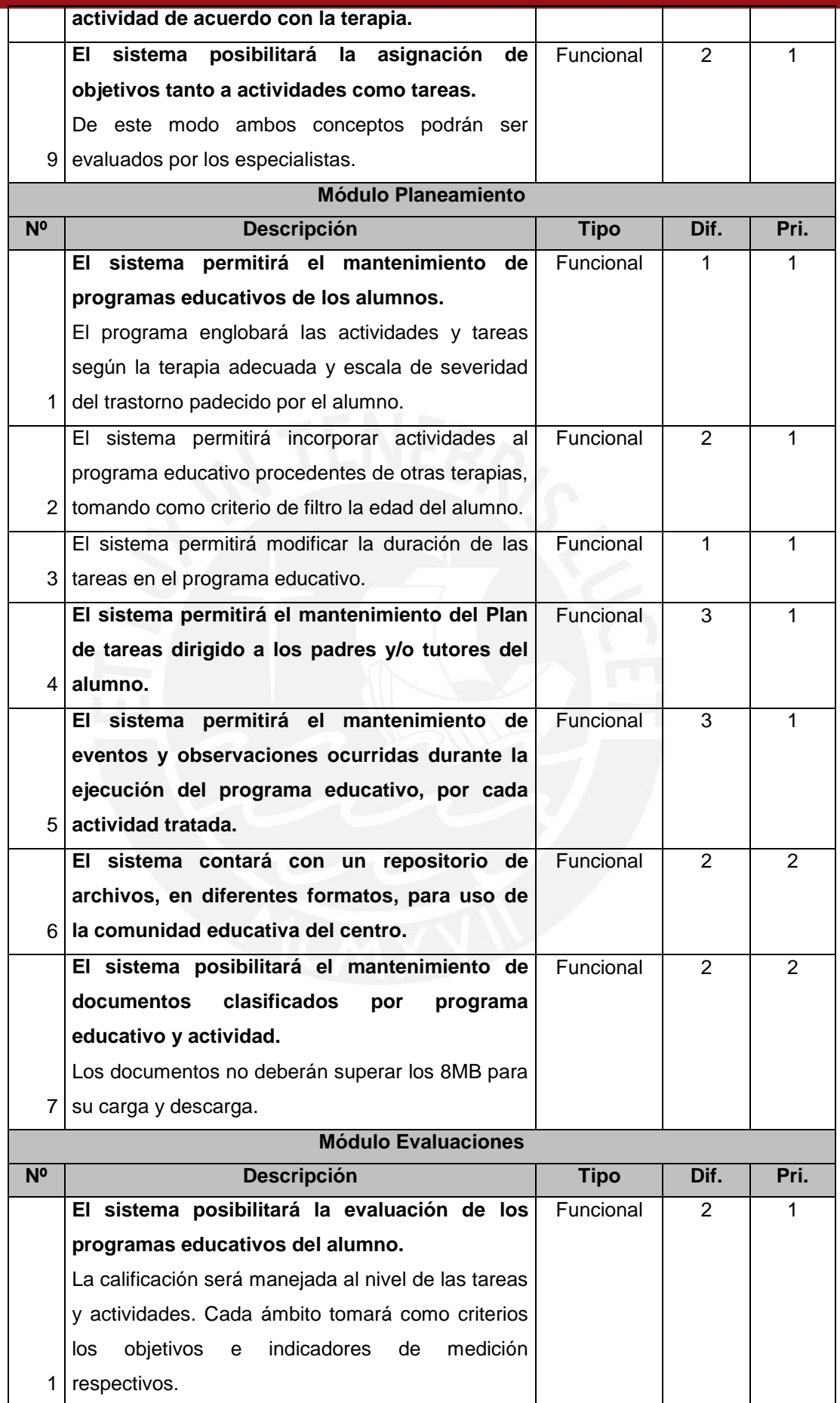

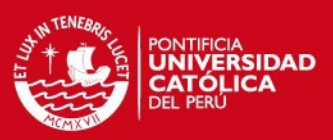

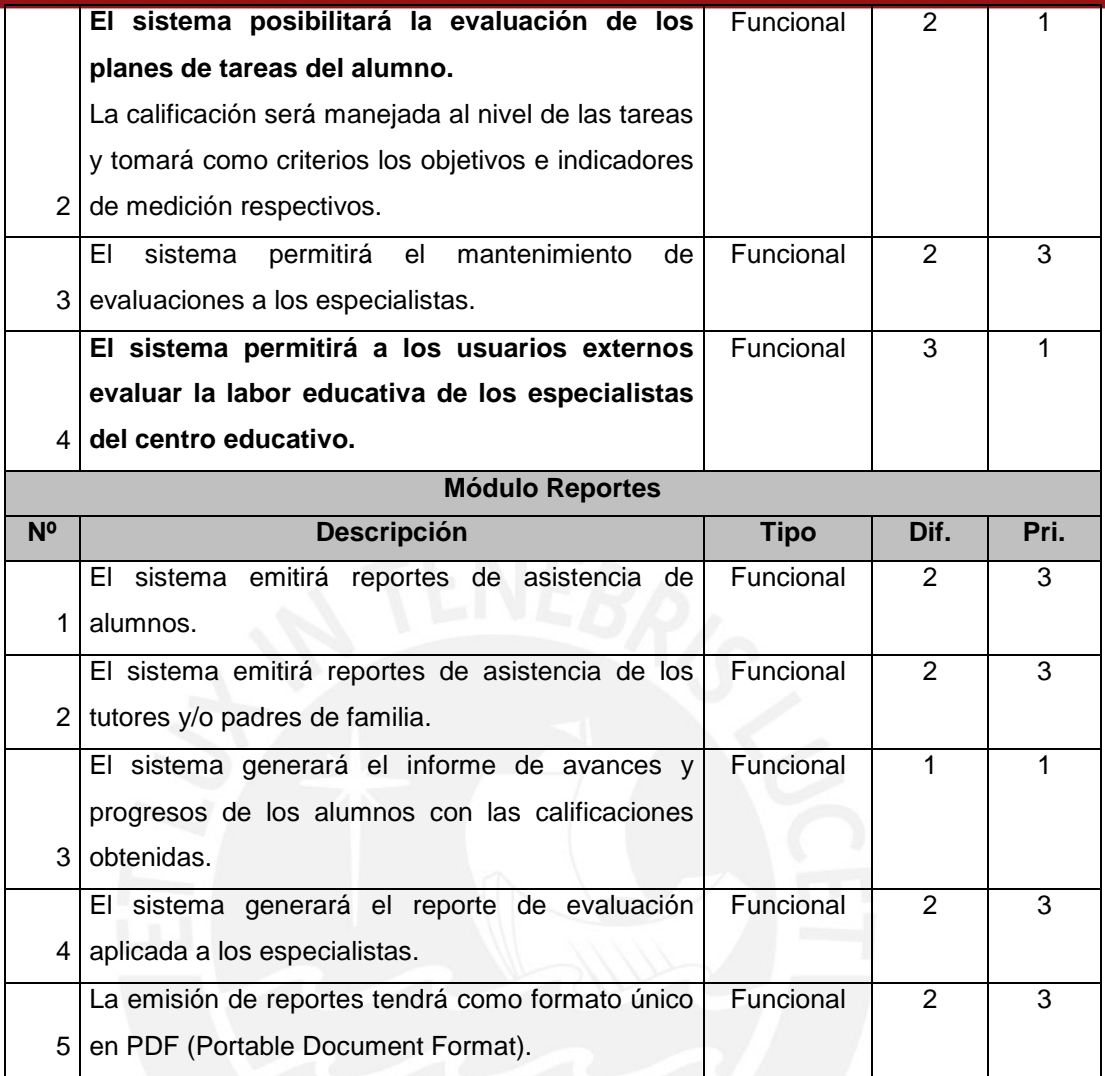

## **Tabla 2.3 Criterio de Dificultad**

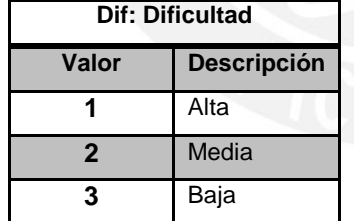

# **Tabla 2.4 Criterio de Prioridad**

**Pri: Prioridad/Importancia**

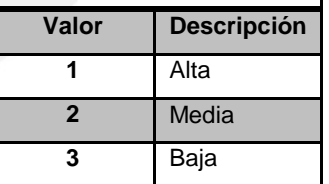

## **2.2.2. Requerimientos no funcionales**

La tabla 2.5 agrupa los requerimientos a nivel de arquitectura y tecnologías.

| Table 2.5 INGUAGHINGHLOS NO TUNGIONIQICS QUI SISLOMA |                                                                   |      |               |               |  |  |  |
|------------------------------------------------------|-------------------------------------------------------------------|------|---------------|---------------|--|--|--|
| N <sup>o</sup>                                       | <b>Descripción</b>                                                | Tipo | Dif.          | Pri.          |  |  |  |
|                                                      | El usuario interactuará con el sistema utilizando el No funcional |      | 3             | 2             |  |  |  |
|                                                      | teclado y mouse.                                                  |      |               |               |  |  |  |
|                                                      | El sistema será desarrollado con una interfaz No funcional        |      | $\mathcal{P}$ | $\mathcal{P}$ |  |  |  |
|                                                      | 2 gráfica de usuario basada en controles Web.                     |      |               |               |  |  |  |
|                                                      | 3 El sistema estará disponible vía Internet las 24 No funcional   |      | 2             | າ             |  |  |  |

**Tabla 2.5 Requerimientos no funcionales del sistema** 

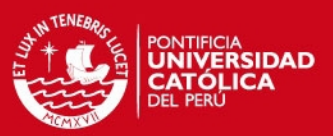

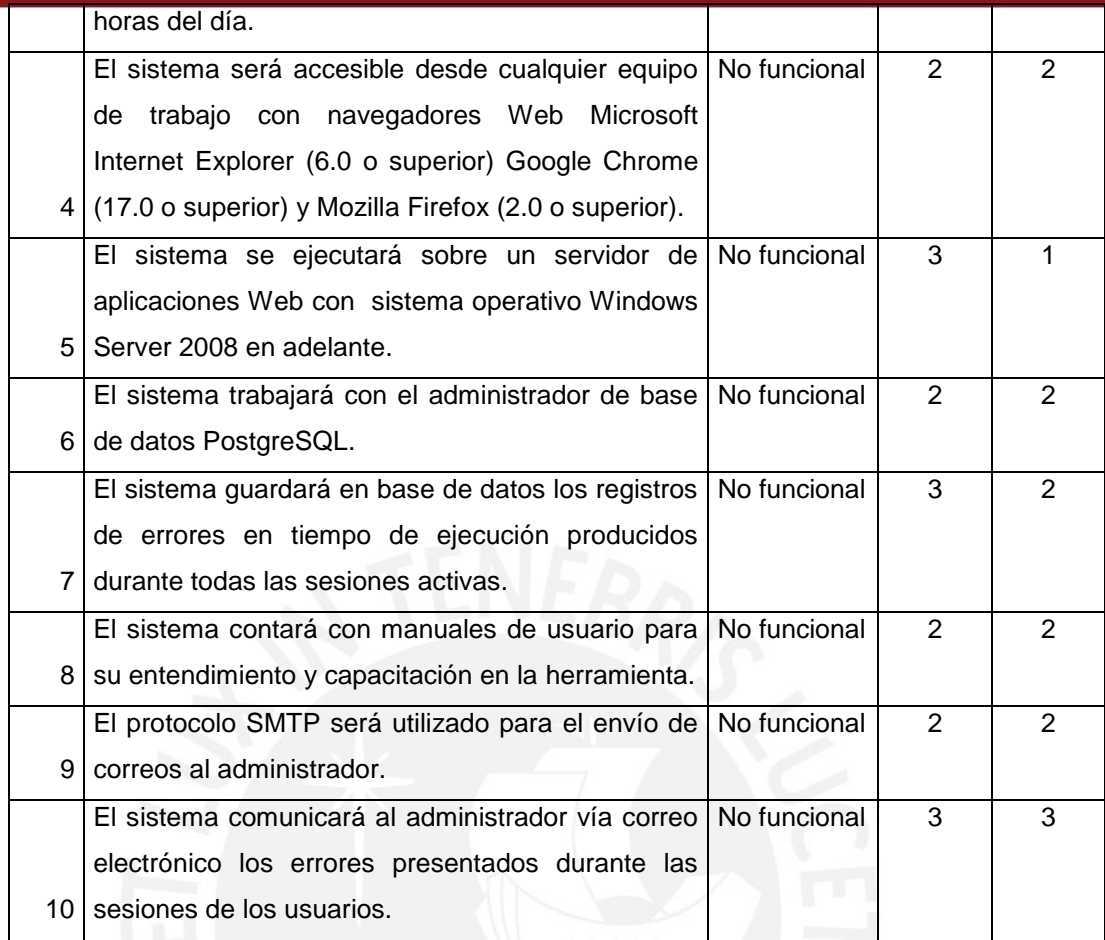

### **2.2.3. Consideraciones sobre el sistema**

Como alcance de la propuesta quedan excluidas las automatizaciones de los procesos en contabilidad, logística, gestión de planillas y recursos humanos de las instituciones educativas. En contraparte, se respetarán las siguientes restricciones:

- **Validación**: La información ingresada por teclado es verificada como medida preventiva ante posibles errores en el proceso.
- **Seguridad**: Acceso al sistema a personas mediante cuentas de usuario y contraseña. En función a los perfiles y accesos se controlará el nivel de visibilidad de la información.
- **Escalabilidad**: La arquitectura posibilitará la incorporación de nuevas funcionalidades y módulos flexiblemente sin procedimientos drásticos para el desarrollador.
- **Usabilidad**: Para la familiarización del usuario con el software se requiere una interfaz gráfica ligera e intuitiva sumada a una correcta emisión de avisos de error y advertencia. El usuario iniciará todas las operaciones requeridas.
- **Performance**: Garantiza un tiempo de acceso no mayor a siete (7) segundos.

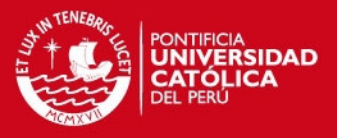

Como consecuencia de las entrevistas efectuadas y según los requerimientos analizados a partir de la lista de exigencias, se presenta a continuación la descripción de los actores participantes del sistema (ver figura 2.1):

- **Usuario**: Toda persona con una cuenta y accesos autorizados al sistema.
- **Administrador**: Realiza funciones tales como administrar cuentas, perfiles de usuario y monitorear el funcionamiento del sistema. La notificación de errores a presentarse con la plataforma es competencia exclusiva de este actor.
- **Usuario Especialista:** Cumple el rol de dirigir y llevar a cabo los programas educativos así como ejecutar los procesos de mantenimiento de trastornos, terapias, actividades y tareas.
- **Usuario Externo/Familiar**: Representa al padre o tutor del alumno perteneciente al centro educativo especial.

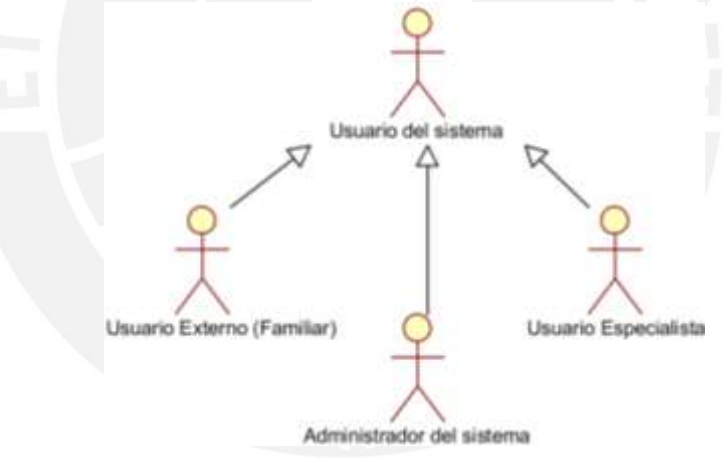

**Figura 2.1 Actores del sistema**

### **2.3. Análisis de la solución**

Se presenta a continuación el trabajo llevado a cabo durante el análisis de la solución tomando como base las recomendaciones establecidas por Roger Pressman (Pressman 2002) desde la relación de funcionalidades deseadas e identificadas por los usuarios de dos centros de educación especial, la viabilidad técnica y económica, el análisis costo – beneficio del proyecto, la asignación de funciones a los elementos del sistema hasta el establecimiento de restricciones en costo y tiempo y la definición del producto.

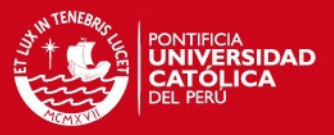

### **2.3.1. Identificación de las necesidades del cliente**

Como principales necesidades establecidas por los docentes y especialistas de dos centros de educación especial se obtuvieron los siguientes alcances:

- Disponibilidad de información del avance en los programas educativos de los alumnos tanto dentro como fuera de la institución y en cualquier momento.
- Acceso a tiempo completo de la información y documentación pedagógica de trastornos, terapias, actividades y tareas supervisados por el centro educativo durante el periodo anual.
- Establecimiento de un mecanismo de verificación de la asistencia y tardanza de los alumnos.
- Planificación de la duración de cada actividad y tarea comprendida en el programa.
- $\triangleright$  Registro de incidencias durante las actividades dadas en el programa educativo del alumno.
- Evaluación de los programas educativos del alumno.
- Evaluación del desempeño de los docentes y especialistas del centro.

Estas necesidades indicadas quedan cubiertas por los requerimientos del sistema dada la similitud entre las expectativas de usuarios con las funcionalidades del nuevo sistema.

A partir de la lista de exigencias y habiendo identificado las necesidades de los usuarios es factible construir el diagrama de casos de uso y actores.

La especificación de los casos de usos mostrados en la figura 2.2 se encuentra en el Anexo F: Especificación de requisitos de software. La propuesta de solución contará con siete módulos funcionales destinados a solucionar los problemas en gestión educativa descritos. Para mayores precisiones revisar el Anexo G: Documento de análisis del sistema.

# *FESIS PUCP*

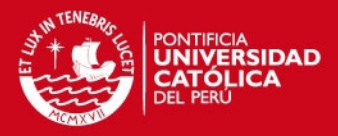

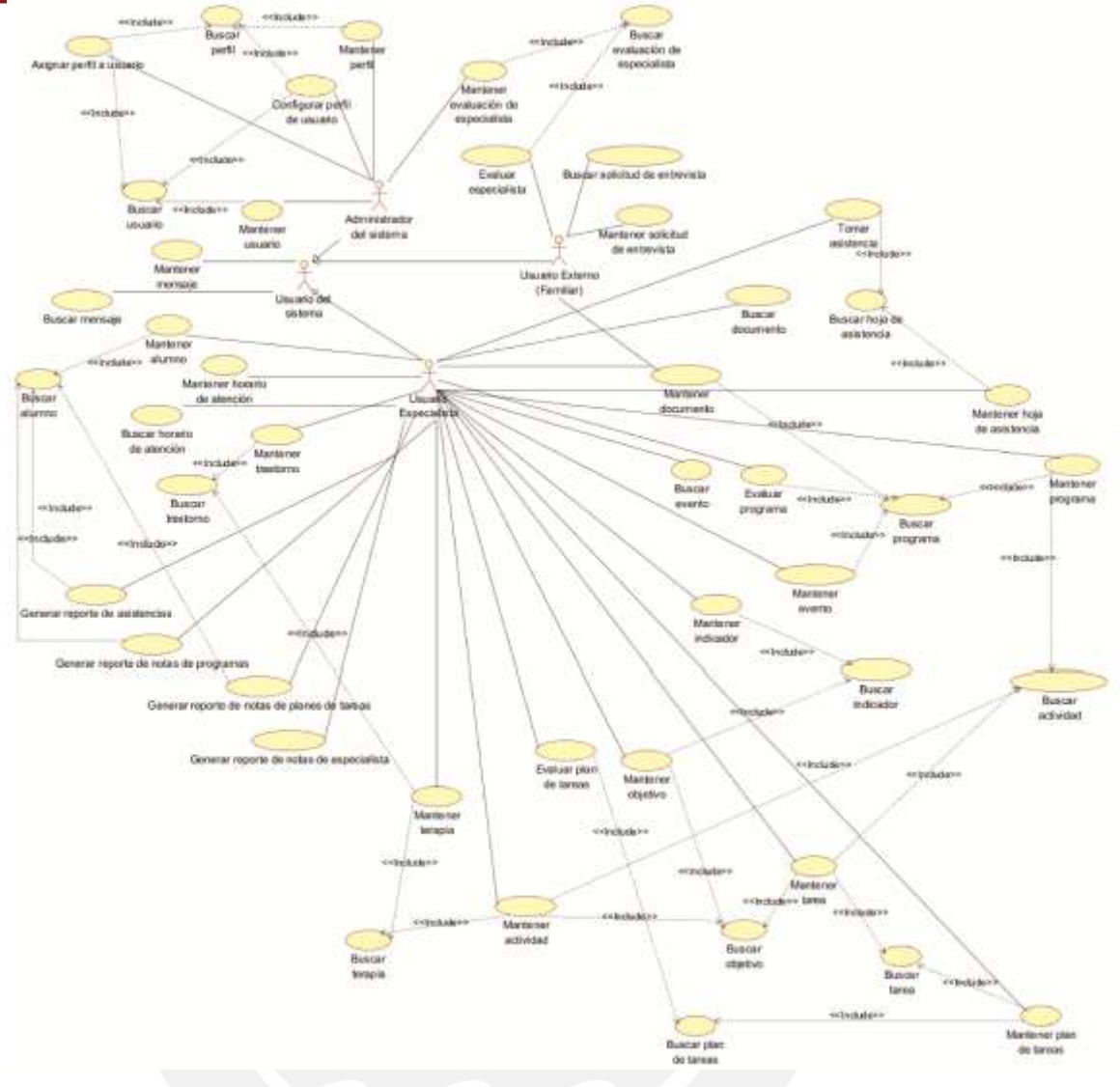

**Figura 2.2 Diagramas de casos de uso del sistema**

### **2.3.2. Viabilidad técnica y económica**

Para la **viabilidad técnica** se presentan las restricciones en hardware y software con miras a la construcción de la solución planteada, así como su disponibilidad. Con la salvedad del software de ofimática para labores documentarias, las restricciones técnicas identificadas son las siguientes:

(1) Disponibilidad del equipo de cómputo/servidor para albergar a la base de datos.

(2) Disponibilidad del equipo de cómputo/servidor para su utilización como servidor de aplicaciones Web.

(3) Disponibilidad del equipo de cómputo para las labores de análisis, diseño, construcción y pruebas.

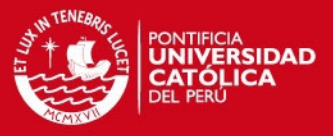

(4) Herramientas CASE de libre distribución para el modelamiento UML y construcción de la base de datos de la solución.

(5) Herramienta IDE para la construcción de la interfaz gráfica y codificación de las funcionalidades bajo la plataforma ASP.NET.

(6) Sistema administrador de base de datos de libre distribución con capacidad para soportar múltiples conexiones.

(7) Librerías DLL con capacidad de transmisión de datos entre aplicaciones en .NET y servidor de base de datos PostgreSQL. A su vez, compatible con las operaciones de persistencia de datos en ADO.NET Entity Framework (EF4).

(8) El lenguaje de programación y sus características para la construcción bajo el paradigma orientado a objetos.

(9) Disponibilidad de un servidor Web ASP.NET para labores de implementación.

Este proyecto es técnicamente viable porque el tesista cuenta con todos los requisitos citados. Bajo una adecuada planificación de recursos y con miras a maximizar las capacidades logísticas existentes, se adoptarán las siguientes medidas:

- $\triangleright$  Los requerimientos (1) y (2) quedan cubiertos empleando una computadora con procesador Intel de séptima generación y memoria RAM de 2GB, dadas las exigencias del servidor de base de datos y sistema operativo. El requerimiento (3) está constituido por un equipo portátil Core Duo de 2GHz y 3GB de memoria RAM ofreciendo así un rendimiento superior para las fases de análisis, diseño, desarrollo y pruebas por parte del tesista. Esta disposición obedece estrictamente a razones de simplificación de recursos, en contraparte con entornos de trabajo reales donde sí se exige una clara separación entre servidores.
- Para el requisito (4) existen productos como Visual Paradigm CE, ArgoUML y StarUML sujetos a las exigencias técnicas propias de la documentación con RUP y además son de libre distribución. En el proyecto se hará uso del software Visual Paradigm CE. Los requerimientos (5) y (6) se encuentran cubiertos con la incorporación de las herramientas IDE Microsoft Visual Web Developer 2010 Express (una versión gratuita y liviana para el desarrollo Web con ASP.NET) y del administrador de base de datos PostgreSQL.

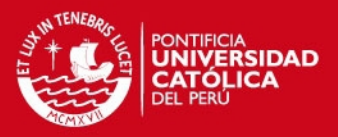

- ▶ Npgsql es un proveedor de datos gratuito para bases de datos PostgreSQL en la plataforma Microsoft .NET Framework. Esta librería DLL a partir de su versión 2.0 soporta operaciones con ADO.NET Entity Framework (EF4). Se elige este manejador para el cumplimiento del requisito (7).
- $\triangleright$  La elección del lenguaje C# y del servidor Web IIS Express comprenden los requerimientos (8) y (9).

En cuanto a la **viabilidad económica**, tomando como punto de partida los ítems técnicos citados para la implementación, se establecen los siguientes considerandos como parte del costo en el proyecto:

- $\triangleright$  Los requisitos a nivel de hardware (1), (2) y (3) se encuentran excluidos asumiendo su aprovisionamiento bajo la responsabilidad del tesista.
- $\triangleright$  Las herramientas CASE para el modelamiento UML y de la base de datos (4) permanecen libres de costo.
- El IDE Microsoft Visual Web Developer Express, a emplear para la construcción (5), se encuentra a disposición desde Internet y libre de costo para el programador.
- $\triangleright$  En cuanto al requisito (6) referente al sistema administrador de base de datos, se trabajará con el manejador PostgreSQL, cuyo uso no requiere del pago por una licencia.

La tabla 2.6 muestra el costo asumido por concepto del personal (según los roles y funciones) durante la realización del proyecto. Del mismo modo la tabla 2.7 resume la inversión realizada en cada fase de proyecto con un horizonte de once (11) meses, expresada en nuevos soles.

| Tabla 2.6 Costo de RR.HH. del provecto<br>Rol | Abrev.   Cant. | <b>Costo/Hora</b> |
|-----------------------------------------------|----------------|-------------------|
|                                               |                | (S/.)             |
| Jefe de Proyecto                              | JP             | 20.00             |
| <b>Analista Funcional</b>                     | AF             | 12.00             |
| <b>Analista</b>                               | AP             | 10.00             |
| Programador                                   |                |                   |
| Analista de Pruebas                           |                | 9.00              |

**Tabla 2.6 Costo de RR.HH. del proyecto** 

#### **Tabla 2.7 Costo referencial del proyecto**

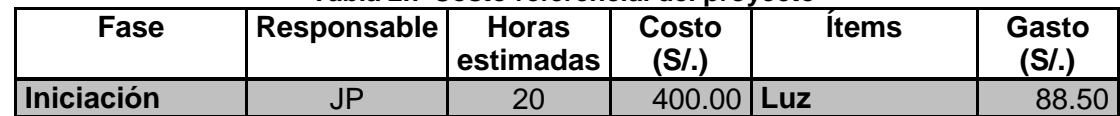

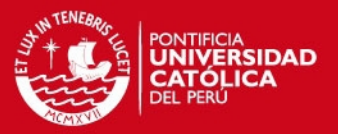

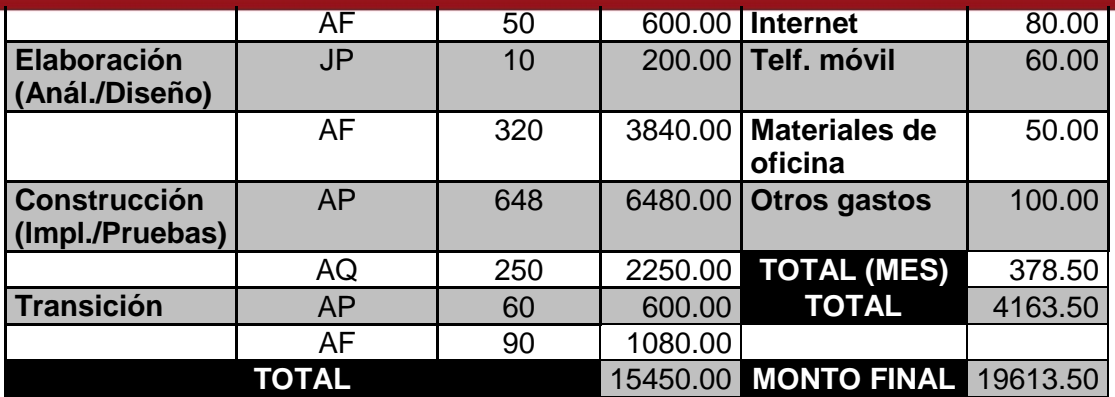

### **2.3.3. Análisis Costo – Beneficio**

En este análisis se presentan las razones y criterios tomados como justificación para el desarrollo del proyecto y la inversión económica, así como el grado de contribución esperado en los procesos de gestión educativa más importantes en centros de educación especial tras su implantación.

Una vez expuestos los detalles del costo y gastos a incurrir en el proyecto, arroja como conclusión la no existencia de una fuerte inversión en hardware y software gracias al empleo de herramientas informáticas de código abierto como de licencia gratuita y bajo la condición de aprovisionamiento del hardware por parte del tesista. En cambio, el íntegro de la inversión se reserva para la cobertura en costos de logística y personal del proyecto (un único ejecutor, el tesista, en diferentes perfiles especializados). Si se introduce en este análisis la curva de experiencia profesional en proyectos académicos y laborales (así como en el uso de herramientas CASE e IDE) la reducción del margen de horas en cada perfil es altamente probable. El costo en función al tiempo (llevando este tratamiento a una escala horaria) queda sustentado pues las estimaciones elaboradas se alinean a las actividades fijadas en el cronograma de proyecto.

Por otra parte, conviene precisar las ventajas y beneficios ofrecidos por la solución. El propósito como se recalca en el Capítulo 1 es optimizar los procesos de gestión educativa en los centros de educación especial, comprometiendo la descentralización de la labor educativa. Para los especialistas de estas instituciones la actualización constante de la información del programa educativo así como la evaluación y registro del seguimiento a los alumnos favorecerá a la mejora del currículo brindando técnicas y terapias eficaces para futuros casos; a su vez permite incorporar mecanismos de evaluación a distancia para las familias.

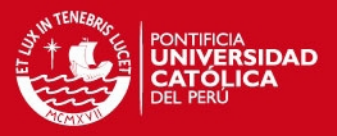

Institucionalmente, contribuirá con la centralización de todo el conocimiento albergado en medios físicos o digitales (gracias al repositorio documentario en línea) a disposición de la comunidad educativa en general desde un dispositivo fijo o móvil con conexión a Internet. Bajo esta óptica, otro grupo de beneficiarios serán los padres y tutores de familia por cuanto podrán visualizar las observaciones y orientaciones en línea de los especialistas, realizar consultas sobre el proceso llegando incluso a evaluar la labor educativa brindada por la institución. Las funcionalidades citadas cuentan con las medidas en seguridad informática propias de un sistema Web estándar. Por último la masificación de soluciones de gestión educativa augura un futuro positivo para la integración tecnológica de las instituciones en educación especial con un proyecto informático pionero en el ámbito de la gestión de la educación especial nacional.

En ese sentido, tras el análisis efectuado, la solución presenta mayores beneficios a futuro para todos los participantes en educación y a un costo razonable por invertir en las instituciones. En otras palabras, es viable dadas las ventajas y mejoras ofrecidas en la automatización de los procesos de las comunidades educativas.

### **2.3.4. Asignación de funciones a hardware y software**

Las funciones asignadas al hardware durante el proyecto son:

- $\triangleright$  Como servidor Web, cumplir con el almacenamiento físico de la aplicación Web.
- $\triangleright$  Como servidor de base de datos, cumplir con el almacenamiento físico del servidor de base de datos.
- Albergar aplicaciones ofimáticas y herramientas CASE e IDE requeridas para labores de análisis, diseño, construcción y pruebas.

Las funciones asignadas al software durante el proyecto son:

- $\triangleright$  Asistir al tesista en las actividades de diagramación, modelamiento y documentación durante las fases de análisis y diseño.
- $\triangleright$  Permitir la codificación óptima y eficiente de los módulos, componentes y funcionalidades de la solución.
- Permitir la construcción de la interfaz gráfica de la aplicación vía código HTML o por arrastre de elementos gráficos (drag & drop).

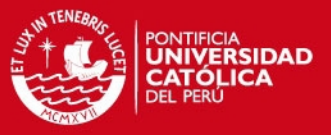

En cuanto al producto software, como principales funciones comprometidas se tienen:

- $\triangleright$  Interactuar con los servidores y el computador cliente desde el cual se conecta el usuario.
- Cumplir con la ejecución de los procesos de gestión educativa obtenidos a partir de la lista de exigencias de la solución.

Las funciones asignadas a nivel de base de datos a lo largo del proyecto son:

- Almacenar una base de datos única para las operaciones de lectura y escritura.
- $\triangleright$  Permitir el almacenamiento y recuperación de la información necesaria.
- Permitir la realización de copias de seguridad de la información albergada en la base de datos.
- $\triangleright$  De ser necesario, admitir las configuraciones de conexión con la base de datos realizadas dentro o fuera del motor de base de datos.

Las funciones asignadas a los usuarios durante el transcurso del proyecto son:

- > Colaborar con el levantamiento de información de los requerimientos.
- > Ingresar los datos apropiados de acuerdo con los propósitos de cada módulo incorporado a la solución.
- $\triangleright$  Cumplir con las pruebas de software necesarias
- $\triangleright$  Participar activamente en las reuniones de coordinación e implantación del sistema.

Las funciones asignadas al equipo (tesista) a lo largo del proyecto son:

- Dirigir, coordinar y ejecutar las actividades técnicas y funcionales.
- Según el perfil del especialista (analista, programador, entre otros) cumplir con las funciones competentes.

### **2.3.5. Restricciones de costo y tiempo**

Como el tesista cuenta con los equipos descritos en el acápite 2.3.2 y únicamente se incurren en gastos logísticos y en el personal del proyecto, este costo final no deberá extenderse en más del 15% respecto al costo estimado original, frente a

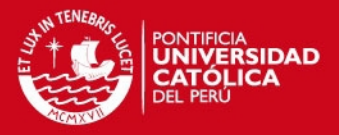

futuras adendas. Por su parte, el cronograma de entregas de tesis representó para el proyecto una restricción en cuanto a tiempos, ocasionando retrasos debido a la obligatoriedad en el cumplimiento de las correcciones solicitadas en los entregables por el asesor. Debido a los compromisos profesionales del tesista, la implementación del sistema se postergó por un espacio de dos (02) años, para posteriormente retomar estas funciones, invirtiendo adicionalmente un total de quince (15) meses para su cumplimiento, con una dedicación de tres (03) días por semana y nueve (09) horas de trabajo por cada día.

### **2.3.6. Definición del sistema**

Se presenta la definición del sistema a partir del diagrama de clases de análisis involucrando a las entidades principales en el modelamiento del escenario de negocio. Este análisis favorecerá al establecimiento y definición de la arquitectura final junto con las clases de diseño necesarias para su construcción. La solución cubre los requerimientos revisado en la sección 2.2 a través de siete paquetes representados en el diagrama de paquetes (ver figura 2.3).

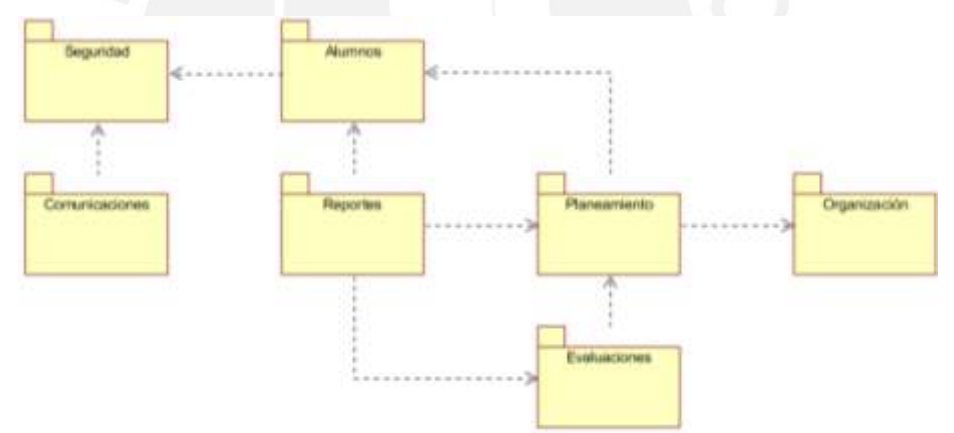

**Figura 2.3 Diagrama de paquetes del sistema**

### **2.3.6.1. Paquete Seguridad**

Este paquete reúne las funcionalidades de administración de usuarios (clases Usuario, UsrFamiliar y UsrEspecialista) y perfiles (clase Perfil), asignación de perfiles a uno o varios usuarios, así como la modificación de contraseñas a las cuentas de usuario y personalización de accesos a las páginas desde las clases Módulo y Acción. Las clases asociadas se muestran en la figura 2.4.

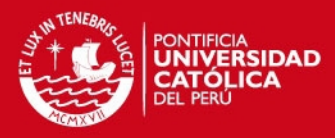

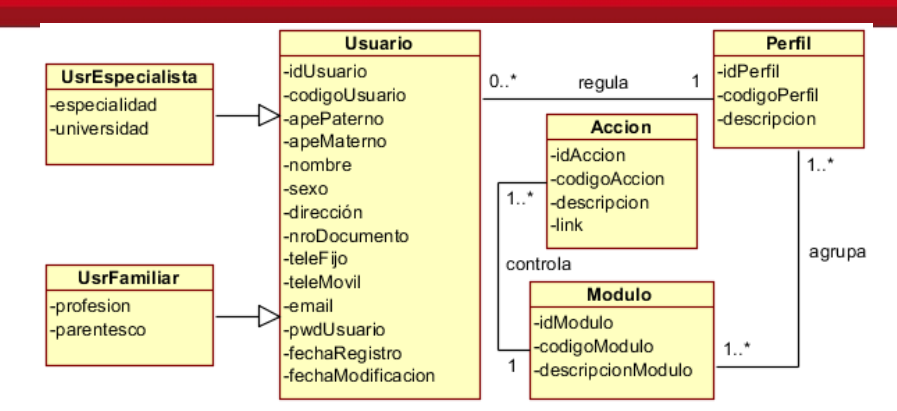

**Figura 2.4 Diagrama de clases de análisis – Módulo Seguridad**

#### **2.3.6.2. Paquete Alumnos**

Este paquete reúne las funcionalidades de gestión de información de alumnos (clase Alumno) y la toma de asistencia a las sesiones y eventos (clases HojaAsistencia y TipoHojaAsistencia). La clase Alumno es responsable de la integración con el módulo Seguridad en las operaciones de asignación de especialistas (clases TurnoAlumno, NivelEducativo y UsrEspecialista) y tutores de familia (clases UsrFamiliar) en el sistema. Las clases asociadas se muestran en la figura 2.5.

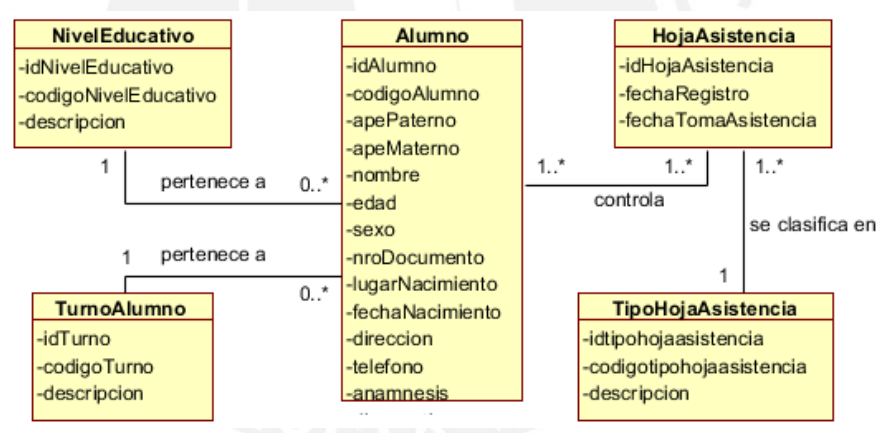

**Figura 2.5 Diagrama de clases de análisis – Módulo Alumnos** 

#### **2.3.6.3. Paquete Comunicaciones**

Este paquete permite el envío y recepción de mensajes (clase MensajeUsuario) y mantenimiento de solicitudes de entrevista con especialistas (clase SolicitudEntrevista). Los especialistas podrán planificar sus horarios de atención para un determinado rango de fechas y horas (clase HorarioAtencion) y podrán aceptar o denegar las solicitudes de entrevistas. La representación gráfica de este paquete se encuentra en la figura 2.6.

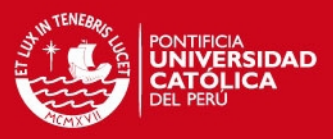

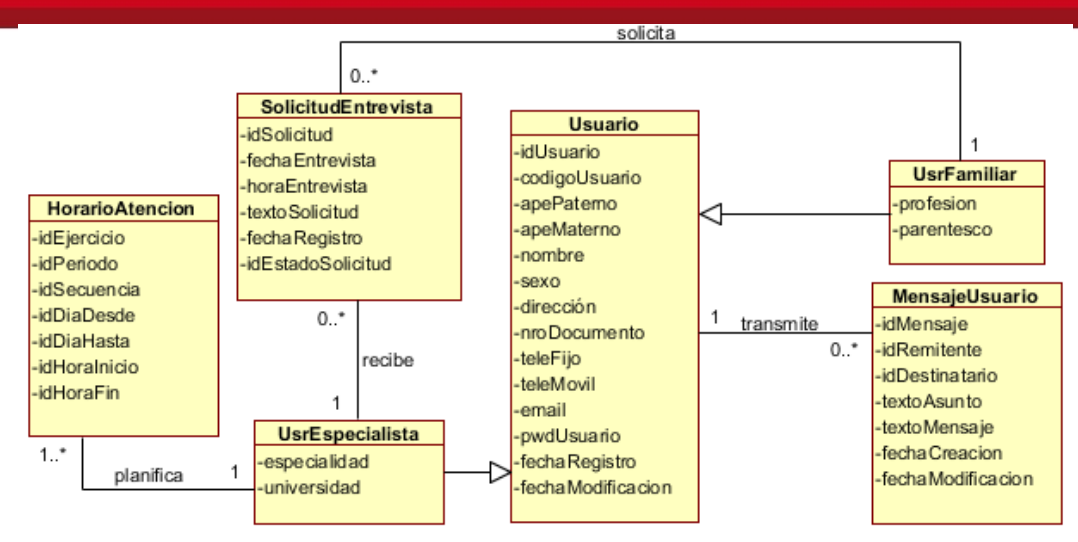

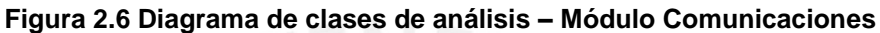

### **2.3.6.4. Paquete Organización**

Este paquete cubre las funcionalidades de mantenimiento de información de trastornos, actividades y tareas así como la asignación de terapias a un trastorno. La clase Terapia destaca en este paquete pues su existencia depende de la relación entre un trastorno con una severidad específica (clases Trastorno y EscalaTrastorno) para la cual se diseña un tratamiento (compuesto por las clases Actividad y Tarea). La evaluación de actividades y tareas del programa educativo está en función a un determinado conjunto de objetivos (clase Objetivo) junto a sus indicadores (clase Indicador). Se muestra a continuación en la figura 2.7.

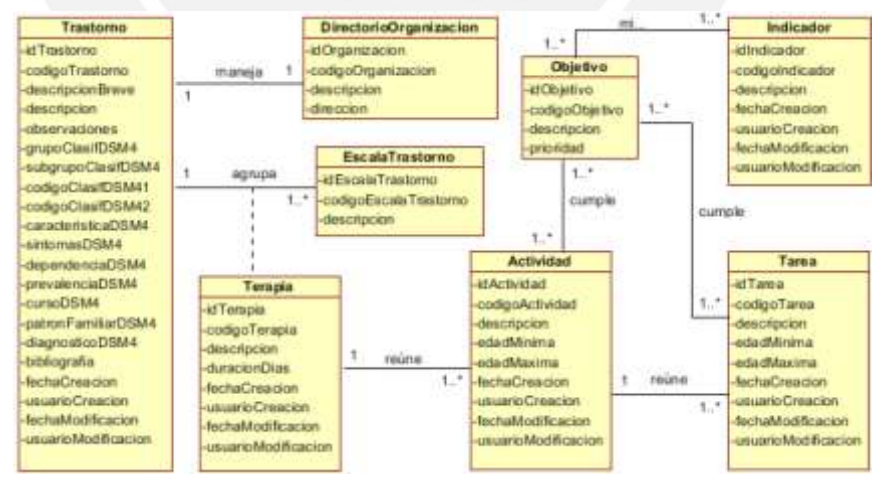

**Figura 2.7 Diagrama de clases de análisis – Módulo Organización**

### **2.3.6.5. Paquete Planeamiento**

Este paquete realiza el mantenimiento de programas educativos de los alumnos (clase Programa) con la posibilidad de incorporar procedimientos de otras terapias.

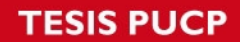

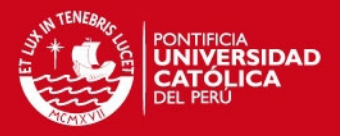

Administra un historial para el registro de eventos (clases EventoProcesoHistorial y EventoProceso) y reúne las funciones de gestión de documentos (clase Documento) para especialistas y usuarios. Finalmente realiza el mantenimiento de planes de tareas. Las clases asociadas se muestran en la figura 2.8.

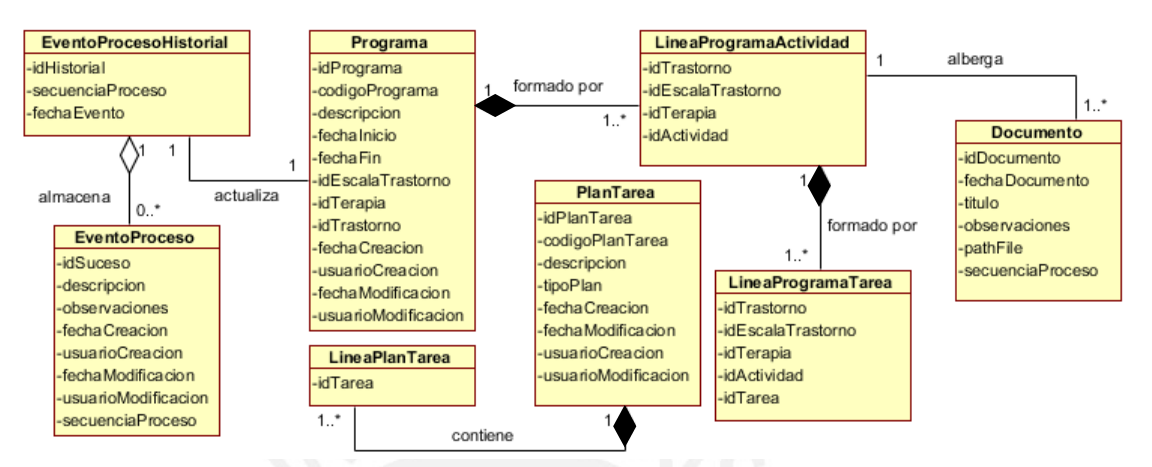

**Figura 2.8 Diagrama de clases de análisis – Módulo Planeamiento**

### **2.3.6.6. Paquete Evaluaciones**

Este paquete reúne las funcionalidades de evaluación de tareas y actividades de los programas y planes de tareas (clase Calificación). Adicionalmente permite el mantenimiento y toma de evaluaciones a los especialistas por parte de los padres y tutores del alumno (clases EvaluacionEspecialista y LineaEvaluacion) como se aprecia en la figura 2.9.

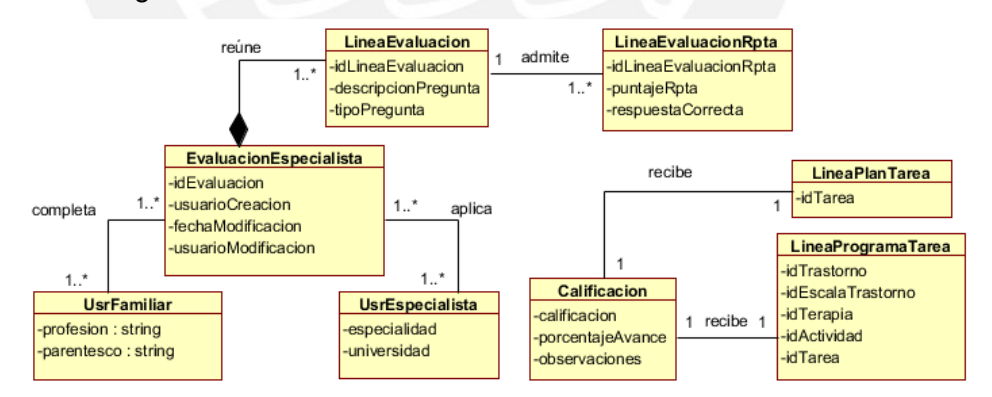

**Figura 2.9 Diagrama de clases de análisis – Módulo Evaluaciones**

### **2.3.6.7. Paquete Reportes**

Este paquete cumple con emitir informes de asistencia, avances y progresos de los alumnos y los resultados de las evaluaciones a los especialistas.

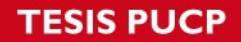

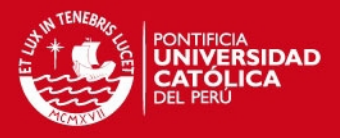

En el Anexo G: Documento de Análisis se describen con mayor detalle todas estas clases obtenidas, una vez revisados los casos de uso y el catálogo de requerimientos.

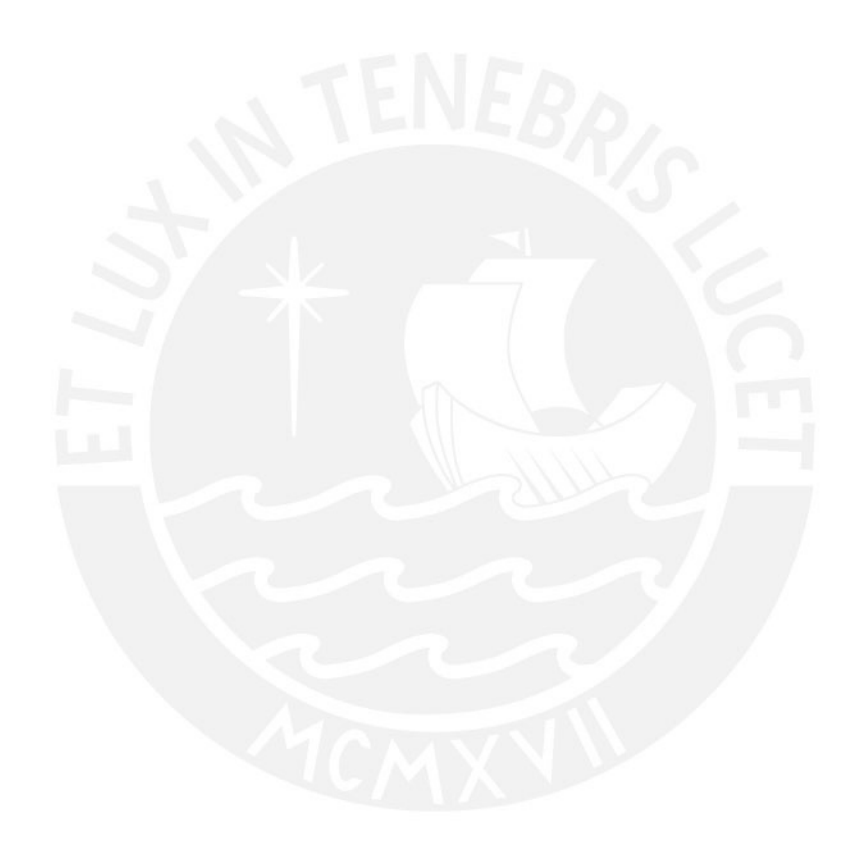
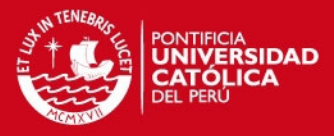

# 3. **CAPÍTULO 3: Diseño**

En este capítulo se describe el diseño de la solución propuesta. La primera parte comprende el diseño en alto nivel de la arquitectura justificando la elección de un patrón arquitectónico. Respecto a la interfaz gráfica, se mencionan los patrones y estándares adoptados para uniformizar el aspecto visual y la interacción con el usuario.

## **3.1. Arquitectura de la solución**

En esta sección se explica el diseño a alto nivel y los paradigmas arquitectónicos evaluados para posteriormente presentar la arquitectura final. Para mayores referencias, revisar el Anexo H: Documento de diseño del sistema y Anexo I: Documento de arquitectura del sistema.

#### **3.1.1. Representación de la arquitectura**

De acuerdo con capítulos anteriores la arquitectura está orientada a entornos Web. Bajo este diseño las tareas se ejecutan por el lado del servidor, evitando delegar tales responsabilidades hacia las máquinas clientes desde sus navegadores.

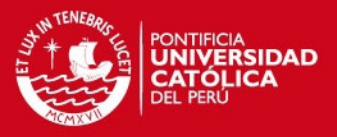

Asimismo asegura la disponibilidad a tiempo completo y desde un equipo fijo o móvil con conexión a Internet. Es así como el diseño debe garantizar un óptimo aprovechamiento de las capacidades propias de los sistemas Web satisfaciendo adecuadamente los requisitos no funcionales del producto. Entre las fortalezas exigidas a la arquitectura se encuentran:

- La arquitectura respetará el paradigma de programación orientado a objetos. Esta característica si bien depende del lenguaje de programación utilizado, la propuesta de diseño debe asegurar la manipulación de los datos y operaciones de manera encapsulada a través de clases y objetos interrelacionados entre sí por invocaciones a los métodos respectivos. El manejo de cambios en el producto se logra modificando las características de un número determinado de componentes sin comprometer el funcionamiento del resto de módulos.
- Para la lógica de negocio la arquitectura trabajará bajo el patrón Modelo de Dominio (Microsoft 2009). Este patrón consta de un conjunto de objetos de negocio representando las entidades en un dominio y sus relaciones entre ellos. El modelo representa en forma abstracta el negocio real encapsulando las reglas de negocio y recreando así un flujo de trabajo habitual. Bajo este patrón no se tiene conocimiento del mecanismo de persistencia de los datos, delegando esta responsabilidad a otro ámbito.
- La arquitectura, para el manejo de la capa de datos, adoptará el patrón de Repositorio. Un repositorio encapsula un conjunto de objetos "persistidos" en una base de datos junto con sus operaciones de lectura y escritura. Este esquema provee una visión más orientada a objetos en la capa de persistencia logrando dos metas: brindar una clara separación y dependencia en un solo sentido entre el modelo de dominio y el mapeo de datos colocando una "fachada" sobre el nivel de persistencia, eximiendo así a la capa de lógica de negocio de la responsabilidad del funcionamiento del mecanismo de persistencia de datos (Microsoft 2007).

## **3.1.2. Evaluación**

En las siguientes secciones se describen dos tendencias arquitectónicas candidatas perfectamente aplicables para el diseño a alto nivel de la aplicación. Ambas

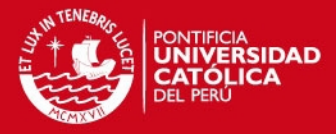

propuestas cuentan con el soporte tecnológico para su realización, sin embargo difieren en el modo de comunicación entre los componentes lógicos del sistema.

#### **3.1.2.1. Arquitectura orientada hacia la presentación Web**

El patrón Modelo – Vista – Controlador (MVC) tiene sus orígenes desde 1979 por una comunidad de usuarios del lenguaje Smalltalk proveniente de los laboratorios de investigación en Xerox. Bajo este diseño el modelo de dominio (de datos y aplicaciones), la presentación y las acciones basadas en la información ingresada por el usuario quedan separados bajo estos tres componentes (Mancini 2003):

- **Modelo:** En este ámbito se gestionan las comunicaciones entre el dominio de datos y dominio de aplicación atendiendo las consultas sobre su estado (realizadas con frecuencia desde la Vista) así como a las instrucciones de cambio de estado (usualmente desde el Controlador).
- **Vista:** Este ámbito maneja la visualización de la información en un formato adecuado para el usuario y su interacción.
- **Controlador:** Este ámbito funciona interpretando las acciones del usuario sea por el teclado o el mouse, informando al modelo y/o a la vista sobre los cambios a realizarse en cada ámbito.

Como uno de los beneficios bajo este diseño destaca el soporte a múltiples vistas de una misma aplicación al mismo tiempo, aprovechando un único modelo de datos. La incorporación de nuevas vistas (por ejemplo, para dispositivos de plataformas diversas) no altera de sobremanera el comportamiento del modelo. En contraparte, adoptando este patrón trae consigo una fuerte dependencia hacia los eventos en la interfaz de usuario, incrementando la complejidad en la programación y control de tales acciones según las reglas de negocio. Asimismo la codificación del modelo debe efectuarse tomando en cuenta la vista, para así evitar escenarios en los cuales un modelo al manejar múltiples cambios en el dominio pudiera sobrecargar a la vista con solicitudes de actualización, en tanto algunas vistas ralentizarían su ejecución quedando inoperativas ante tales sobrecargas. La figura 3.1 grafica las interacciones en el patrón MVC.

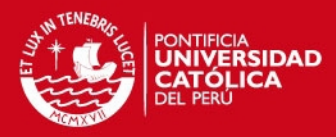

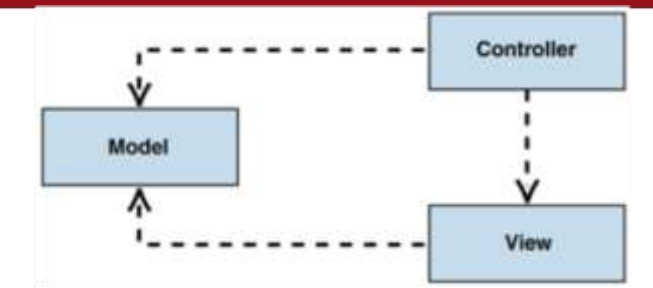

**Figura 3.1 Patrón de arquitectura MVC (Mancini 2003)** 

#### **3.1.2.2. Arquitectura orientada hacia la implementación Web**

El patrón de arquitectura en N-Capas (Mancini 2003) comprende la implementación de la presentación, la lógica de negocio y la base de datos en capas por separado donde N representa el número de capas conformadas en la arquitectura. Los componentes residentes en una determinada capa pueden interactuar con sus pares ubicados en la misma capa o con componentes residentes en capas inferiores. Cada capa podría residir físicamente en ambientes diferentes favoreciendo así a la escalabilidad del software (ver figura 3.2).

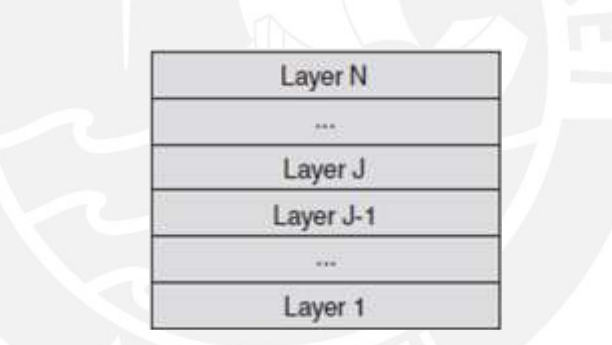

**Figura 3.2 Patrón de arquitectura en N-Capas (Mancini 2003)**

La interacción con las capas inferiores presenta dos enfoques. El enfoque estricto en capas ocurre cuando interactúan una capa (J) y la capa inmediata inferior (J-1). El enfoque flexible ocurre con la interacción entre una capa (capa N) con otras ubicadas en niveles inferiores y en cualquier orden (capas J, J-1, J-3, entre otras). El enfoque flexible ofrece mejoras en eficiencia pues los tiempos de respuesta de las llamadas entre capas son inferiores a diferencia del primer enfoque. No obstante podría presentar conflictos en caso amerite el cambio en el orden de capas, pues no provee el mismo nivel de aislamiento a diferencia del primer enfoque (Mancini 2003).

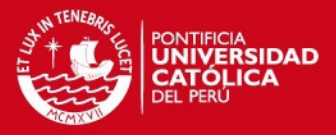

Debido al acoplamiento y cohesión entre las capas la implementación de cambios recae sobre una parte de la solución, minimizando el impacto hacia otras capas reduciendo así el esfuerzo a invertir en la depuración y corrección de errores. La separación de componentes en capas incrementa la flexibilidad y escalabilidad posibilitando la reutilización de componentes y la ejecución de pruebas unitarias de software. Para fines de performance, la seguridad y accesibilidad de la aplicación Web es altamente valorada. Esto bien se logra distribuyendo la aplicación sobre niveles físicos (hardware) aplicando políticas de seguridad como cortafuegos para determinados componentes, liberando al resto por Internet. Así, la distribución de las capas en niveles físicos favorece al incremento de la tolerancia a fallos y rendimiento de la solución.

Por otro lado, como la interacción de un componente con otro ubicado en niveles inferiores requiere el pase obligatorio por el resto de capas intermedias, se produce una sobrecarga en el tiempo de respuesta en perjuicio de la performance. Este escenario podría evitarse bajo un enfoque relajado sacrificando propiedades como el aislamiento de capas. A su vez, este patrón para una aplicación con funcionalidades sencillas no resulta óptimo dado el nivel de complejidad incorporado. En similar situación, para aplicaciones dependientes de operaciones intensivas con bases de datos su adaptación no es viable.

#### **3.1.3. Diseño de la arquitectura de la solución**

Para la implementación de esta solución se aplicará la arquitectura en N-Capas, debido a su diseño altamente escalable ante la incorporación de nuevos módulos y funcionalidades a futuro. Además posibilita la distribución de componentes (capas) entre varios niveles de hardware, obteniendo mayor seguridad y rendimiento ante numerosas peticiones al servidor Web. Esta arquitectura orientada a objetos no presenta obstáculos para adaptar tanto el patrón de modelo de dominio en la capa de lógica de negocio como el patrón de repositorio en la capa de acceso a datos, cumpliendo así con los lineamientos base de diseño indicados a comienzos del capítulo. La arquitectura queda dividida en cuatro capas descritas a continuación (ver figura 3.3):

 **Capa de Presentación:** Esta capa integra los elementos de la interfaz gráfica y las clases con la lógica del comportamiento de las páginas para su interacción con el usuario. Involucra librerías CSS, JavaScript, Ajax, Flash, páginas

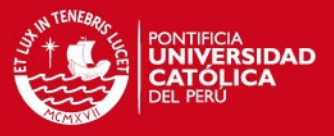

maestras y ficheros ASPX y HTML además de contenido audiovisual. Esta capa actúa de forma similar a la Vista en el patrón MVC.

- **Capa de Aplicación:** Esta capa tiene como función delegar las solicitudes de usuario provenientes de la capa previa hacia los módulos y clases correspondientes de la Capa de Lógica de Negocio, sin involucrar la implementación en líneas de código de dicha solicitud. Asimismo actúa como fachada para futuras implementaciones de integración con otros dispositivos, plataformas y sistemas a través de aplicaciones como servicios Web.
- **Capa de Lógica:** Esta capa sigue la línea de trabajo de la entidad Modelo del patrón MVC. Conformada por clases cuyas funciones recaen en la implementación de la lógica de negocio atendiendo el requerimiento de usuario. Interactúa con la capa de base de datos de acuerdo con el tratamiento deseado de la información intercambiada. La codificación de la lógica de negocio sigue el patrón modelo de dominio.
- **Capa de Acceso a Datos:** En esta capa se ubicarán las clases DAO y librerías de conexión encargadas de administrar las operaciones CRUD (Create – Read – Update – Delete) y sentencias SQL a nivel de base de datos. La codificación de esta capa sigue el patrón repositorio.

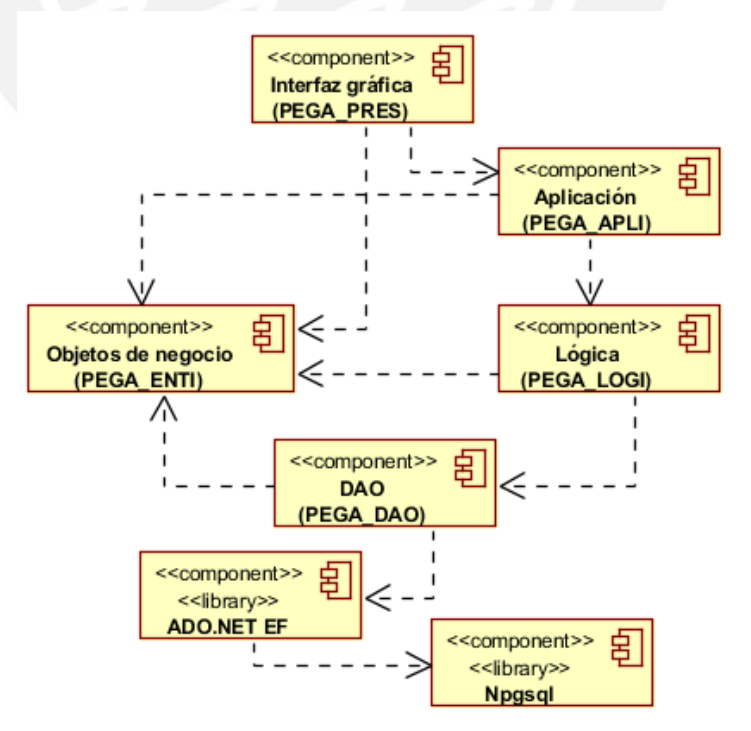

**Figura 3.3 Diagrama de componentes de la arquitectura**

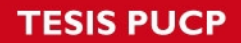

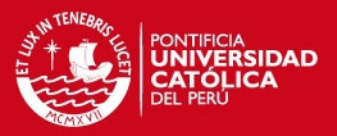

Para el intercambio de información entre las capas tratadas, se hace uso de un conjunto de entidades de negocio (componente PEGA\_ENTI), cuyas clases representan el escenario real del negocio. La arquitectura propuesta satisface los requerimientos no funcionales de diseño definidos en el capítulo anterior. La tabla 3.1 refleja cómo esta elección satisface los requerimientos de diseño.

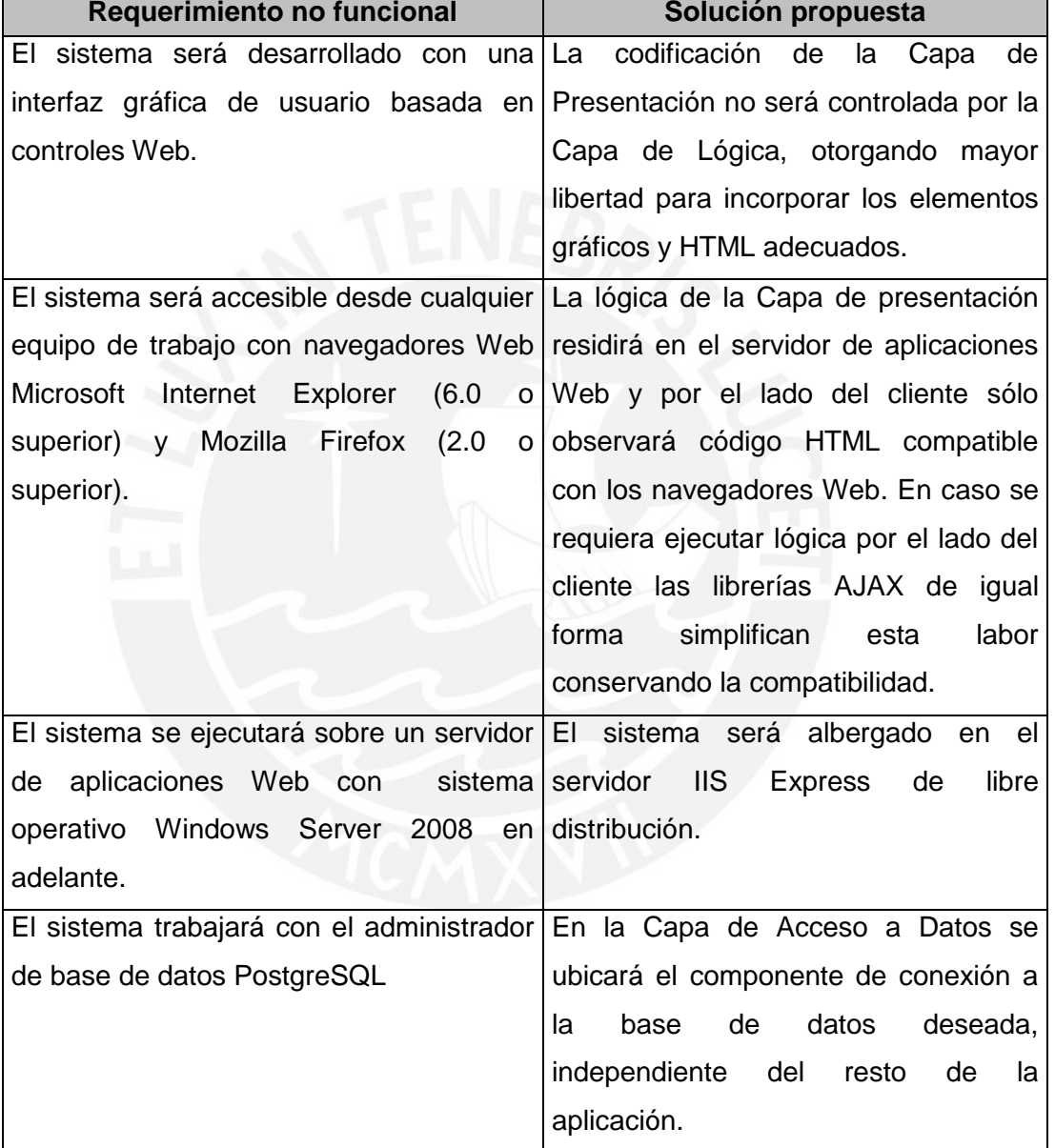

## **Tabla 3.1 Requerimientos de diseño vs. Solución arquitectónica**

Entre los objetivos y restricciones aplicables a esta arquitectura destacan:

 **Validación de información:** Para la validación de los datos de entrada y salida se contará con controles desarrollados bajo las librerías Ajax (ubicadas en la Capa de Presentación) y con las reglas impuestas en la Capa de Lógica.

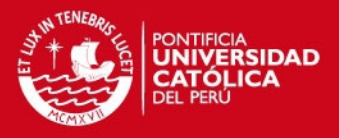

- **Performance:** Para fines de implantación la arquitectura es afín al establecimiento de diferentes niveles físicos (o de hardware) por capa mejorando el rendimiento. Respecto a los clientes navegadores Web, la arquitectura soporta la ejecución de múltiples transacciones desde otras conexiones en simultáneo.
- **Protección:** La autenticación y validación de acciones al usuario queda a cargo del módulo Seguridad en la Capa de Lógica.
- **Unicidad:** La arquitectura en su Capa de acceso a datos permite la interacción con una base de datos a la vez, canalizando todas las operaciones de lectura y escritura hacia ésta.

## **3.1.4. Vista Lógica**

La figura 3.4 representa la vista lógica del software con las cuatro capas descritas, así como los principales componentes encargados de su funcionamiento.

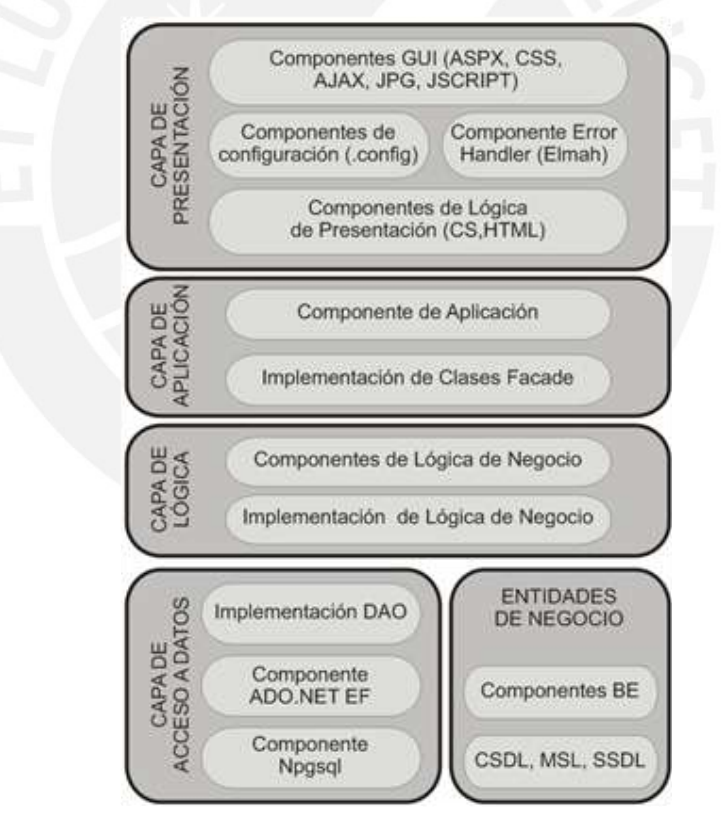

**Figura 3.4 Vista lógica del sistema**

## **3.1.5. Vista de Despliegue**

A continuación la figura 3.5 grafica la representación de las relaciones entre los nodos físicos y su localización junto con los componentes en hardware y software.

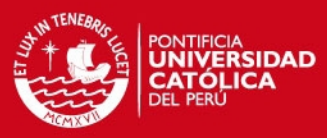

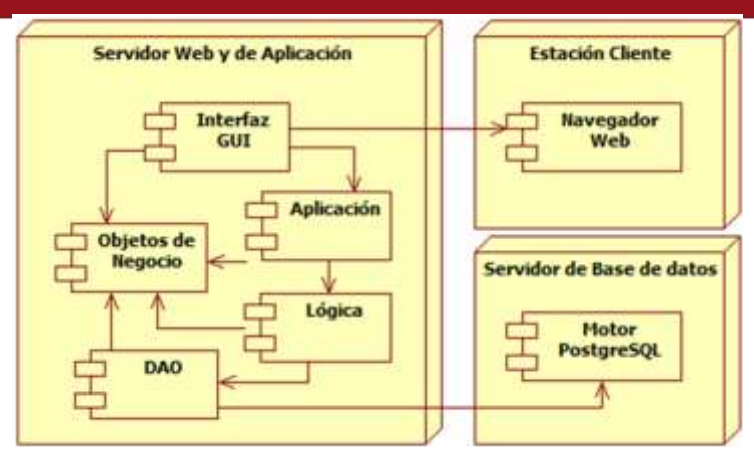

**Figura 3.5 Diagrama de despliegue**

Los nodos indicados en la figura se describen a continuación

- **Estación cliente:** Este nodo representa al navegador Web de la máquina cliente, desde el cual se realiza la conexión al sistema.
- **Servidor Web y de Aplicación:** En este nodo residen los archivos del código fuente con la lógica de negocio estructurada en capas.
- **Servidor de Base de datos:** Este nodo contiene el sistema administrador de base de datos. Interactúa con el nodo de servidor Web en su capa de acceso a datos (DAO).

#### **3.1.6. Diagrama de clases de diseño**

Se muestran a continuación los diagramas de clases de diseño de los módulos Organización, Planeamiento y Evaluaciones. En primer lugar las clases de diseño representan a las entidades de negocio identificadas en la etapa de análisis, con sus atributos y tipos de datos utilizados. En segundo lugar representan a las clases cuyos métodos más importantes tienen a cargo la implementación de la lógica de negocio así como las operaciones de lectura y escritura con la base de datos. Una última clase llamada MasterDAO implementará la conexión entre la base de datos con el modelo de dominio empleado para la persistencia.

Las clases de diseño del módulo Organización (figura 3.6) muestran la dependencia de la relación entre las clases Trastorno y EscalaTrastorno para dar lugar a una instancia de la clase Terapia. La interacción entre las clases Tarea, Actividad y Terapia es imprescindible para las funcionalidades de mantenimiento de terapias y asignación de tareas por actividad. De otro lado se observa la navegabilidad bidireccional entre las clases Actividad y Tarea respecto a la clase Objetivo como consecuencia del grado y nivel de dependencia existente. La evaluación de un

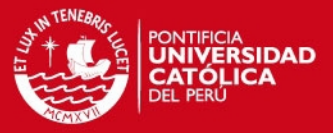

objetivo por indicadores requiere de la implementación de la navegación desde la clase padre hacia la clase Indicador.

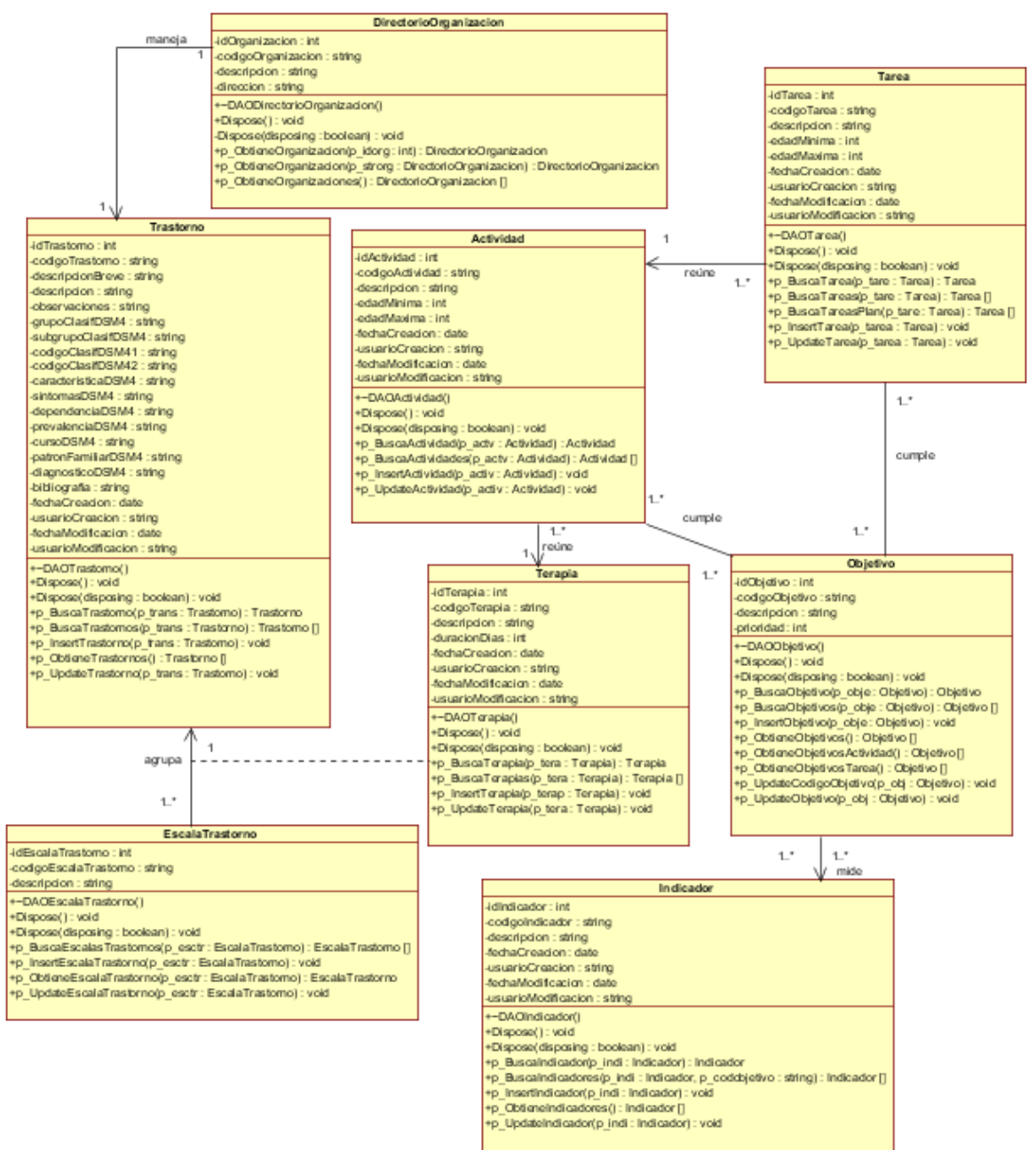

**Figura 3.6 Diagrama de clases de diseño - Módulo Organización** 

En el módulo Planeamiento (figura 3.7) las clases Programa y EventoProceso reúnen las operaciones de mantenimiento de estas entidades en el sistema. Una instancia de la clase EventoProcesoHistorial accede a información del programa educativo y puede recuperar la secuencia de eventos transcurridos.

Bajo este diseño se tendrá acceso a la información de una tarea miembro de una actividad desde una instancia de la clase Programa.

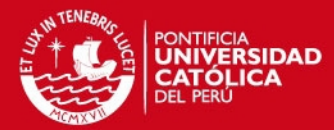

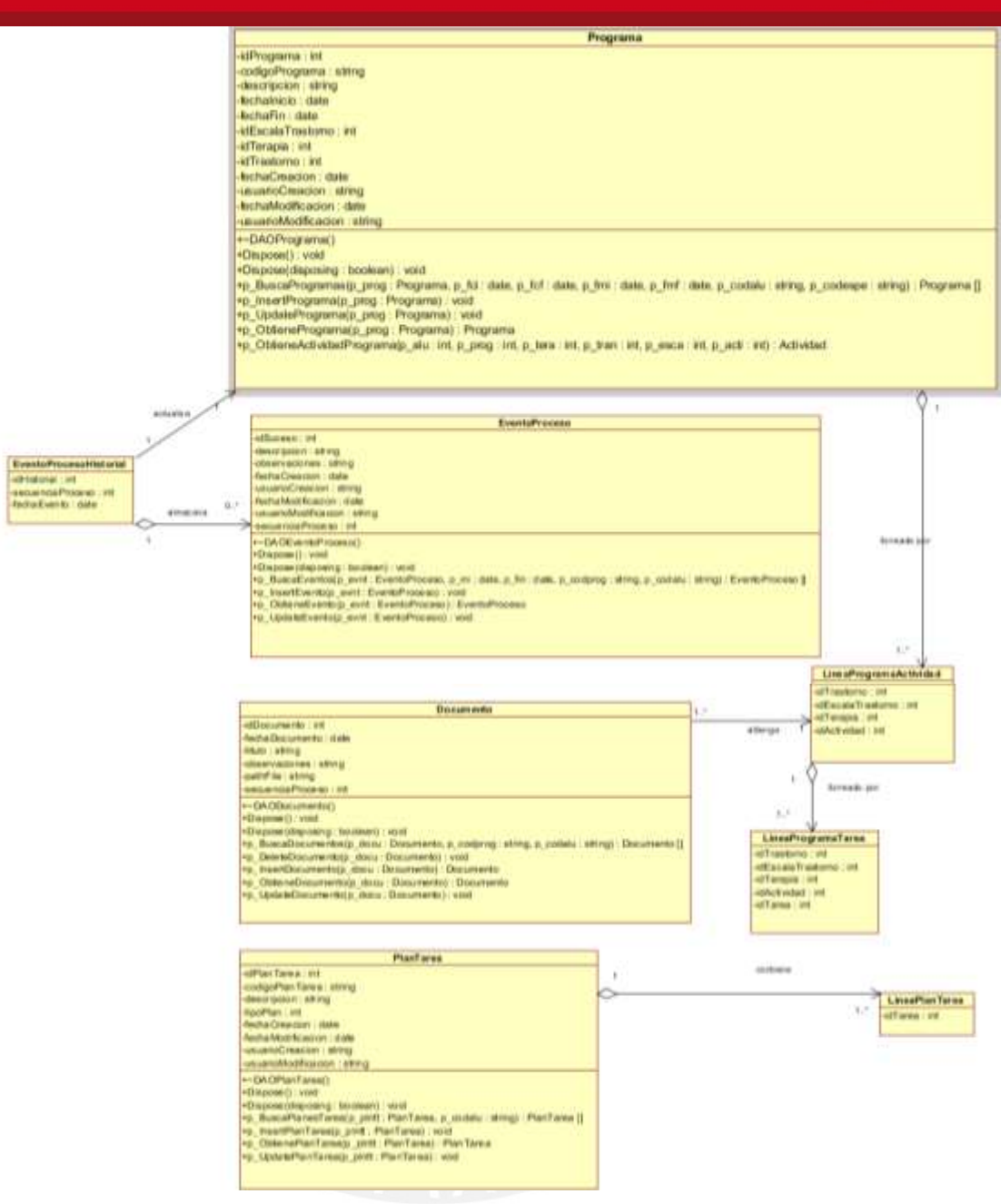

**Figura 3.7 Diagrama de clases de diseño - Módulo Planeamiento** 

El módulo Evaluaciones (figura 3.8) tiene como clases de diseño principales a la clase EvaluacionEspecialista, la cual reúne métodos para el mantenimiento de evaluaciones (a nivel de preguntas y respuestas alternativas).

La clase Calificación fue concebida para las operaciones de actualización de notas y observaciones en las posiciones de una entidad de las clases Programa y Plan de tarea.

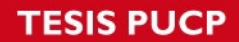

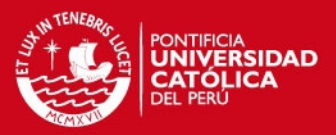

Finalmente las clases EvalEspecialistaResult y LineaEvalEspecialistaResult incluyen métodos para la actualización de las respuestas emitidas por los familiares en las evaluaciones de especialistas.

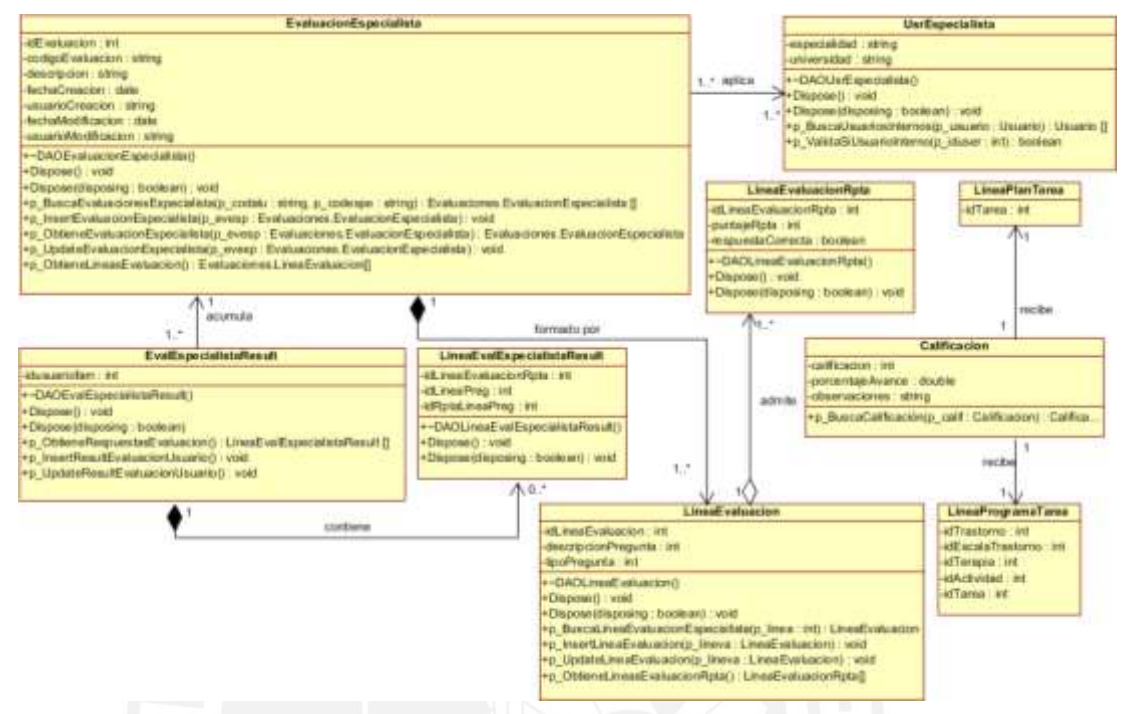

**Figura 3.8 Diagrama de clases de diseño - Módulo Evaluaciones**

La explicación del diagrama de clases de diseño se profundiza el Anexo H: Documento de diseño del sistema.

## **3.1.7. Diagrama de base de datos**

Se presenta a continuación en la figura 3.9 las principales tablas del diagrama de base de datos para las operaciones del sistema. El diccionario de datos se encuentra en el Anexo J: Documento de diseño de base de datos.

#### **TESIS PUCP**

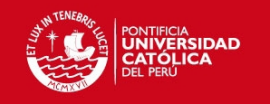

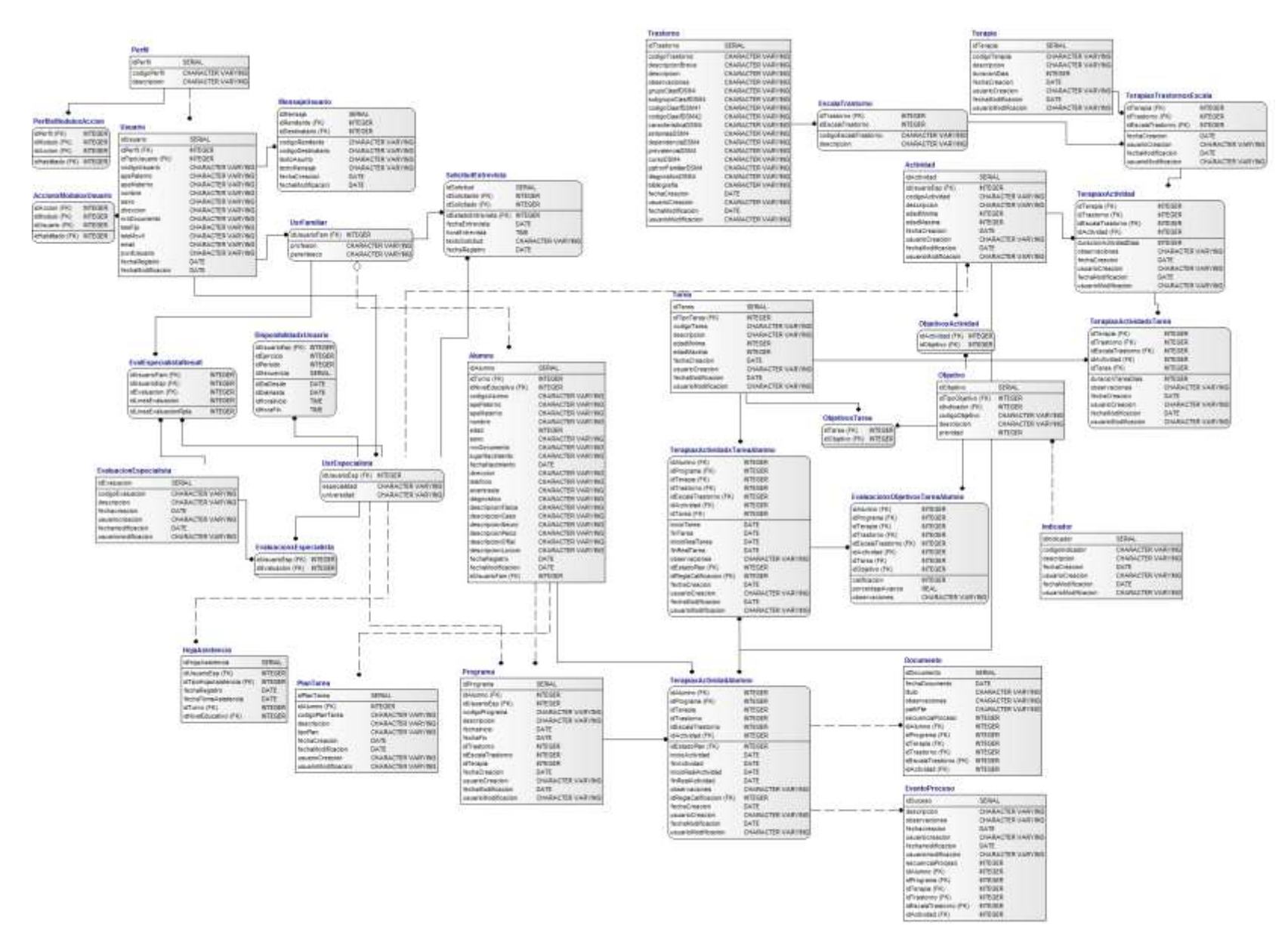

#### **Figura 3.9 Diagrama de base de datos del sistema**

Tesis publicada con autorización del autor No olvide citar esta tesis

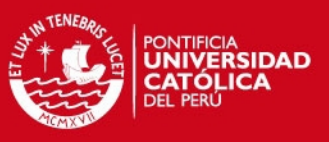

## **3.1.8. Diagramas de secuencia**

Se presentan a continuación tres diagramas de secuencia correspondientes a los procesos de creación de usuarios, asignación de objetivos a una actividad y toma de asistencia. El propósito es representar gráficamente la interacción entre las capas del software conforme con las acciones del usuario. La relación completa de diagramas se ubica en el Anexo H: Documento de diseño del sistema.

Como muestra el diagrama de secuencia de la figura 3.10 el inicio de la acción ocurre en el formulario de búsqueda de usuarios. El administrador tras seleccionar la creación de un nuevo usuario se dirige a otro formulario y completa la información requerida. De acuerdo con el tipo de usuario (usuario externo o especialista) se crean las instancias de dichas entidades desde la clase Seguridad\_LogTyp1 (miembro de la Capa de Lógica) asignando dichas entidades al nuevo usuario. Procede a continuación la asignación de un perfil de seguridad y por último la invocación al método de registro de la clase DAOUsuario (miembro de la Capa de Acceso a Datos). La conclusión satisfactoria o errónea del proceso es transmitida hacia la Capa de Aplicación y Presentación respectivamente, mediante un mensaje junto con el código de usuario.

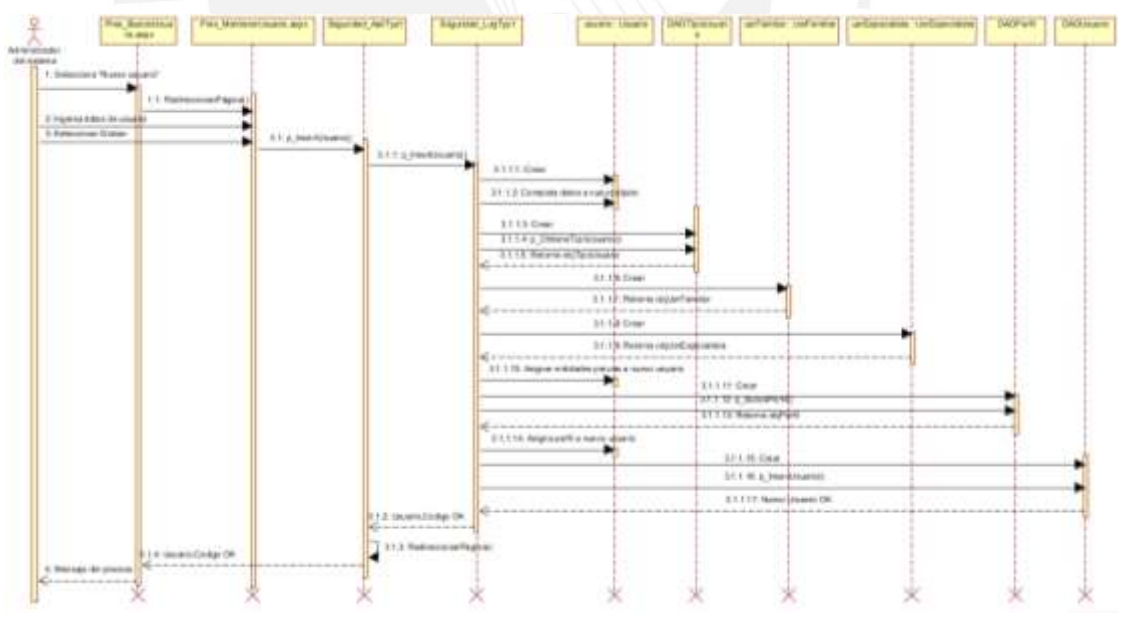

**Figura 3.10 Diagrama de secuencia del proceso de registro de usuario**

En este segundo diagrama (figura 3.11) el especialista tras identificar la actividad selecciona la opción de modificación. En este ámbito es invocado el método de carga de objetivos previamente ingresados al sistema (como se recuerda la clasificación de objetivos difiere según sea las entidades actividad o tarea). Del

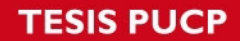

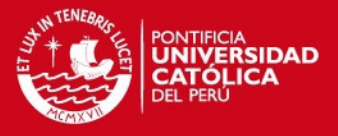

mismo modo, en caso de no ubicar un objetivo coherente y amerite su creación, se carga el listado de indicadores de evaluación. Finalmente el proceso concluye con la grabación de los cambios efectuados. Como este flujo es parte del proceso de mantenimiento de una actividad, se optó por prescindir en el gráfico del resto de mensajes intercambiados entre los componentes destacando únicamente los avisos competentes a este sub-flujo.

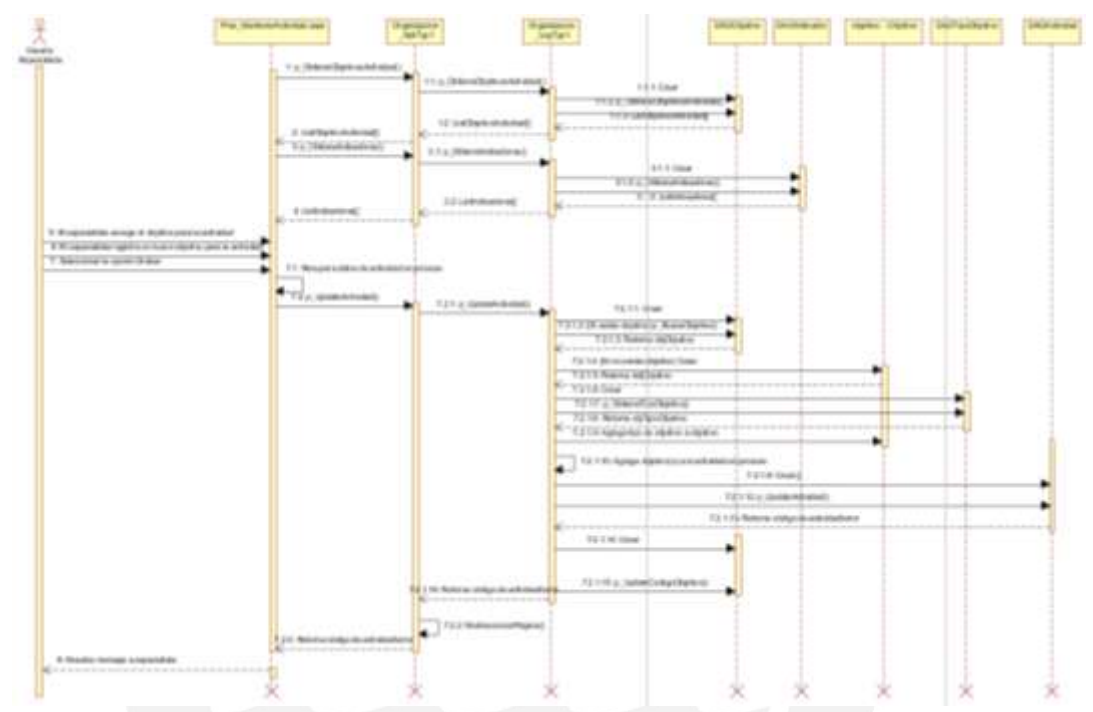

**Figura 3.11 Diagrama de secuencia del proceso de asignación de objetivos a actividad**

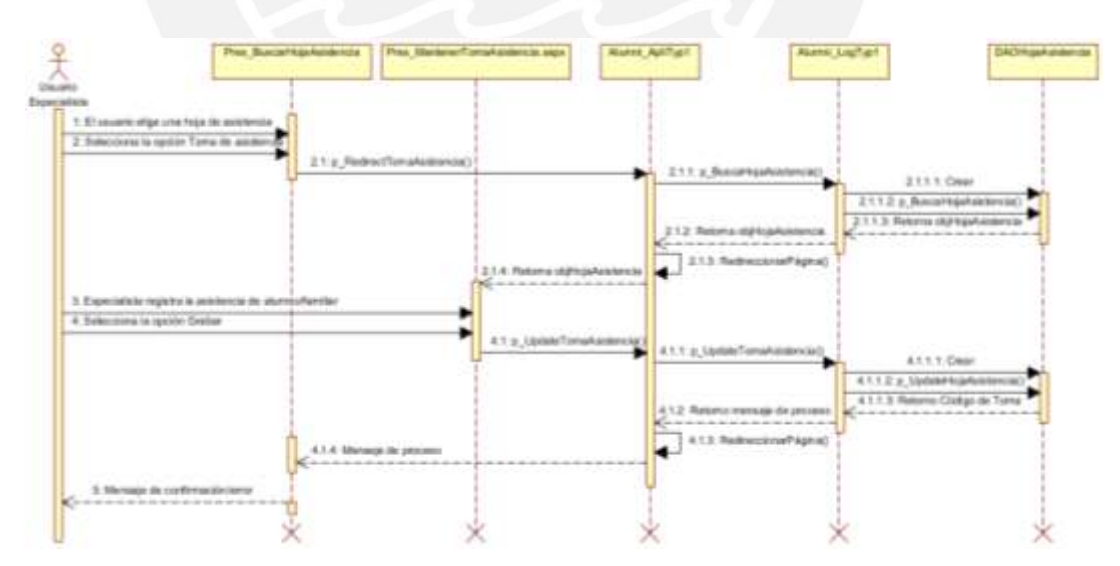

**Figura 3.12 Diagrama de secuencia del proceso de toma de asistencia**

El proceso de toma de asistencia representado en la figura 3.12 comienza a partir del panel de búsqueda donde el usuario selecciona una hoja de asistencia para proceder con el registro. El método p\_BuscaHojaAsistencia recupera los datos de

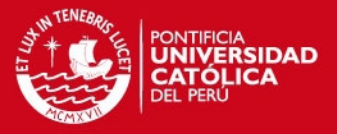

cabecera y posición de la respectiva hoja. Concluido el mantenimiento de asistencia en la pantalla Pres\_MantenerTomaAsistencia el ciclo cierra con la invocación al método p\_UpdateHojaAsistencia actualizando automáticamente las posiciones de la hoja de asistencia tomadas en el registro.

## **3.2. Diseño de Interfaz Gráfica**

En esta sección se exponen los criterios para el diseño de la interfaz gráfica para la implementación de la Capa de Presentación. Posteriormente se describen las restricciones asumidas en el diseño gráfico Web.

## **3.2.1. Estándar de Interfaz Gráfica**

Todas las páginas del sistema (con excepción de la interfaz de inicio de sesión) seguirán el patrón gráfico mostrado en la figura 3.13.

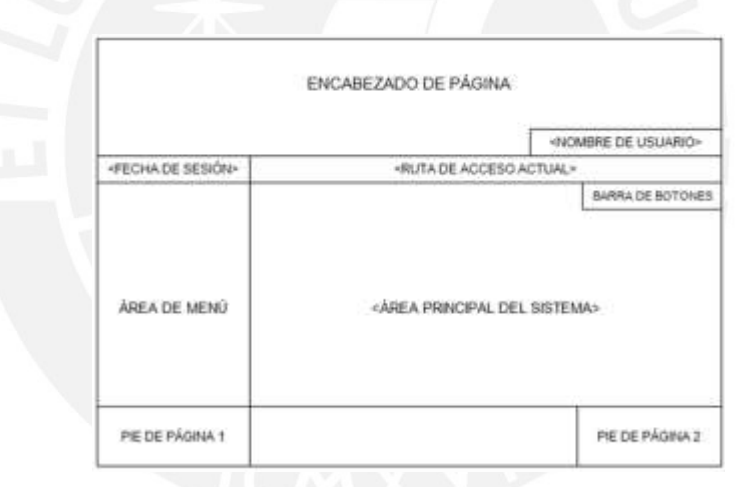

**Figura 3.13 Patrón de diseño gráfico del sistema**

- **Título de la ventana:** El título de la ventana en todo momento albergará los nombres de la institución educativa y del producto.
- **Encabezado de página:** Incorpora el logotipo característico del centro educativo en la parte superior izquierda de la pantalla, sobre la barra lateral de menú.
- **Nombre de usuario:** Durante la sesión activa se mostrará el nombre completo del usuario en la parte superior derecha. Se hará uso de la fuente Arial en doce (12) puntos.

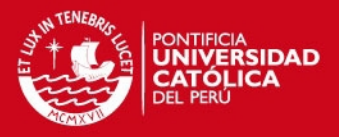

- **Título de página:** Como título de la página en ejecución se visualizará la ruta de acceso seguida por el usuario. Se hará uso de la fuente Arial en catorce (14) puntos.
- **Fecha de sesión:** Ubicada en el extremo izquierdo del título de página se mostrará la fecha del día. La fuente utilizada será Arial en diez (10) puntos.
- **Barra de botones:** Al acceder a cada ítem del menú desplegable se dispone de esta barra para enlazar con otras funcionalidades del módulo (por ejemplo, durante los mantenimientos de las principales entidades).
- **Barra de menú:** La barra de menú desplegable tendrá como ubicación el sector intermedio izquierdo de la pantalla y usará la fuente Arial en once (11) puntos.
- **Iconos de desconexión:** En la parte inferior del menú se ubicará el botón de cierre de sesión de usuario.
- **Barras de desplazamiento:** Para el traslado horizontal y vertical se contará con barras de desplazamiento a lo largo de la página.
- **Hojas de estilos en cascada (CSS):** El manejo de las propiedades de fuente en cajas de textos y etiquetas (tipo de fuente, tamaño y color) recaerá en estos ficheros.

A continuación se muestran los prototipos de las pantallas de inicio de sesión (figura 3.14), búsqueda (figura 3.15) y mantenimiento (figura 3.16) sujetas al patrón de diseño Web descrito.

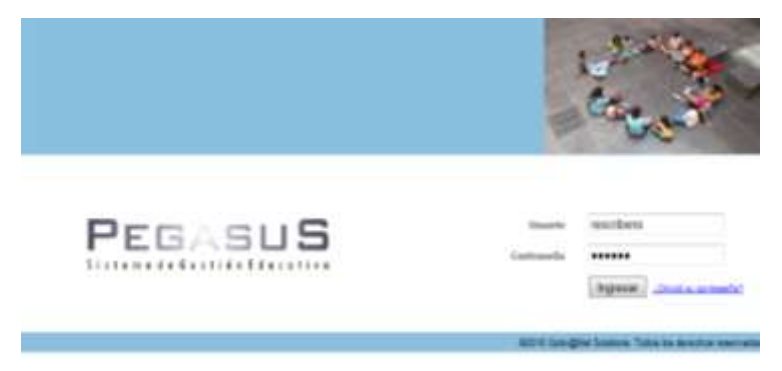

**Figura 3.14 Pantalla de Ingreso al Sistema**

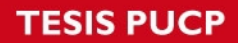

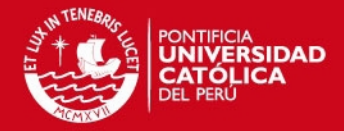

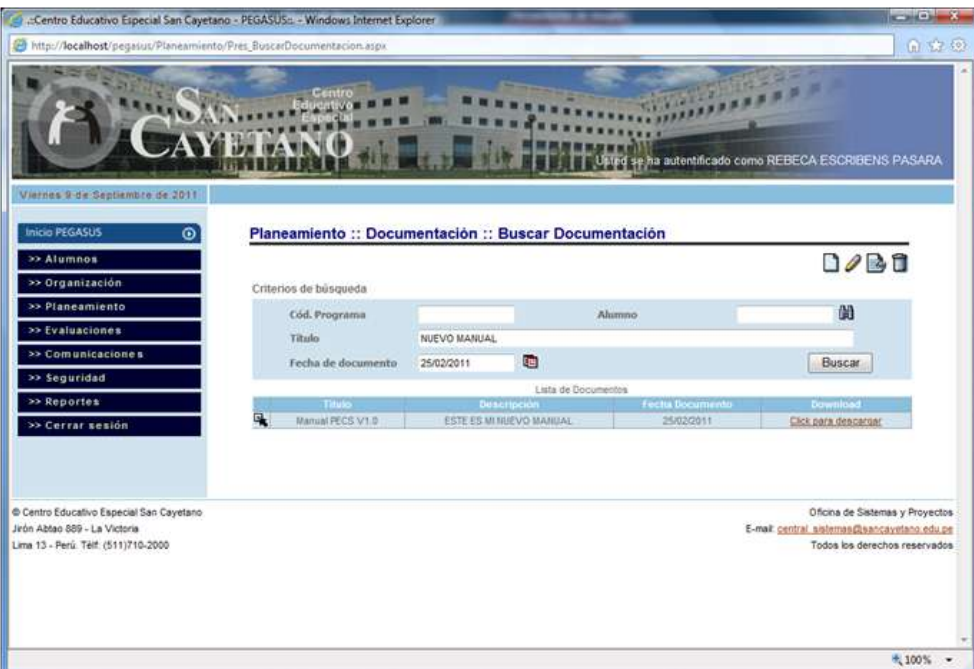

## **Figura 3.15 Pantalla de Búsqueda de Documentos**

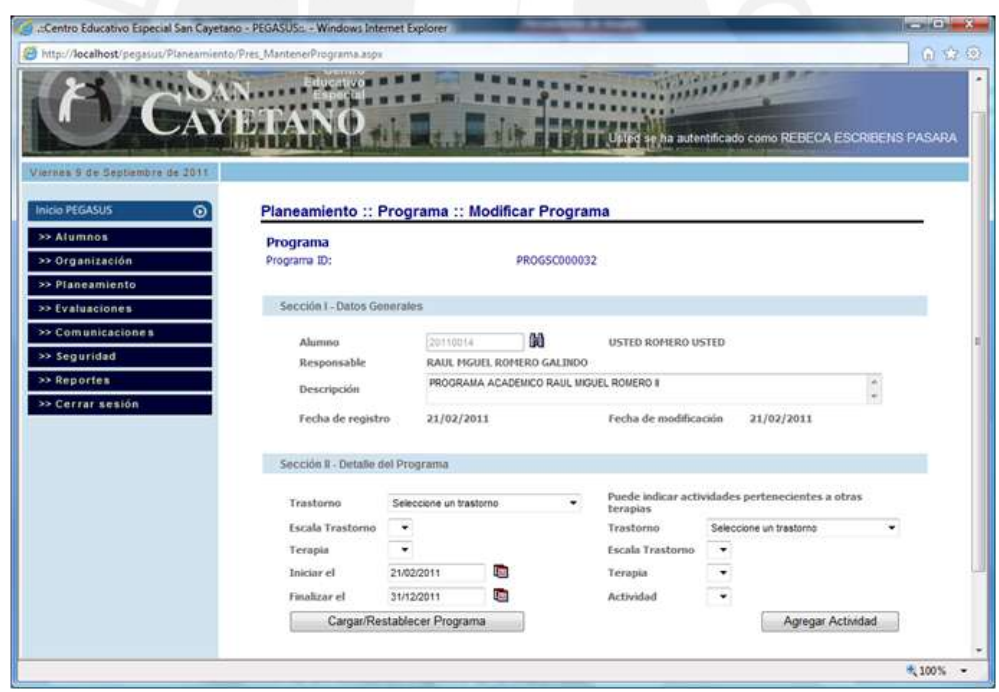

**Figura 3.16 Pantalla de Mantenimiento de Programas**

## **3.2.2. Consideraciones finales**

Las observaciones señaladas a continuación favorecerán a la implementación de una interfaz sencilla, intuitiva y de fácil interacción para el usuario.

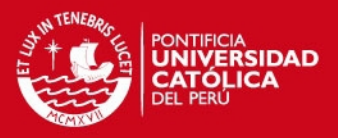

- Las páginas no albergarán elementos dinámicos como contenidos en Flash, archivos de imágenes GIF animados entre otros dado el alto consumo de recursos demandados en la aplicación. Para escenarios con múltiples conexiones y transacciones la incorporación de estos componentes afectaría a la performance y tiempos de respuesta del servidor.
- Se trabajará en la implementación con tablas HTML y páginas maestras para contribuir así con la estandarización del diseño y distribución uniforme de elementos gráficos en pantalla.
- $\triangleright$  Se limitará el tamaño de caracteres por línea de acuerdo a las dimensiones de la pantalla evitando el truncamiento automático de textos.
- Ofrecer opciones para minimizar la escritura a partir de controles como dropdownlists, radiobuttons, checkboxes, entre otros. Así como el establecimiento de valores predeterminados en los campos de las pantallas.
- $\triangleright$  Con fines de compatibilidad incrustar elementos HTML y JavaScript compatibles con los navegadores IE 6.0, Mozilla Firefox y Google Chrome. En ese sentido, los componentes gráficos Web exclusivos de la tecnología ASP.NET no formarán parte de las pantallas presente en la Capa de Presentación.

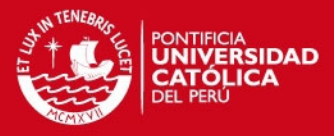

## **4. CAPÍTULO 4: Construcción**

El presente capítulo tiene como propósito presentar las tecnologías seleccionadas para la implementación del producto. Por su parte se define la estrategia de pruebas y los tipos de pruebas seleccionados en esta etapa.

## **4.1. Construcción**

En esta sección se hace un resumen de las características de las principales tecnologías, motores y frameworks empleados en la implementación como el lenguaje de programación, librerías, motor de base de datos entre otros.

## **4.1.1. Framework de desarrollo**

Para este proyecto el framework seleccionado es ASP.NET miembro de la plataforma .NET Framework 4.0. Es un componente del sistema operativo Windows con características de desarrollo e integración de diferentes lenguajes de programación con el propósito de construir aplicaciones reutilizables y escalables en ambientes cliente/servidor, Web, dispositivos móviles entre otros. En su transformación a partir de la API de Windows se presentaron factores de carácter

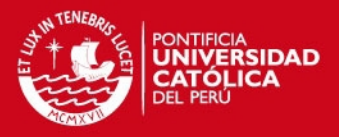

evolutivo como la compatibilidad hacia atrás con otros lenguajes de programación demandando así una mayor complejidad en integración. .NET Framework 4.0 se adapta a la reutilización de códigos provenientes de diferentes lenguajes de programación, sin perder la característica de independencia del lenguaje (Freeman 2011). Entre las características más resaltantes destacan:

- **Common Language Specification o CLS:** Encargado de la compatibilidad de código entre lenguajes. Conjunto mínimo de estándares para la interoperabilidad de código generado a partir de diferentes lenguajes. Todo compilador para .NET debe generar código compatible con este estándar. Representa un subconjunto de las características ofrecidas por .NET (Freeman 2011).
- **Compilación Just-in-Time o JIT:** La máquina virtual de .NET utiliza un compilador para convertir el código IL a código máquina justo antes de ser ejecutado. Esto permite eficiencia al ejecutar un programa, pues solo compila el fragmento de código en uso. La compilación JIT solo se realiza una vez por cada porción de código ejecutado. Si un código es ejecutado por segunda vez se utiliza su versión compilada.
- El conjunto unificado de bibliotecas de clase proporciona las funciones estándar para entrada y salida de datos, manipulación de cadenas y XML, entre otros ofreciendo una interfaz de desarrollo común para todos los lenguajes compatibles con .NET Framework.

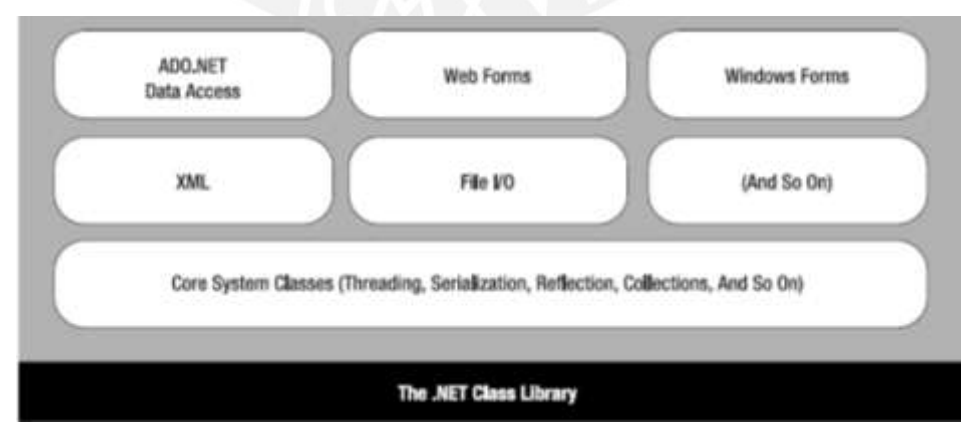

**Figura 4.1 Componentes de .NET Framework 4.0 (Freeman 2011)**

Por lo graficado en la figura 4.1 así como por las observaciones mencionadas anteriormente la elección de esta tecnología queda justificada por la alta integración

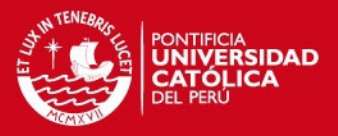

existente entre este framework con otras herramientas y librerías logrando con ello maximizar la velocidad en la programación y pruebas del software. Por otro lado la curva de aprendizaje bajo esta tecnología es inferior en comparación con otras tecnologías Web y en cuanto al tiempo dedicado a la construcción de la solución. Entre otras capacidades logradas con la utilización de este framework destacan:

- Ofrece herramientas y recursos para una mejor experiencia en programación orientada a objetos promoviendo la reutilización de código fuente.
- $\triangleright$  La configuración de la seguridad es realizada sea con autenticación nativa de Windows o vía configuración individual por aplicación.
- Durante el desarrollo se tiene acceso a toda la librería de clases de .NET. Independiente del lenguaje de programación.
- $\triangleright$  Integra el framework ADO.NET Entity Framework para el trabajo con los mecanismos de persistencia de datos en cualquier base de datos.

De este framework se hará uso de la tecnología ASP.NET por ser considerada como la plataforma ad hoc para la creación de aplicaciones Web en .NET Framework complejas y limitadas con contenido dinámico integrando las mismas prestaciones. Asimismo todos los sitios Web construidos a partir de ASP.NET son compatibles con la mayoría de navegadores Web y simplifica los procedimientos en configuración reduciendo significativamente la dependencia del servidor IIS por medio de un fichero XML de configuración denominado WEB.CONFIG diferente por cada ambiente de desarrollo, pruebas o producción.

## **4.1.2. Lenguaje de programación**

.NET Framework permite trabajar con más de veinte lenguajes de programación integrados entre ellos C# y Visual Basic. Si bien el tesista reúne la preparación y experiencia frente a ambos candidatos, se seleccionó en lenguaje C# por las razones expuestas a continuación:

- $\triangleright$  En búsqueda de construir una solución desde una perspectiva orientada a objetos estricta, este lenguaje ofrece capacidades maduras en términos de sintaxis y estructura de código; respetando principios como el encapsulamiento, abstracción y polimorfismo en un nivel avanzado respecto a Visual Basic.
- $\triangleright$  C# reúne un nutrido conjunto de librerías y componentes en una estructura de código cercana al lenguaje Java y C++.

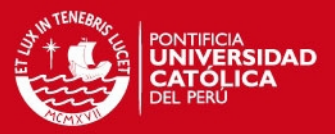

- > Las librerías y componentes de software integradas al proyecto ofrecen una mejor performance con proyectos en el lenguaje C# (como el driver de conexión Npgsql).
- $\triangleright$  C# posee control de excepciones de forma estructurada.
- > Los patrones de desarrollo de software a seguir en el proyecto exigen un lenguaje orientado estrictamente a objetos.
- > La programación orientada a objetos con C# alcanza una mayor libertad en la implementación de mecanismos de encapsulamiento, herencia, polimorfismo, sobrecarga, entre otros. Mientras su contraparte Visual Basic no reúne estos conceptos mínimos para plasmar esta óptica.
- La programación en el lenguaje Visual Basic no exige la declaración de variables a diferencia del lenguaje C#. Dicha omisión afecta la estandarización de la programación y a las pruebas de producto. Sumado a lo anterior, considerando un paradigma ágil donde se pretende optimizar las labores de codificación adecuando buenas prácticas en programación, dicha carencia es calificada como contraproducente.

## **4.1.3. Framework ORM**

Para las operaciones de lectura y escritura en base de datos, en la evaluación de este proyecto los frameworks candidatos fueron NHibernate y ADO.NET Entity Framework (EF). Entre las similitudes de ambos frameworks valen mencionar:

- > Soportan operaciones con bases de datos Oracle, SQL Server, MySQL, PostgreSQL, entre otras.
- > Todas las operaciones CRUD se realizan a partir de objetos.
- $\triangleright$  Incluyen lenguajes de consultas específicos como HQL (Hibernate Query Language) o LINQ (Language Integrated Query).
- Para su funcionamiento requieren del mapeo del modelo de dominio.

Finalmente, se optó por trabajar con ADO.NET Entity Framework por las razones detalladas a continuación:

 $\triangleright$  Se reduce drásticamente el tiempo a invertir en el mapeo entre entidades y tablas de bases de datos. Para este fin el programa EDMGEN.EXE recibe la cadena de conexión de una determinada base de datos (propietaria o de libre distribución) y genera en la carpeta de proyecto los mapas y clases del modelo

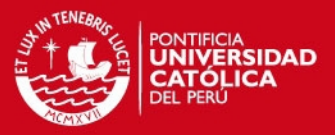

de datos homologando a su vez los tipos de datos entre ambos entornos. Como flujo alternativo, también es posible retornar clases POCO (Plain Old Class Object) depurando aún más la definición de las clases. A diferencia del otro framework donde la labor de mapeo es manual incrementando los tiempos en la programación.

- NHibernate cuenta con el lenguaje HQL para la construcción de consultas en la base de datos. En cambio ADO.NET EF ofrece hasta tres niveles de consultas, cada uno con diferentes tiempos de respuesta y por ende afectando en diferente grado a la performance global: Entity SQL, LINQ to Entities y LINQ to SQL. LINQ le otorga a todo lenguaje de programación de la plataforma .NET la capacidad de construcción de sentencias SQL nativas como parte de su sintaxis propia.
- ADO.NET EF soporta funciones canónicas (como las funciones Count, Max, Min, Avg, entre otras) comunes e implementadas por todas los motores de bases de datos compatibles con este framework. Asimismo, dichos motores aportan al framework nuevos tipos de datos para reforzar la compatibilidad en la solución a implementar.
- $\triangleright$  ADO.NET EF es un provecto integrado a la plataforma .NET Framework 4.0 desde el año 2008 constituyéndose como una tecnología en constante evaluación y evolución a futuro (Lerman 2010).

El factor rendimiento entre ambos frameworks es un criterio de medición despreciable por cuanto ambos responden satisfactoriamente a los límites de tolerancia fijados en las pruebas preliminares de selección de herramientas. Es común, tendencioso y arriesgado señalar un candidato como el más óptimo, sin conocer previamente cómo efectuar la configuración de ambos productos bajo las buenas prácticas recomendadas por sus fabricantes.

#### **4.1.4. IDE**

Entre los candidatos para la elección de la entorno de desarrollo fueron los productos SharpDevelop, MonoDevelop y Visual Web Developer 2010 Express Edition (VWD2010). Además de presentarse en versiones no comerciales, dichos entornos permiten el desarrollo de aplicaciones orientadas a objetos con ASP.NET en el lenguaje C#, a partir de la versión de .NET Framework 4.0.

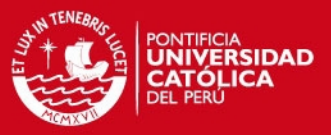

Sin embargo la elección de la herramienta IDE decantó en Visual Web Developer 2010 Express Edition por las siguientes consideraciones:

- SharpDevelop y MonoDevelop son entornos de programación para propósitos generales. Visual Web Developer 2010 Express Edition en cambio ofrece una gama de comandos, frameworks y plantillas de proyectos para una avanzada experiencia en la construcción de aplicaciones Web desde cero.
- Por tratarse de un entorno de desarrollo Web, VWD2010 posee un editor de páginas compatible con estándares Web como CSS 2.1, JavaScript, XML, XHTML 1.0/1.1 simplificando la construcción de páginas HTML mediante el arrastre de elementos gráficos (drag & drop).
- Realiza la validación automática de las páginas HTML junto con las notaciones de los estándares Web incrustados como código de página.
- VWD2010 ofrece un mejor control para la visualización del diseño de páginas Web tanto en modo código (código HTML) y modo diseño (interface WYSIWYG) contrastando su compatibilidad frente a diversos navegadores Web.
- $\triangleright$  Para propósitos de pruebas VWD2010 permite trabajar hasta con dos servidores Web (el servidor de desarrollo ASP.NET y IIS Express), a diferencia de los otros editores los cuales carecen de esta integración.
- VWD2010 simplifica el mantenimiento de los ficheros de configuración en ASP.NET (WEB.CONFIG), para el establecimiento de la conexión con la base de datos del sistema así como para la sincronización con ELMAH y el registro de errores y excepciones en línea. Además permite el manejo de hasta dos versiones de un mismo fichero de configuración para los ambientes de desarrollo y pruebas, evitando posibles pérdidas o errores en configuración entre dichos ámbitos.
- La administración de archivos y librerías en VWD2010 se basa en proyectos Web y en proyectos de librería de clases (con propiedades de configuración similares ofrecidas por Visual Studio Professional Edition).

## **4.1.5. Base de Datos**

En esta categoría los precandidatos fueron los motores PostgreSQL y MySQL, siendo elegido el primero por las siguientes razones:

 PostgreSQL garantiza una mejor integridad de los datos forzando a mantener una integridad referencial entre tablas. Dicha característica es opcional en

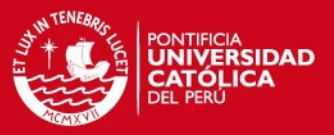

MySQL (por defecto, desactivada a fin de no afectar la performance). No obstante para los propósitos de la solución a implementar es crucial contar con esta capacidad.

- En MySQL la inclusión de llaves foráneas en las tablas de la base de datos sólo se encuentran en tablas InnoDB. Para simular este comportamiento se necesitan disparadores (triggers).
- En líneas generales, PostgreSQL provee herramientas y alternativas de configuración con fines de otorgar mayor seguridad e integridad en los datos. En el caso de MySQL ofrece un mejor rendimiento y tiempo de respuesta frente a operaciones específicas de lectura y escritura. Sin embargo, para escenarios con una importante carga de conexiones ambos motores obtienen tiempos de respuesta promedio similares (por ejemplo, joins en sentencias SQL).
- Finalmente, en cuanto al tema de licencias de pago y/o libre distribución (como hasta la fecha ocurre con MySQL, concebido como producto) con PostgreSQL restricciones de este nivel no representa inconveniente alguno.

#### **4.1.6. Servidor Web**

IIS Express 7.5 fue elegido como servidor Web para las operaciones de desarrollo y pruebas. Su elección respecto de otro candidato como el servidor por defecto de ASP.NET (Cassini) obedece por tratarse de una versión del IIS estándar y optimizada para desarrolladores reuniendo similares funciones y capacidades de integración con SSL (Secure Socket Layer) y URL Rewrite (para el cifrado y envío seguro de datos) bajo las mismas configuraciones en el fichero WEB.CONFIG. Finalmente no requiere del pago de licencia alguna y permite su distribución junto con las aplicaciones.

#### **4.1.7. Otras herramientas y librerías**

La librería Npgsql (Postgresql 2007) es un proveedor (driver) de datos para aplicaciones .NET conectadas a una base de datos en PostgreSQL desarrollado en el lenguaje C# y compatible con la versión 7.X en adelante de dicho motor de base de datos. Asimismo soporta operaciones de persistencia de datos con ADO.NET Entity Framework.

Como apoyo a las labores de pruebas de integración y además para establecer un registro global de errores de la aplicación una vez implantada en los centros

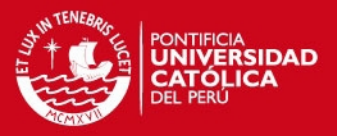

educativos, se incorporó la librería ELMAH (Google 2009) con la finalidad de conservar por base de datos la relación de errores y excepciones producidos durante las sesiones de los usuarios desde diversos clientes. Por medio de una configuración al archivo WEB.CONFIG de la solución desarrollada bajo ASP.NET, efectúa el envío automático de correos electrónicos (o por notificaciones vía RSS) al administrador sobre las incidencias producidas, con información relativa a la ubicación, fecha, hora y detalle de la excepción producida.

Por su parte, el proyecto de código abierto Ajax Control Toolkit contribuyó al desarrollo de controles y extensiones interactivas sobre los formularios Web con capacidad de ejecución en la máquina cliente manteniendo una comunicación asíncrona con el servidor en segundo plano, evitando así la recarga de página. Ajax combina tres tecnologías como XHTML y CSS para el diseño de la presentación, DOM o modelo de objeto de documento para la captura de datos, el objeto XMLHttpRequest para intercambio de información en segundo plano con el servidor y XML para la transferencia de datos de retorno.

Finalmente, para el control de versiones de documentos y código fuente se contó con el apoyo del software TortoiseSVN.

## **4.2. Pruebas**

En esta sección se detalla el procedimiento de pruebas durante la verificación y validación del software, desde los tipos de pruebas seleccionados junto con las justificaciones de sus respectivas elecciones, así como la estrategia desarrollada.

#### **4.2.1. Estrategia de Pruebas**

El objetivo global de la estrategia de pruebas es demostrar el funcionamiento completo del software a nivel de eficiencia de código y funcionalidad. En otras palabras, verificar la interacción e integración de los componentes y validar la implementación de todos los requerimientos de producto.

Para el cumplimiento de lo descrito anteriormente, la estrategia establecida será como sigue (para mayor información revisar el Plan de Pruebas):

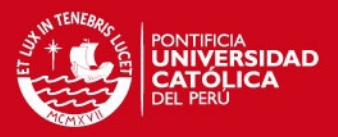

- Recopilar, diseñar y documentar los casos de prueba de software a nivel de módulo y de producto en el catálogo de pruebas. Los casos de prueba deben cubrir la revisión de más de un requerimiento funcional.
- Cuantificar el esfuerzo estimado en horas de cada uno de los recursos por emplear bajo estas pruebas.
- Las pruebas unitarias serán ejecutadas en paralelo con la codificación teniendo como propósito el funcionamiento correcto del código fuente implementado bajo el lenguaje de programación.
- Sobre la aplicación del desarrollo guiado por pruebas (TDD), en el marco de la metodología AUP, ésta reúne como etapas la elección de requisitos a codificar, seguida de la escritura y ejecución de las pruebas de dichos requisitos, la implementación del código de solución a las pruebas para culminar aplicando la refactorización y actualización de la lista de requisitos. Debido a la extensión en el número de requerimientos de software del proyecto se aplicarán, de las etapas descritas, la programación del código de solución de las pruebas del sistema y la refactorización del software.
- Como siguiente instancia de pruebas se desarrollarán las pruebas de integración en modo incremental. Se pretende con ello el acoplamiento satisfactorio y paulatino de cada módulo así como la validación de las funcionalidades provistas por todos los módulos integrados anteriormente. Con la integración del último módulo, las pruebas de integración pasarían formalmente a supervisarse como pruebas del sistema.
- $\triangleright$  Como apoyo al proceso anterior, dichas pruebas contarán con la participación de los usuarios finales de los centros educativos (previa coordinación de fechas de pruebas integrales).
- ▶ Para el monitoreo en base de datos así como desde un navegador Web de los errores y excepciones arrojados durante las pruebas, se integrará la librería ELMAH a la solución final ASP.NET, manteniéndose hasta una vez concluida la implantación o en su defecto para las actividades de mejora continua al producto.
- Para la automatización de las entradas de datos en las ventanas de usuario, se trabajará con un plugin en el navegador Web Firefox denominado Selenium IDE. Dicho plugin permite grabar y ejecutar scripts de forma directa desde este navegador simulando así la interacción del usuario.
- Ante cada flujo aprobado por el usuario, se contará con actas de aceptación constatando la revisión de los requerimientos funcionales completados.

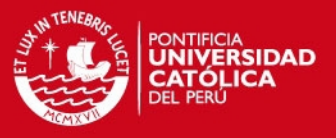

#### **4.2.2. Tipos de Pruebas**

En esta sección se describen los tipos de prueba empleados en la estrategia de pruebas.

#### **4.2.2.1. Pruebas Unitarias**

Estas pruebas de software se dirigen a componentes menores como los módulos de un sistema, probando los caminos de control importantes con el fin de descubrir errores dentro de esta instancia (Dávila 2005). Es así como el equipo logrará identificar los defectos en fases tempranas de codificación sin esperar la realización de pruebas integrales. Las técnicas consideradas son:

- **Pruebas de Caja Blanca:** Examinan la estructura de un código fuente según la lógica implementada evaluando la ejecución correcta a nivel de sentencia, estructuras selectivas e iterativas (Dávila 2005). No obstante, este ámbito queda cubierto dentro del marco de pruebas de código a realizarse durante la codificación del producto adoptada como práctica ágil.
- **Pruebas de Caja Negra:** Estas pruebas se realizan sobre las interfaces gráficas buscando comprobar la funcionalidad, comportamiento en la entrada y salida de datos así como la integridad de la información enviada y recibida.

Por lo tanto las pruebas de caja negra serán efectuadas considerando la documentación de los casos sujetos a los requerimientos del negocio a partir de la identificación y evaluación de diversos juegos de datos en las entradas del sistema para así observar la coherencia con las salidas del sistema. Como patrón de documentación se adopta el modelo presentado en la tabla 4.1.

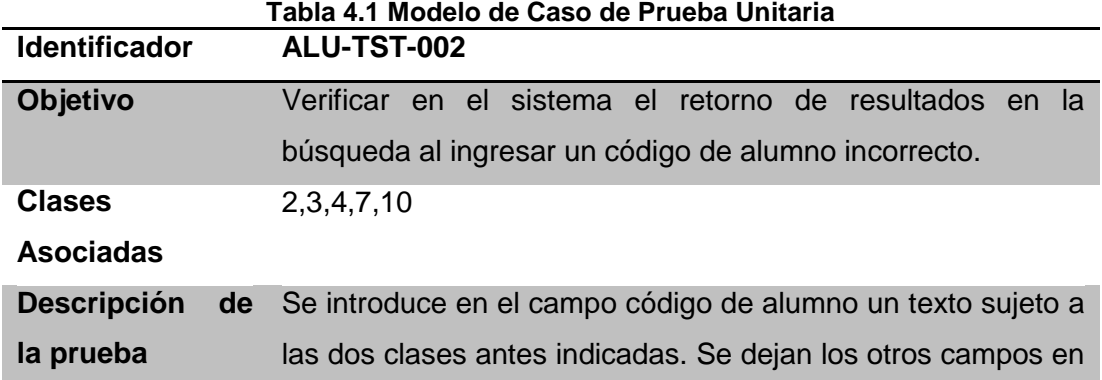

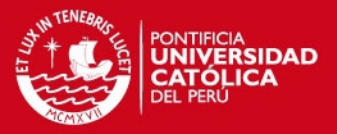

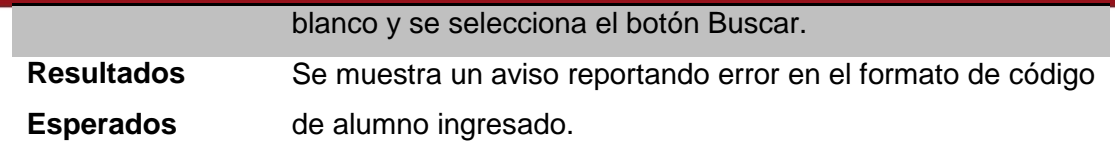

#### **4.2.2.2. Pruebas de Integración**

Bajo estas pruebas todos los módulos revisados e integrados en diferentes secuencias de procesos y llamadas, son evaluados con el propósito de comprobar la ejecución correcta conforme al proceso de negocio esperado. Un factor clave es la capacidad de identificación de todos los esquemas de llamadas para una buena cobertura de casos de prueba integral. Las pruebas integrales se clasifican en:

- **No incremental:** Requiere tener todos los módulo del producto software culminados para así concretar en su conjunto estas pruebas.
- **Incremental:** Cada módulo es acoplado a los componentes existentes, así las pruebas futuras no afectarán los avances y correcciones de fases anteriores, en la búsqueda de un software robusto desde el inicio de las pruebas.

La prueba de integración incremental fue adoptada para esta etapa, pretendiendo demostrar así el funcionamiento del software sin errores desde el inicio de su creación. Esto puede afectar en mediano grado los tiempos globales, pero asegura calidad en la construcción y está alineado con la metodología iterativa incremental. Involucrando a los usuarios en las pruebas, trae como ventaja la simulación de los escenarios reales de los procesos de negocio midiendo así el grado de satisfacción de los requerimientos funcionales.

## **4.2.3. Catálogo de pruebas**

A continuación en la tabla 4.2 se listan los principales casos del catálogo de pruebas concerniente a los módulos de Seguridad, Planeamiento y Evaluación.

| Tabla 4.2 Catalogo de pruebas del sistema |                |          |                                                                                     |
|-------------------------------------------|----------------|----------|-------------------------------------------------------------------------------------|
| Módulo                                    | <b>ID Test</b> | Tipo     | <b>Descripción</b>                                                                  |
| Evaluación                                | EVA-TST-001    | Integral | Verificar si para la evaluación del programa se<br>despliegan las tareas asociadas. |
| Evaluación                                | EVA-TST-002    | Unitaria | Verificar si el sistema no realiza la búsqueda de                                   |

**Tabla 4.2 Catálogo de pruebas del sistema** 

## **TESIS PUCP**

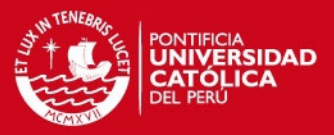

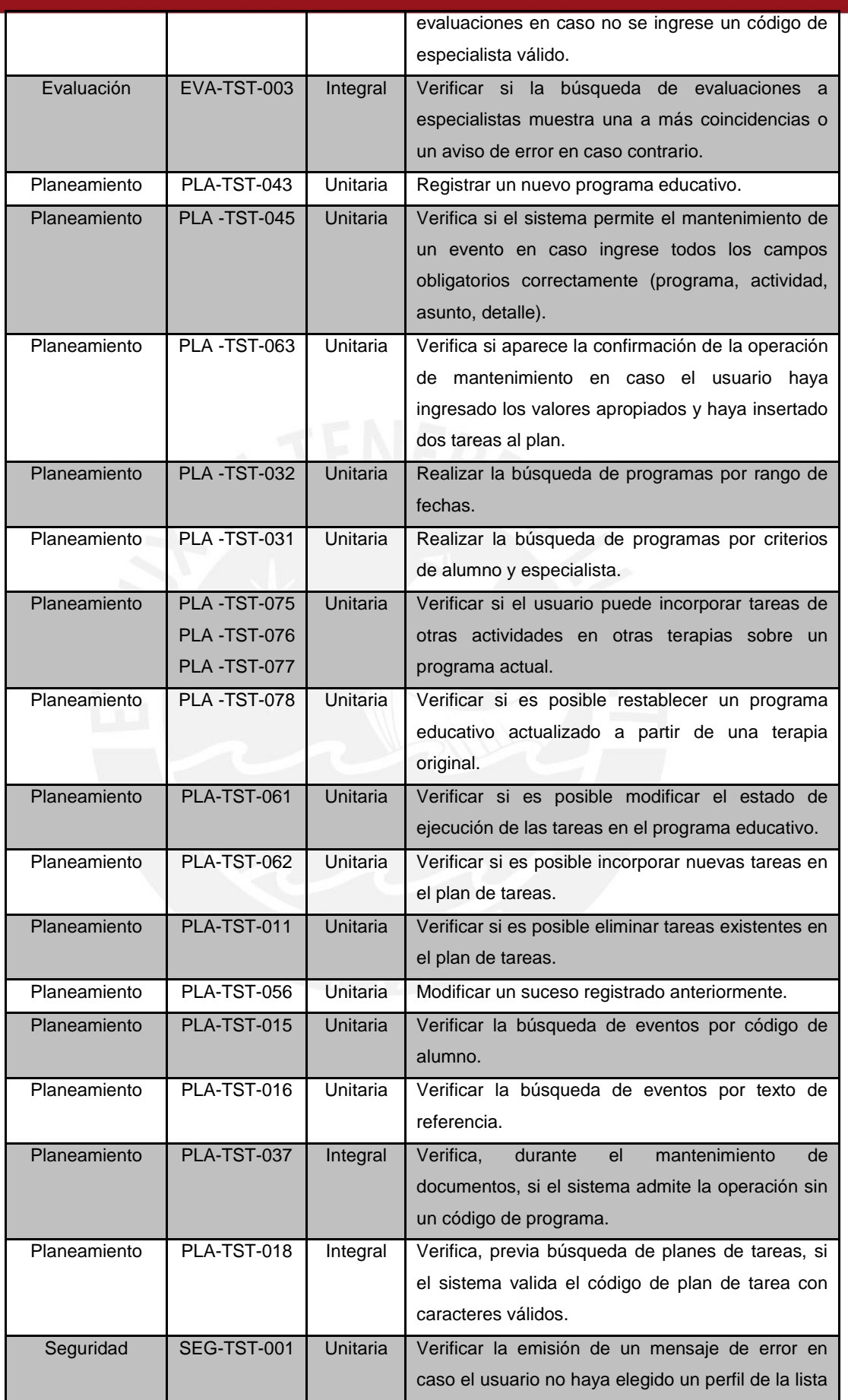

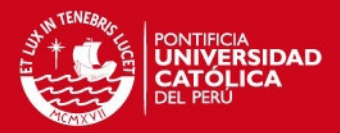

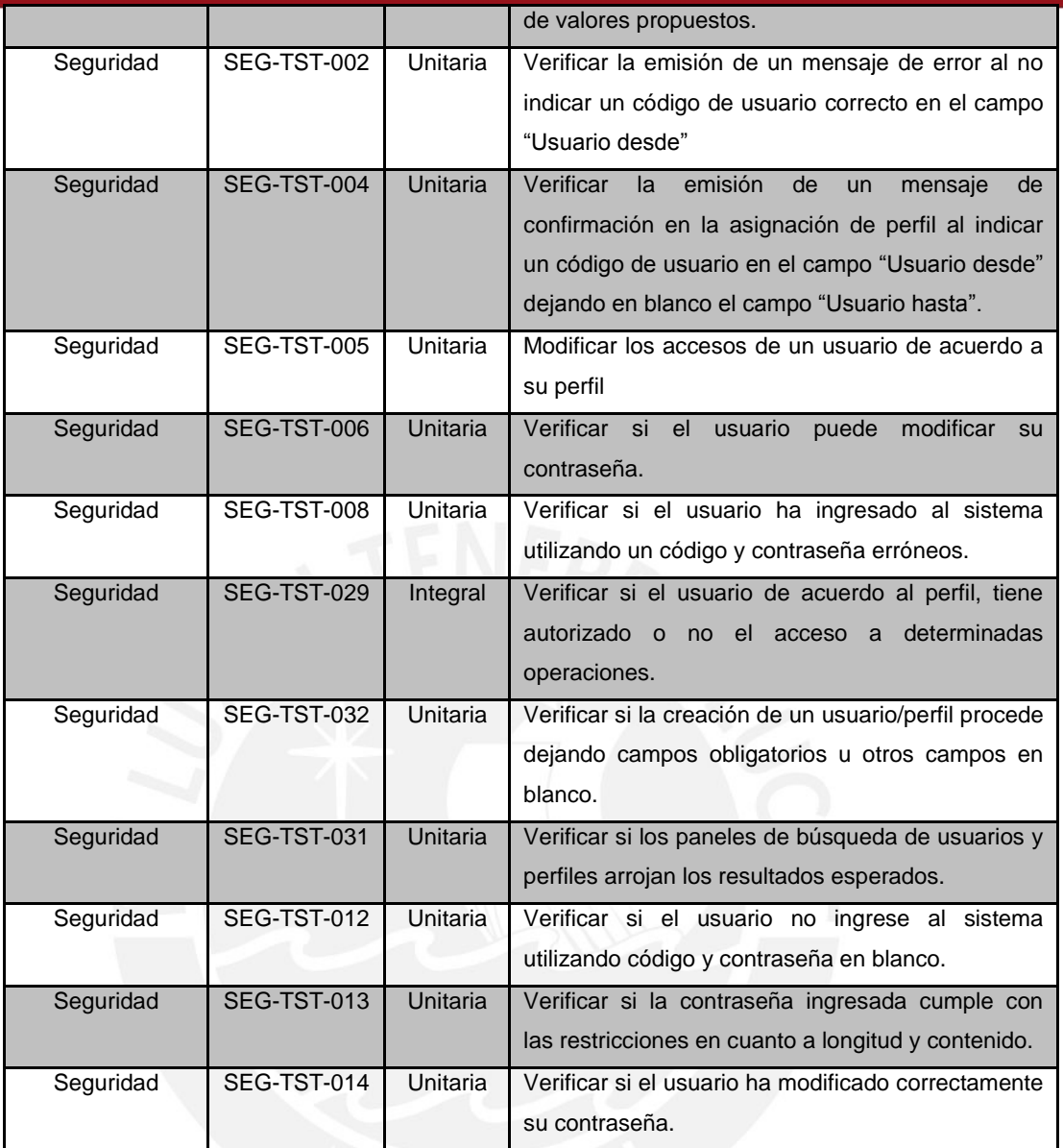

El detalle completo de todos los casos de prueba, procedimiento, resultados y observaciones se encuentran en el Anexo N: Plan de pruebas del sistema.

## **4.2.4. Reporte de ejecución de pruebas**

Tras la ejecución de pruebas unitarias e integración según el Plan de Pruebas se presenta en esta sección los resultados obtenidos. En líneas globales, se obtuvieron porcentajes superiores al 90% de efectividad: la estrategia de pruebas de carácter incremental sumada a las prácticas de pruebas en desarrollo y la documentación de las casuísticas contribuyeron al logro de estos resultados.

## *FESIS PUCP*

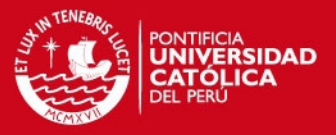

En el desarrollo de pruebas unitarias se obtuvo un porcentaje de éxito del 96.12% como consecuencia de las prácticas de pruebas en paralelo a la programación de los módulos. Para el cumplimiento total de este paquete de pruebas se recurrió a continuas iteraciones para subsanar las falencias ocurridas.

En cuanto a las pruebas de integración se obtuvo un 92.13% de cumplimiento como consecuencia de problemas en la integración de procesos entre módulos. Dichos inconvenientes se fueron solucionando tras nuevas pruebas de regresión.

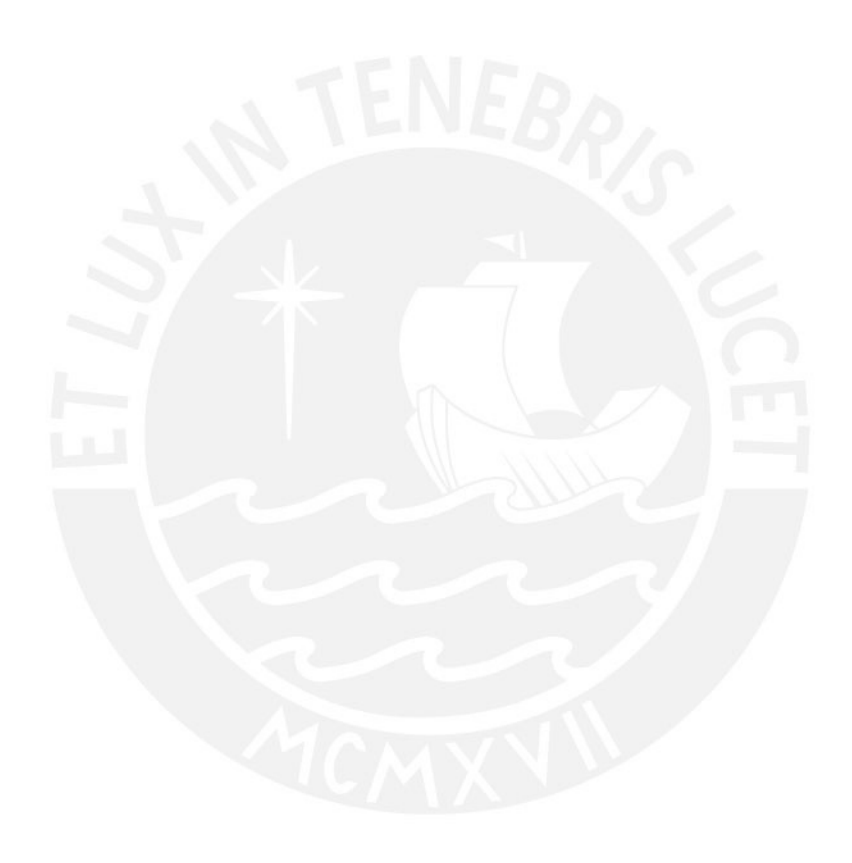

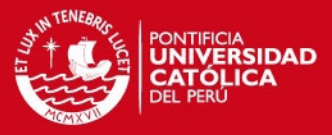

# **5. CAPÍTULO 5: Observaciones, conclusiones y recomendaciones**

Este capítulo final comprende las observaciones identificadas y asimiladas una vez completadas las fases del proyecto, junto con las conclusiones y recomendaciones finales para futuros proyectos afines a la temática de este proyecto.

## **5.1. Observaciones**

Este proyecto fue concebido con el objetivo de integrar en una herramienta Web todas las funcionalidades y tareas afines a un plan de gestión educativa y de administración de la labor pedagógica en estas instituciones.

En la etapa de análisis se realizó el levantamiento de información entre profesionales del área educativa especial así como estudiantes de pregrado para obtener una relación potencial de requerimientos y exigencias. Con la finalidad de entender el comportamiento e interacción de sus procesos se realizaron seguimientos de actividades en dos instituciones dedicadas al tratamiento de personas con habilidades especiales. Lo anterior facilitó la identificación de

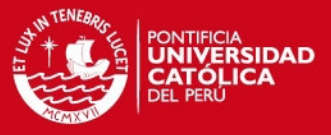

requerimientos funcionales y del modelo de negocio aplicado y acorde con los objetivos establecidos.

La incorporación de prácticas ágiles en las fases de construcción y pruebas favoreció significativamente en la reducción de los tiempos de entrega y salida de cada módulo construido paulatinamente. Así como la utilización de herramientas como ELMAH y Selenium para la captura de errores y ejecución de scripts en sistemas Web respectivamente inyectaron mayor dinamismo a las pruebas.

Se ha apostado por una plataforma Web basada en .NET Framework pero integrada con recursos y proyectos gratuitos y de libre distribución. La inversión en las herramientas IDE y aplicativos de prueba no requirió de pago de licencia. En un escenario real y en caso se opte por comercializar esta propuesta, bien podría ser distribuida bajo modalidades de computación en nube y software como servicio (SaaS) hacia instituciones educativas carentes de la infraestructura física y tecnológica adecuada.

Una restricción importante a nivel de arquitectura es la alta dependencia existente entre el modelo de dominio implementado en la solución y el diseño de la base de datos del sistema. Todo cambio importante a nivel de atributos o tablas implicará la regeneración inmediata del modelo de dominio, adecuando las funcionalidades a las capas y módulos competentes. Caso contrario se presentarán serios problemas con el mapeo de entidades y tablas por la obsolescencia existente entre ambas versiones. Por consiguiente es importante asegurar un buen diseño de la base de datos antes y durante la fase de construcción, así como analizar y cuantificar el impacto de cualquier solicitud de cambio en la base de datos a futuro (en proyectos de mejora continua).

El presente trabajo fue concebido con fines estrictamente académicos y no es de interés del autor obtener un fin lucrativo a futuro. Aquí es preciso destacar las características y funcionalidades de este sistema como uno de los pioneros en el rubro de sistemas educativos en educación especial, dentro del emergente mercado local de desarrollo de software.

## **5.2. Conclusiones**

Las conclusiones obtenidas a raíz de este proyecto son las siguientes:

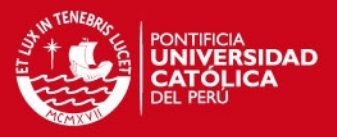

- $\triangleright$  Con este provecto se consiguió implementar una solución automatizada capaz de administrar los programas educativos, planes de tareas, actividades y tareas de los alumnos de centros de educación especial junto con otros procesos en gestión educativa en dichas instituciones.
- El monitoreo continuo del cronograma de proyecto y de la estructura de descomposición del trabajo posibilitó el cumplimiento de los tiempos estipulados. Además se logró culminar satisfactoriamente las fases de desarrollo del software junto con los entregables adecuados y establecidos por la metodología AUP.
- $\triangleright$  Los esfuerzos y tiempo invertidos en el análisis y diseño de la solución posibilitaron la cobertura de todos los requerimientos funcionales del usuario maximizando las funcionalidades deseadas del producto enriqueciéndolas con aportes provenientes de otros sistemas descritos en el Estado de Arte del capítulo 1.
- La incorporación de buenas prácticas y de la metodología AUP en las etapas de construcción de software permitieron cumplir con los tiempos de entrega en cada una de las siete iteraciones.
- $\triangleright$  Este proyecto comprueba la capacidad de integración de aplicaciones construidas bajo la plataforma .NET Framework con proyectos de código abierto como PostgreSQL, ELMAH, Npgsql y otros logrando una significativa reducción de costos en la solución y cumpliendo los requerimientos no funcionales en cuanto la arquitectura.
- El producto es viable económicamente a lo largo de sus etapas como consecuencia de la utilización de herramientas de diseño y desarrollo de código abierto o libre de pago por licencias, figurando como únicos ítems de gasto las planillas del equipo de proyecto.
- La adopción de ASP.NET Webforms como framework de desarrollo a diferencia de otros proyectos como ASP.NET MVC o ASP.NET Razor permitió una mejor implementación de funcionalidades desde una interfaz gráfica intuitiva,
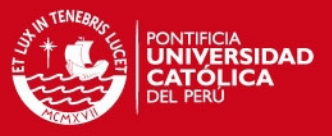

orientada a eventos y provista de una serie de controles Web a diferencia de sus contrapartes.

- $\triangleright$  La arquitectura en capas ofrece una mejor escalabilidad para futuras integraciones con nuevas herramientas y servicios aplicando la reutilización de componentes.
- La documentación técnica y funcional del producto brindará a todo nuevo usuario un mejor entendimiento de las funciones implementadas.

### **5.3. Recomendaciones y trabajos futuros**

Se recomienda a todo centro educativo especial, como preámbulo a la puesta en marcha del software, realizar capacitaciones periódicas al staff de profesionales y familias. Ante todo cambio en la estructura de la base de datos se recomienda actualizar inmediatamente en el modelo de dominio utilizado por la aplicación, como medida preventiva ante posibles problemas en compilación por incompatibilidad de versiones en el modelo desde ADO.NET EF.

Como trabajos a futuro en este campo, se recomienda incorporar los procesos automatizados de la gestión de personal y planillas así como la contabilidad financiera de la institución. Con lo anterior esta solución prácticamente abarcaría todas las operaciones y actividades de dichas instituciones. Respecto al módulo Reportes, se sugiere ampliar la capacidad de impresión de documentos en formato DOCX para su distribución y visualización en editores como MS Word, OpenOffice o StarOffice. Sumado a lo anterior, se propone implementar una solución encargada de la configuración y salida automática de todos los reportes con valor oficial exigidos por el Ministerio de Educación.

Frente a posibles proyectos de integración donde es indispensable el intercambio de información (por ejemplo, mediante servicios Web) se recomienda su implementación desde la capa de Aplicación. Dado el alto flujo de información circulante entre los especialistas y el sistema, las incorporaciones de proyectos en inteligencia de negocios como datawarehouse y minería de datos contribuirían con creces en una mejor explotación de datos en conocimiento como apoyo a las investigaciones pedagógicas.

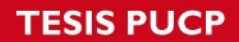

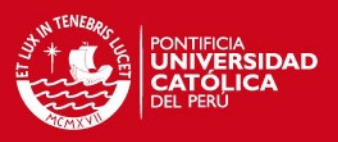

# **Bibliografía**

#### AMBYSOFT

2005 *The Agile Unified Process (AUP)*. Material de enseñanza. Consulta: 02 de junio de 2011.

[<http://www.ambysoft.com/unifiedprocess/agileUP.html>](http://www.ambysoft.com/unifiedprocess/agileUP.html)

### AMERICAN PSYCHIATRIC ASSOCIATION (APA)

2000 *Manual diagnóstico y estadístico de los trastornos mentales.* Cuarta edición. Barcelona: Masson S.A.

## COMPUTER AUTOMATION

2008 *SEAS – Special Education Management System.* Documento técnico. Consulta: 20 de marzo de 2010. [<http://www.computerautomation.com/seasfeat.asp>](http://www.computerautomation.com/seasfeat.asp)

### COMUNIDAD DE MADRID

2008 *S.I.C.E. Sistema de Información de Centros Educativos de la Comunidad de Madrid.* Manual de Usuario. Consulta: 20 de marzo de 2010.

[<http://www.madrid.org/cs/Satellite?c=CM\\_Actuaciones\\_FA&cid=114](http://www.madrid.org/cs/Satellite?c=CM_Actuaciones_FA&cid=1142329550510&idConsejeria=1109266187254&idListConsj=1109265444710&idOrganismo=1109167996735&language=es&pagename=ComunidadMadrid%2FEstructura&sm=1109266100977) [2329550510&idConsejeria=1109266187254&idListConsj=110926544](http://www.madrid.org/cs/Satellite?c=CM_Actuaciones_FA&cid=1142329550510&idConsejeria=1109266187254&idListConsj=1109265444710&idOrganismo=1109167996735&language=es&pagename=ComunidadMadrid%2FEstructura&sm=1109266100977) [4710&idOrganismo=1109167996735&language=es&pagename=Com](http://www.madrid.org/cs/Satellite?c=CM_Actuaciones_FA&cid=1142329550510&idConsejeria=1109266187254&idListConsj=1109265444710&idOrganismo=1109167996735&language=es&pagename=ComunidadMadrid%2FEstructura&sm=1109266100977) [unidadMadrid%2FEstructura&sm=1109266100977>](http://www.madrid.org/cs/Satellite?c=CM_Actuaciones_FA&cid=1142329550510&idConsejeria=1109266187254&idListConsj=1109265444710&idOrganismo=1109167996735&language=es&pagename=ComunidadMadrid%2FEstructura&sm=1109266100977)

# CONGRESO DE LA REPÚBLICA DEL PERÚ

2011 *Proyecto de Ley N° 4707/2010-IC. Ley General de las Personas con discapacidad y de implementación de la convención sobre los derechos de las personas con discapacidad*. 03 de abril.

# DÁVILA, Abraham

2005 *Pruebas, verificación y validación de software.* Material de enseñanza. Lima: Pontifica Universidad Católica del Perú, Facultad de Ciencias e Ingeniería, Ingeniería Informática, Grupo de Investigación y Desarrollo en Ingeniería de Software.

# **SIS PUCP**

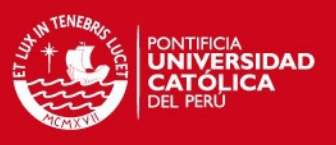

#### DIGITECHDATA PERÚ

2011 *EDUSYSNET Colegios*. Documento técnico. Consulta: 01 de junio de 2011. [<http://www.edusysnet.pe>](http://www.edusysnet.pe/)

EL COMERCIO

2012 "El Perú comercializará este año más tabletas que PC de escritorio". *El Comercio.* Lima, 22 de marzo. Consulta: 16 de septiembre. [<http://elcomercio.pe/tecnologia/1391059/noticia-peru](http://elcomercio.pe/tecnologia/1391059/noticia-peru-comercializara-este-ano-mas-tabletas-que-pc-escritorio)[comercializara-este-ano-mas-tabletas-que-pc-escritorio>](http://elcomercio.pe/tecnologia/1391059/noticia-peru-comercializara-este-ano-mas-tabletas-que-pc-escritorio)

2012 "Ventas de smartphones y tabletas se duplicaron el primer semestre del 2012". *El Comercio.* Lima, 13 de septiembre. Consulta: 16 de septiembre. [<http://elcomercio.pe/economia/1469010/noticia-ventas-](http://elcomercio.pe/economia/1469010/noticia-ventas-smartphones-tabletas-se-duplicaron-primer-semestre-2012)

[smartphones-tabletas-se-duplicaron-primer-semestre-2012>](http://elcomercio.pe/economia/1469010/noticia-ventas-smartphones-tabletas-se-duplicaron-primer-semestre-2012)

## EQUIPO TAURE

1980 *Educación especial.* Primera Edición. Madrid: Editorial Cincel.

#### FREEMAN, Adam, Matthew MACDONALD y Mario SZPUSZTA

2011 *Pro C# 2010 and the .NET 4 Platform.* Quinta Edición. Nueva York: Apress.

### GOOGLE CODE

2009 *Error Logging Modules and Handlers for ASP.NET*. Documento técnico. Consulta: 12 de julio de 2011. [<http://code.google.com/p/elmah/>](http://code.google.com/p/elmah/)

HEWARD, William

*2005 Exceptional Children: An Introduction to Special Education.* Séptima Edición. Nueva Jersey: Prentice Hall.

## INSTITUCIÓN EDUCATIVA AUGUSTÓBRIGA

2007 "¿Qué son adaptaciones curriculares?". *Guía para la elaboración de Adaptaciones Curriculares.* Extremadura. Consulta: 05 de abril de 2010.

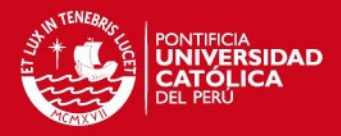

[<http://iesaugustobriga.juntaextremadura.net/index.php?option=com\\_](http://iesaugustobriga.juntaextremadura.net/index.php?option=com_content&view=article&id=42&Itemid=202) [content&view=article&id=42&Itemid=202>](http://iesaugustobriga.juntaextremadura.net/index.php?option=com_content&view=article&id=42&Itemid=202)

#### LEADER SERVICES

2001 *IEPWriter – Online Special Education Data Management.* Documento técnico. Consulta: 20 de marzo de 2011. [<http://www.iepwriter.com/>](http://www.iepwriter.com/)

#### LEFFINGWELL, Dean

2011 *Agile Software Requirements: Lean Requirements Practices for Teams, Programs, and the Enterprise.* Primera edición. Massachusetts: Addison-Wesley Professional.

## LERMAN, July

2010 *Programming Entity Framework.* Segunda Edición. California: O'Reilly Media Inc.

### MANCINI, Dave y David TROWBRIDGE

2003 *Enterprise Solution Patterns Using Microsoft .Net: Version 2.0: Patterns & Practices.* Primera Edición. California: Microsoft Press.

### MICROSOFT DEVELOPER NETWORK

2007 *The Repository Pattern.* Material de enseñanza. Consulta: 05 de junio de 2011.

[<http://msdn.microsoft.com/en-us/library/ff649690.aspx>](http://msdn.microsoft.com/en-us/library/ff649690.aspx)

#### MICROSOFT PATTERNS & PRACTICES TEAM

2009 *NET Application Architecture Guide.* Segunda Edición. California: Microsoft Press.

### MINISTERIO DE EDUCACIÓN DEL PERÚ (Minedu)

- 2011 *Sistema de Información de Apoyo a la Gestión en la Institución Educativa.* Manual de usuario. Consulta: 20 de marzo de 2011. [<http://sistemas08.minedu.gob.pe/siagie2\\_36/>](http://sistemas08.minedu.gob.pe/siagie2_36/)
- 2011 *Manual de Usuario del SIAGIE v.2.0.1.* Primera Edición. Lima: Ministerio de Educación.

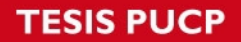

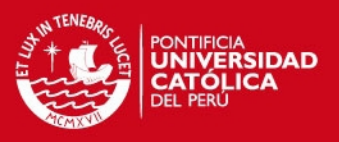

### MOLINA GARCÍA, Santiago

1990 *Implicaciones del diseño curricular base para la educación especial.* Primera edición. Zaragoza: Universidad de Zaragoza, Facultad de Educación, Departamento de Ciencias de la Educación.

## ORGANIZACIÓN DE ESTADOS IBEROAMERICANOS (OEI)

1997 *"Sección Educación Especial en el Perú". Documento de trabajo.* Lima. Consulta: 14 de abril de 2012. [<http://www.oei.es/quipu/peru/per12.pdf>](http://www.oei.es/quipu/peru/per12.pdf)

### **POSTGRESQL**

2007 *Npgsql - .Net Data Provider for PostgreSQL*. Documento técnico. Consulta: 12 de Julio de 2011. [<http://npgsql.projects.postgresql.org/>](http://npgsql.projects.postgresql.org/)

### PRESSMAN, Roger

2002 *Ingeniería del Software: un enfoque práctico.* Quinta Edición. México D.F.: McGraw-Hill.

# PROJECT MANAGEMENT INSTITUTE (PMI)

2008 *Guía de los Fundamentos de la Dirección de Proyectos*. Cuarta Edición. Pennsylvania: Project Management Institute Inc.

## SAN JOAQUIN COUNTY OFFICE OF EDUCATION

2004 *SEIS – Special Education Information System*. Documento técnico. Consulta: 22 de marzo de 2011. [<http://www.seis.org/>](http://www.seis.org/)

### SÁNCHEZ MANZANO, Esteban

2001 *Principios de Educación Especial.* Primera Edición. Madrid: Ediciones CCS.

# SUBSECRETARÍA DE EDUCACIÓN BÁSICA DEL GOBIENO DE MÉXICO (SEP)

2009 *Sistema Integral de Información del Programa de Fortalecimiento de la Educación Especial y de la Integración Educativa.* Manual de usuario. Consulta: 17 de marzo de 2012.

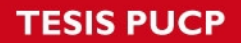

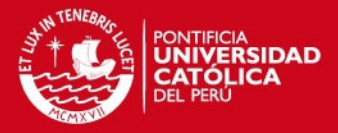

[<http://www.educacionespecial.sep.gob.mx/pdf/manual/Manual\\_Siste](http://www.educacionespecial.sep.gob.mx/pdf/manual/Manual_Sistema_Info_PFEEIE.pdf) [ma\\_Info\\_PFEEIE.pdf>](http://www.educacionespecial.sep.gob.mx/pdf/manual/Manual_Sistema_Info_PFEEIE.pdf)

#### SUNGARD

2002 *IEPPLUS – SunGard K-12 Education*. Documento técnico. Consulta: 23 de marzo de 2011. [<http://www.sungard.com/en/sitecore/content/campaigns/corporate/pl](http://www.sungard.com/en/sitecore/content/campaigns/corporate/plus360/products/iepplus.aspx) [us360/products/iepplus.aspx>](http://www.sungard.com/en/sitecore/content/campaigns/corporate/plus360/products/iepplus.aspx)

#### X2DEV CORPORATION

2010 *X2 Aspen (X2 DEV).* Documento técnico. Consulta: 23 de marzo de 2011. [<https://www.x2dev.net/pando/publicContent.do;jsessionid=000000?n](https://www.x2dev.net/pando/publicContent.do;jsessionid=000000?navkey=products.aspen.detail)

[avkey=products.aspen.detail>](https://www.x2dev.net/pando/publicContent.do;jsessionid=000000?navkey=products.aspen.detail)

# ZEVALLOS, Ricardo

2005 *Nuevas tecnologías y discapacidad en el Sistema Educativo Peruano. Trabajo de Consultoría.* Lima: Ministerio de Educación del Perú.